## **BizFile**<sup>+</sup> *Keeping it customer focused*

ACRA-SAICSA Seminar: Key Features of BizFile<sup>+</sup> 16, 18, 24 and 25 Nov 2015

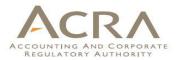

# Agenda

- Timeline
- Electronic Registers of Members
- Walkthrough of key common transactions

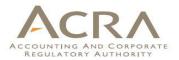

## Timeline

| Description                                                                                                    | Date                      |
|----------------------------------------------------------------------------------------------------|---------------------------|
| Launch of BizFile+                                                                                                    | 3 Jan 2016                |
| System Migration Period                                                                                                    | 26 Dec 2015 to 2 Jan 2016 |
| Select transactions which require<br>longer processing time by ACRA<br>will not be available:<br><i>(See next slide on the list of</i> | 22 Dec 2015 to 2 Jan 2016 |
| transactions)                                                                                                    | 3                         |

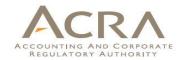

# List of BizFile transactions/services that are unavailable from 22 Dec 2015

### **Companies**

Application for Amalgamation

Applications under section 29(4) for Consent of Minister to the Alterations of Memorandum and Articles of Association

**Public Accountants** 

Renewal of Certificate of Registration

**ACRA iShop business information products** 

All business information products

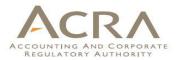

## **System Migration Period**

| Is BizFile<br>available?                                                                    | <ul> <li>BizFile will <u>not</u> be available during the system migration<br/>period from <u>26 Dec 2015 to 2 Jan 2016</u>. Certain<br/>transactions/services are not available from 22 Dec 2015.</li> </ul>                                                                                                |
|---------------------------------------------------------------------------------------------|----------------------------------------------------------------------------------------------------|
| What should I<br>do?                                                                        | <ul> <li>The lodgers are advised to file and complete their BizFile<br/>transactions <u>before 25 Dec 2015, 2330hrs.</u> Otherwise they<br/>may file their transactions <u>after the new system is launched</u>.</li> </ul>                                                                                 |
| What happen to<br>my saved<br>transactions and<br>those pending<br>endorsement/<br>payment? | •All saved transactions and transactions pending endorsement<br>or payment must be <u>completed</u> before the system migration<br>period. These transactions will not be available in the new<br>system. Lodgers will need to refile in the new system if these<br>transactions are not completed on time. |

# **Electronic Registers of Members (EROM)**

| What is<br>EROM?      | <ul> <li>Electronic Register of Members (EROM) will be kept by<br/>ACRA <u>from BizFile+ launch date</u>, for every locally<br/>incorporated private company.</li> </ul>                                                                                                    |  |  |  |
|-----------------------|----------------------------------------------------------------------------------------------------|--|--|--|
| Who is applicable?    | <ul> <li>Private companies incorporated on or after the launch date.</li> <li>Existing private companies before launch date.</li> </ul>                                                                                                    |  |  |  |
| How it<br>looks like? | <ul> <li>For <u>private companies incorporated on or after</u> the launch date, the EROM will contain company information, shareholder(s) and their shares information.</li> <li>For <u>existing</u> private companies, the EROM <u>will not</u> contain any shareholder(s) and their shares information on the launch date, except company information.</li> </ul> |  |  |  |

Things to be done by existing companies

> **Before** system migration date (26 Dec 2015)

Ensure shares information are updated before the start of system migration period.

?

What about share transactions taking place during system migration period?

• Existing companies will be able to input the <u>actual dates</u> on which share transactions took place, from the launch date.

### Things to be done by existing companies > From launch date (3 Jan 2016)

Existing companies must access "**Notice to Update Paid Up Share Capital**" eform, confirm/update the information and file it. ACRA will then extract the information and place it in the EROM.

2

1

The above eform **<u>need to be filed first</u>**, before any share transactions so that correct information will be extracted and placed into EROM.

| Amount of<br>time given<br>to update? | <ul> <li>Existing private companies may update and file the<br/>"Notice to Update Paid Up Share Capital" eform by<br/>Annual Return due date or within 6 months after<br/>launch date, whichever is earlier.</li> <li>ACRA may extend date of submission.</li> </ul> |
|---------------------------------------|----------------------------------------------------------------------------------------------------|
| Access of<br>the EROM?                | <ul> <li>Members of the public may access the EROM for<br/>free for 12 months after the launch date.<br/>Thereafter, members of the public may purchase<br/>the EROM at \$20. Company officers and its<br/>members can still access EROM free of charge.</li> </ul>  |

## Information in "Notice to Update ACRA Paid Up Share Capital" eform

|               | file<br>Dice To Updat                                                                                                    | te Paid Up S                                            | hare Capit                          |                                                 | SSARY BUSINESS TOOLS                                                                                                    |
|---------------|----------------------------------------------------------------------------------------------------|---------------------------------------------------------|-------------------------------------|-------------------------------------------------|----------------------------------------------------------------------------------------------------|
| 1. Select the | Company Details Shareh                                                                                                    | Exit to eService List                                   |                                     | Save Transaction                                | Preview Submit<br>TIME TO<br>Company Details<br>Company Information<br>Share Capital Details<br>Treasury Shares                                                                        |
| Currency      | UEN<br>201500377K<br>Currency<br>SINGAPORE, DOLLARS<br>Share Capital Detail<br>Date of Change*                                        | ۲<br>S                                                  | Entity Name<br>WHEELS ON THE BUS PT | e. LTD.                                         | <ul> <li>Share Holders Details</li> <li>List of Shareholders</li> <li>2. Verify that No. of<br/>Shares and Amt. of<br/>Issued Share Capital is<br/>correct (auto-populated)</li> </ul> |
|               | Currency:SINGAPORE,<br>Class of Shares<br>Number of Shares<br>Amount of Issued<br>Share Capital<br>Amount of Paid Up<br>Share Capital | Ordinary           50000           50000           1000 | Preference                          | Others                                          | 3. Update the Amt. of<br>Paid Up Share Capital<br>(editable) if required                                                                                                    |
|               | Are there any Sub-Class<br>○ Yes                                                                                                    | es of Shares for the currency                           |                                     | 4. Update the<br>Sub-Class<br>(editable) if any | 11                                                                                                    |

## Information in "Notice to Update ACRA Paid Up Share Capital" eform

| bizfile<br>Notic | e To Upd                                           | ate P        | aid Up                | Share C    | apital           | HE        | LP GLOSSARY                               | BUSINESS TOOLS                                                              |
|------------------|----------------------------------------------------|--------------|-----------------------|------------|------------------|-----------|-------------------------------------------|-----------------------------------------------------------------------------|
|                  | Dashboard<br>mpany Details Sh<br>List of Sharehold | areholders [ |                       |            |                  | Save Tran | TIME 1<br>AUTOSA<br>• Co<br>• Co<br>• Sha | o 1mins 10 Sec<br>mpany Details<br>mpany Information<br>are Capital Details |
| . Click on the   | Identification                                     |              |                       |            | Number of Shares |           | • Shi                                     | easury Shares<br>are Holders Details                                        |
| D No./UEN of     | No./UEN                                            | Name         | Currency              | Ordinary   | Preference       | Others    | (in                                       | t of Shareholders<br>dividual /                                             |
| hareholder       | 59000601J                                          | PERSON O     | SINGAPORE,<br>DOLLARS | 20500      |                  |           | • Gr                                      | rporate)<br>pup Share                                                       |
|                  | S9000596J                                          | PERSON N     | SINGAPORE,<br>DOLLARS | 29500      |                  |           |                                           | 2. Verify that No.                                                          |
|                  | Shareholding Det                                   | ails :PERSC  | о (S9000601J          | )          |                  |           |                                           | of Shares is<br>correct (auto-                                              |
|                  | Currency:SINGAPO                                   | RE, DOLLAR   | S                     |            |                  |           |                                           | populated)                                                                  |
|                  | Class of Shares                                    | Ordi         | nary                  | Preference | men              | s         |                                           |                                                                             |
|                  | Number of Shares                                   |              | 2                     | 0500       |                  |           |                                           | lindata tha                                                                 |
|                  | Amount of Paid U<br>Share Capital                  | Р            |                       | 500        |                  |           |                                           | B. Update the                                                               |
|                  | Shares held in tru                                 | st           |                       |            |                  |           |                                           | Amt. of Paid Up                                                             |
|                  | Name of the trust                                  |              |                       |            |                  |           |                                           | Share Capital                                                               |
|                  | Update                                             | Cancel       |                       |            |                  |           |                                           | editable)                                                                   |

### **Sample of EROM**

(This is a sample report only)

ACCOUNTING AND CORPORATE REGULATORY AUTHORITY (ACRA)

#### **INFORMATION RESOURCES**

For new WHILST EVERY ENDEAVOR IS MADE TO ENSURE THAT INFORMATION PROVIDED IS UPDATED AND CORRECT. THE AUTHORITY shareholders DISCLAIMS ANY LIABILITY FOR ANY DAMAGE OR LOSS THAT MAY BE CAUSED AS A RESULT OF ANY ERROR OR OMISSION. added after Register of Members of WHEELS ON THE BUS PTE. LTD. (201500377K) Date: 05/10/2015 launch date, this will be the Entity Name WHEELS ON THE BUS PTE, LTD. first lodgement UEN : 201500377K date. Entity Type : LIMITED EXEMPT PRIVATE COMPANY Status : Live Company Date of Status : 05/10/2015 For existing shareholders, Name of Member · PERSON N Type of Member this date will : INDIVIDUAL not be Address : 10 ANSON ROAD INTERNATIONAL PLAZA available. SINGAPORE (079903) Identification No /UEN : S9000596J Nationality : SINGAPORE CITIZEN Identification Type : NRIC(Citizen) Occupation(Optional) Date Entered as a Member : 05/10/2015 Date Ceased as a Member Current Holding S/N Currency Class of No. of Shares Amount of paid up Sub-Class of No. of Shares Group Share (A-Shares Name of Trust Type Share Held share capital or Share held (Sub-Z) (Joint holders Held in (Optional) amount agreed to Class) of shares under Trust be considered as the same group) (Optional) paid 1 SGD Ordinary 30000 1000 13

### **Sample of EROM**

(This is a sample report only)

ACCOUNTING AND CORPORATE REGULATORY AUTHORITY (ACRA)

#### INFORMATION RESOURCES

WHILST EVERY ENDEAVOR IS MADE TO ENSURE THAT INFORMATION PROVIDED IS UPDATED AND CORRECT. THE AUTHORITY DISCLAIMS ANY LIABILITY FOR ANY DAMAGE OR LOSS THAT MAY BE CAUSED AS A RESULT OF ANY ERROR OR OMISSION.

Register of Members of WHEELS ON THE BUS PTE. LTD. (201500377K)

Date: 05/10/2015

| Shares Allotted/ Transferred In                                                                               |     |
|----------------------------------------------------------------------------------------------------|-----|
| * This table only shows lodgement from Incorporation, Amalgamation, Allotment of Shares and Transfer of Share | es. |

| S/N   | Date of Entry into<br>Register (Date of<br>lodgement)   | Currency Type      | Class of<br>Share | No. of Share       | or amo                | paid up share capital<br>ount agreed to be<br>dered as paid per<br>isition/allotment | Sub-Class of<br>Share | No. of Shares<br>(Sub-Class)  |
|-------|---------------------------------------------------------|--------------------|-------------------|--------------------|-----------------------|--------------------------------------------------------------------------------------|-----------------------|-------------------------------|
|       |                                                         |                    |                   | No record fou      | nd.                   |                                                                                      |                       |                               |
|       | es Transferred Out<br>table only shows lodge            | ement from Transfe | er of Shares.     |                    |                       |                                                                                      |                       |                               |
| S/N   | Date of Removal from<br>Register (Date of<br>lodgement) | Currency Type      | Class of<br>Share | No. of Shares      | Sub-Class of<br>Share | No. of Shares                                                                        | Name of T             | ransferee                     |
|       |                                                         |                    |                   | No record fou      | nd.                   |                                                                                      |                       |                               |
| Stock | Details                                                 |                    |                   |                    |                       |                                                                                      |                       |                               |
| S/N   | Date of Lodgement                                       | of Conversion      | Date of Lodg      | ement of Acquistio | n Currency            | Type No. of Stock Un                                                                 |                       | ount of Stock/<br>Stock Units |

# Walkthrough of Transactions

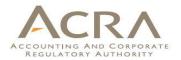

## What's New?

### Making it more User Friendly:

- Simplified User Interface:
  - Streamlined processes including one-step incorporation; Merging of online functions
- Customised Dashboard:
  - Displaying user-related information in one screen

### BizFile transactions go Mobile:

Some transactions will be available on "ACRA on the Go" mobile app. Details will be shared at the later slides.

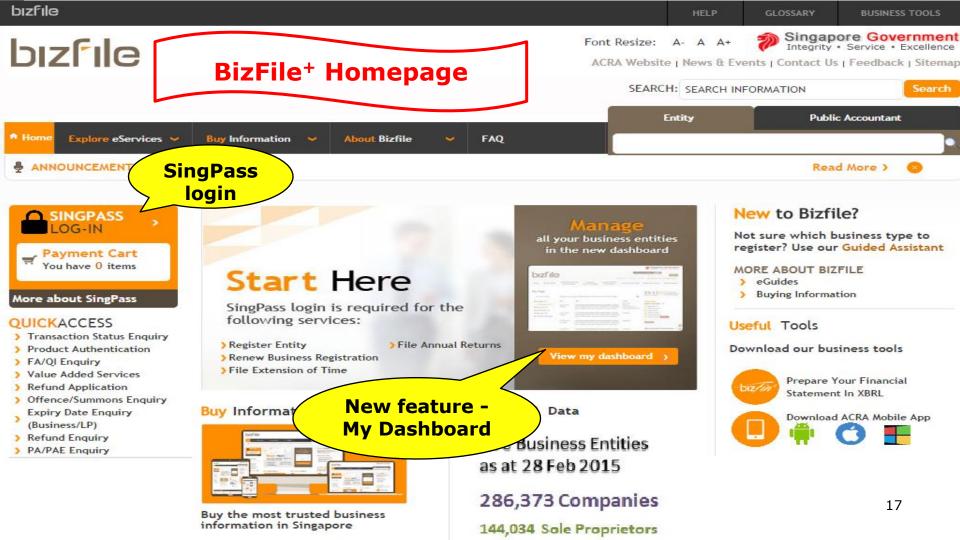

# Walkthrough of Transactions

### 1. My Dashboard

- 2. Application for a New Business Name/ Application to Register Person(s) and Business Name
- 3. Application for New Company Name/ Incorporation of Local Company
- 4. Change in Company Particulars
- 5. Extension of Time Under Section 175/201
- 6. Filing of Annual Return by Local Company
- 7. Notice of Error
- 8. iShop@ACRA
- 9. Mobile App ACRA on the Go

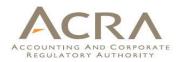

## 1. My Dashboard

- 1. My Entity
- 2. Professional Status
- 3. Printed Letters
- 4. Check Status
- 5. Saved Transactions
- 6. Messages
- 7. Information requested

- 8. My Profile
- 9. For You Action(s)
- 10. Lodgement Alert List
- 11. Deposit Service Account
- 12. Payment Cart

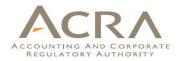

## **1. My Dashboard**

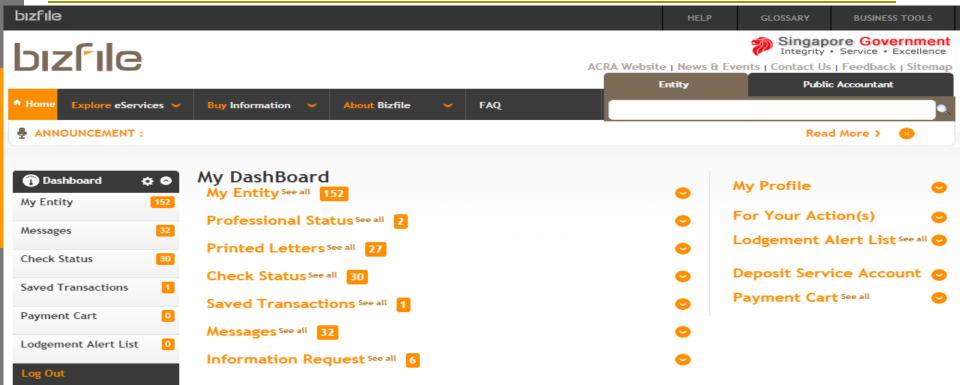

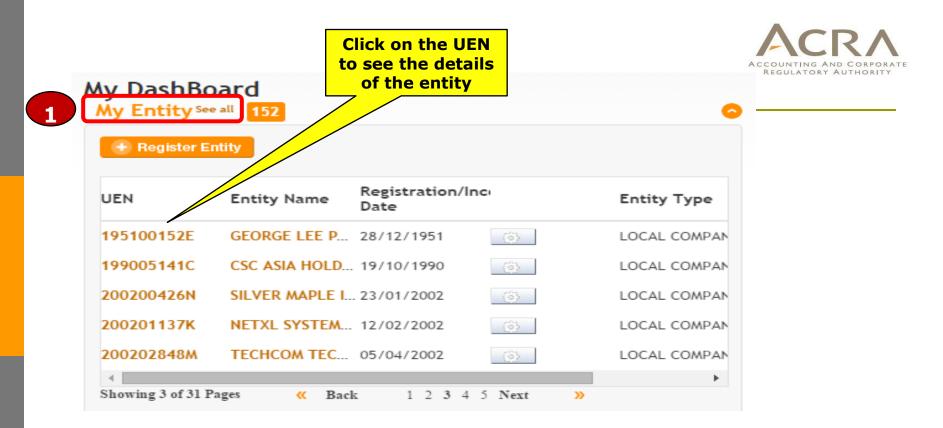

- All the 'Live' entities related to the logged in user will be listed in 'My Entity' widget.
- `My Entity' widget is <u>not available</u> for CSP.

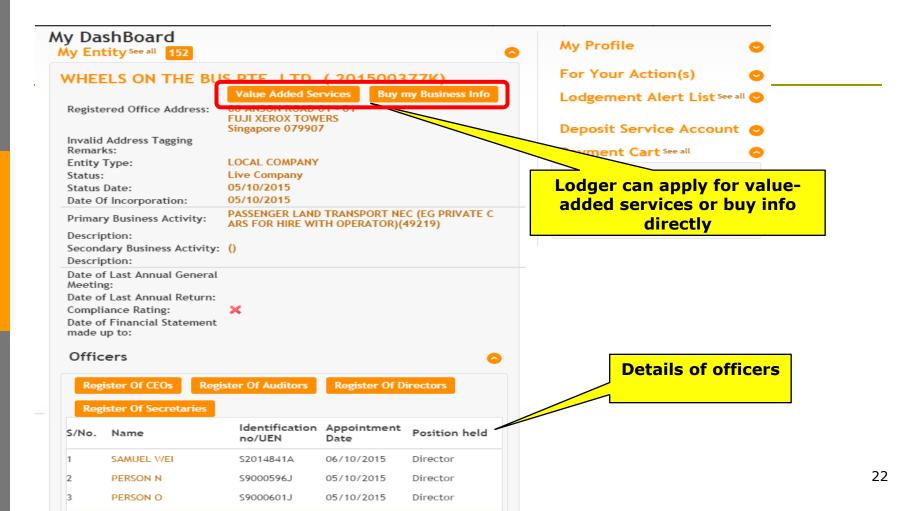

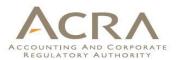

#### My DashBoard

Professional Status See all 2

| Registration No      | Туре | Status     | Date       |
|----------------------|------|------------|------------|
| 15006005             | QI   | Registered | 24/03/2015 |
| Showing 1 of 1 Pages | 1    |            |            |

Qualified Individuals (QI) of CSP and Public Accountant can view their status here.

3

#### Printed Letters See all 27

| Letter/Notice ID     | Letters/Notices    | UEN        | Date       |
|----------------------|--------------------|------------|------------|
| RL00086477           | Mailset generation | 00042400E  | 23/05/2015 |
| RL00085839           | BUSINESS RENEWAL   | 53237541J  | 21/05/2015 |
| RL00087965           | BUSINESS RENEWAL   | T14LL0366J | 25/05/2015 |
| RL00091073           | BUSINESS RENEWAL   | T14LL0630B | 31/05/2015 |
| RL00086163           | Mailset generation | 00042400E  | 22/05/2015 |
| Showing 1 of 6 Pages | 1 2 3 4 5          | Next >     | >          |

Printed letters generated by BizFile.

| Transactions         | UEN             | Transaction<br>Number | Status   | Date       |
|----------------------|-----------------|-----------------------|----------|------------|
| Change in Company    | Par 201404237G  | C155013316            | Approved | 15/09/2015 |
| Filing of Annual Ret | urn 201404237G  | C155013847            | Approved | 29/09/2015 |
| Filing of Annual Ret | urn 201411394N  | C155013849            | Approved | 29/09/2015 |
| Filing of Annual Ret | urn 201500063K  | C155013871            | Approved | 30/09/2015 |
| Return of Allotment  | t of 201101247Z | C155013328            | Approved | 15/09/2015 |

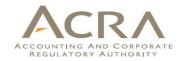

Lodger can check the status of their lodged transactions here. For example, the status of Name Application.

#### Saved Transactions See all

Showing 1 of 6 Pages

Check Status See all 30

| <b>S</b> See all | 7 |
|------------------|---|
|                  |   |

5

Next

»

2 3

6

| Transactions                             | UEN        | Date       |
|------------------------------------------|------------|------------|
| Filing of Annual Return by Local Company | 200203648Z | 07/10/2015 |
| Filing of Annual Return by Local Company | 201101247Z | 07/10/2015 |
| Change in LLP Particulars                | T10LL0197G | 07/10/2015 |
| Notice of Error                          | 199805661H | 06/10/2015 |
| Company Name Application & Incorporation |            | 05/10/2015 |
| Showing 1 of 2 Pages 1 2 Next            | »          |            |

Your saved transactions can be found under this widget. You may click to continue with the transaction.

| Messages See all 32                                |            |
|----------------------------------------------------|------------|
| Subject                                            | Date       |
| Seek clarification                                 | 06/10/2015 |
| iShop@ACRA - Instant Information (Receipt No:A 🔜 💼 | 06/10/2015 |
| Payment successful and changes updated             | 06/10/2015 |
| iShop@ACRA - Instant Information (Receipt No:A 🔜 💼 | 05/10/2015 |
| iShop@ACRA - Instant Information (Receipt No:A 🔜 💼 | 05/10/2015 |
|                                                    |            |

ACCOUNTING AND CORPORATE REGULATORY AUTHORITY

The messages will appear under this widget for those successfully submitted transactions. You can click to see the content of the messages.

Showing 1 of 7 Pages

1 2 3 4 5 Next

#### 7

#### Information Request See all

| Transaction No | . Comments                        | Date        | Reply |
|----------------|-----------------------------------|-------------|-------|
| C155012792     | Please clarify - (clarify after 3 | .07/09/2015 | Reply |
| C155012820     | Please elaborate on the reason    | 07/09/2015  | Reply |

»

In cases where ACRA officer requests for more information for a transaction, you can view the request here. You will be required to provide the necessary information or attachment by clicking on the 'Reply' link.

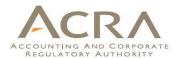

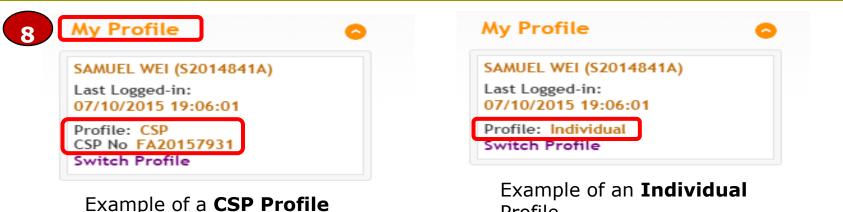

which shows the CSP No.

Profile.

QI can switch to an Individual profile or another CSP profile, if applicable. You will not be required to logout and re-login to SingPass in order to change your profile. To switch to another profile, click on 'Switch Profile'.

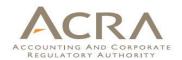

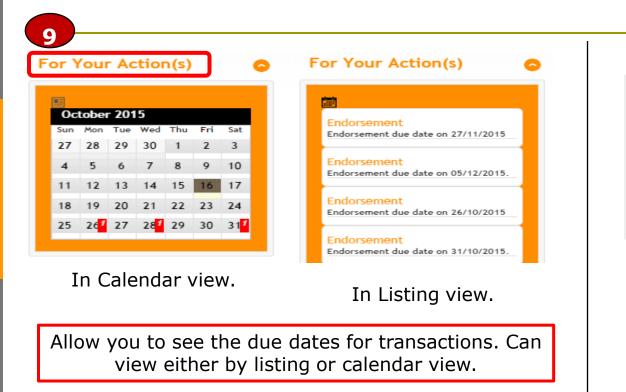

Lodgement Alert List See all

| Entity Name    | Last Updated |
|----------------|--------------|
| HYDE PARK - IM | 12/10/2015   |
| MOIIEUREC      | 20/08/2015   |
| WONDERFUL TC   | 08/10/2015   |
| BENG KONG EE   | 30/06/2015   |
| NETLINK TRUST  | 03/10/2015   |

Allow you to add UEN(s) to your alert list. Will receive alerts whenever there are any lodgements for that UEN(s).

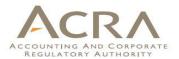

| Apply For  | DSA    |            |
|------------|--------|------------|
| UEN        | DSA No | Balance(\$ |
| 201500047H | 150100 | 60000      |

You can check the balance in your deposit service account here.

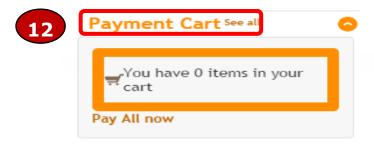

You can click on the Payment Cart to see the list of unpaid transactions which you have added to cart earlier. It can include both lodgements and iShop products.

Allow single payment for multiple transactions.

# Walkthrough of Transactions

- 1. My Dashboard
- 2. Application for a New Business Name/ Application to Register Person(s) and Business Name
- 3. Application for New Company Name/ Incorporation of Local Company
- 4. Change in Company Particulars
- 5. Extension of Time Under Section 175/201
- 6. Filing of Annual Return by Local Company
- 7. Notice of Error
- 8. iShop@ACRA
- 9. Mobile App ACRA on the Go

## 2. Application for a New Business ACRA Name

| bızfıle                                                                                                    | Click on Business und                                      | der                     | HELP                                                                     | GLOSSARY BUSINESS TOOLS                                                                            |
|----------------------------------------------------------------------------------------------------|------------------------------------------------------------|-------------------------|--------------------------------------------------------------------------|----------------------------------------------------------------------------------------------------|
| bizfile                                                                                                    | Explore eServices                                          |                         | Font Resize: A- A A+<br>ACRA Website   News & Eve                        | Singapore Government<br>Integrity • Service • Excellence<br>ents   Contact Us   Feedback   Sitemap |
|                                                                                                    |                                                            |                         | SEARCH: SEARCH IN                                                        | FORMATION Search                                                                                   |
|                                                                                                    |                                                            |                         | Entity                                                                   | Public Accountant                                                                                  |
| Home Explore eServices                                                                                                    | Buy Information 👻 About Bizfile                            | ✓ FAQ                   |                                                                          | •                                                                                                  |
| <ul> <li>ANN</li> <li>Business &gt;&gt;</li> <li>Limited Partnership</li> <li>Limited Liability Part</li> <li>Local Company</li> <li>Foreign Company</li> <li>Public Accounting Fin</li> <li>More al Public Accountant</li> <li>Corporate Service Prodoced</li> <li>Trans</li> <li>Produ</li> <li>FA/Q</li> </ul> | Individuals and comp<br>partnership.<br>Learn more about f | oanies, being "legal id | ich may be a sole-proprietorship (<br>lentities", may set up and own a s | • • •                                                                                              |

## 2. Application for a New Business ACRA Name

|                                                                                                    | HELP                  | GLOSSARY                              | BUSINESS TOOLS                                |
|----------------------------------------------------------------------------------------------------|-----------------------|---------------------------------------|-----------------------------------------------|
| bizfile                                                                                                    | Font Resize: A- A     | -                                     | gapore Governme<br>prity • Service • Excellen |
|                                                                                                    | ACRA Website   News 8 |                                       | ct Us   Feedback   Siter                      |
|                                                                                                    | Entity                | Р                                     | Public Accountant                             |
| Home Explore eServices      Buy Information <u>About Bizfile</u> FAQ                                                                                                    |                       |                                       |                                               |
| ANNOUNCEMENT : APPEAR TO ALL MEMBERS Click on Application For                                                                                                    | •                     | F                                     | Read More > 🛛 😣                               |
| Select eService Type >> Business a New Business Name                                                                                                    |                       |                                       |                                               |
| p and own a sole-proprietorship of partnership.                                                                                                    |                       | ,,                                    | legat identities", may                        |
| By Business Cycle By Alphabet STARTING                                                                                                    |                       |                                       | legat identities", may                        |
| By Business Cycle By Alphabet                                                                                                    | Days                  | Fees                                  | CheckList                                     |
| By Business Cycle By Alphabet STARTING                                                                                                    | Days                  |                                       |                                               |
| By Business Cycle     By Alphabet       STARTING       eServices Name                                                                                                    |                       | Fees                                  | CheckList                                     |
| By Business Cycle     By Alphabet       STARTING       eServices Name       APPLICATION FOR A NEW BUSINESS NAME                                                                                                    | NA                    | Fees<br>S\$ 15                        | CheckList                                     |
| By Business Cycle       By Alphabet         STARTING       STARTING         eServices Name       APPLICATION FOR A NEW BUSINESS NAME         APPLICATION TO REGISTER PERSON(S) AND BUSINESS NAME       EXTENSION OF NAME RESERVATION PERIOD         WITHDRAWAL OF NAME APPLICATION       WITHDRAWAL OF NAME APPLICATION | NA<br>NA              | Fees<br>\$\$ 15<br>\$\$ 100           | CheckList                                     |
| STARTING<br>eServices Name<br>APPLICATION FOR A NEW BUSINESS NAME<br>APPLICATION TO REGISTER PERSON(S) AND BUSINESS NAME<br>EXTENSION OF NAME RESERVATION PERIOD                                                                                                    | NA<br>NA<br>NA        | Fees<br>\$\$ 15<br>\$\$ 100<br>\$\$ 0 | \$<br>\$<br>\$                                |

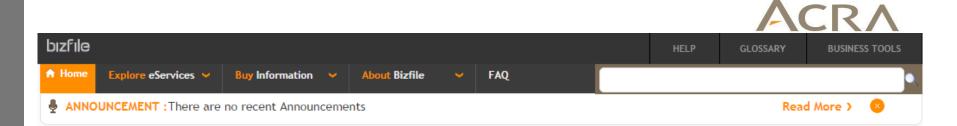

### Application for a New Business Name

| < Exit to Dashboard | Exit to eService List                                                                                                    | Next |
|---------------------|----------------------------------------------------------------------------------------------------|------|
| Before You Start:   | <ul> <li>Information</li> <li>Here is some information to help you with the process of Application for a New Business Name</li> <li>Allows the lodger to apply and reserve a name for Business.</li> <li>Please take down the transaction number which you may require to input during registration.</li> <li>This e-Service will take about 15 minutes to complete.</li> <li>This application may take 0 to 60 working day(s) to process.</li> <li>The maximum file size is 5MB and the acceptable file type is PDF, where file submission is required.</li> <li>Please read the Terms and Conditions before proceeding further.</li> </ul> |      |
|                     |                                                                                                    |      |

Exit to Dashboard

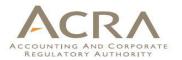

GLOSSARY

BUSINESS TOOLS

### Application for a New Business Name

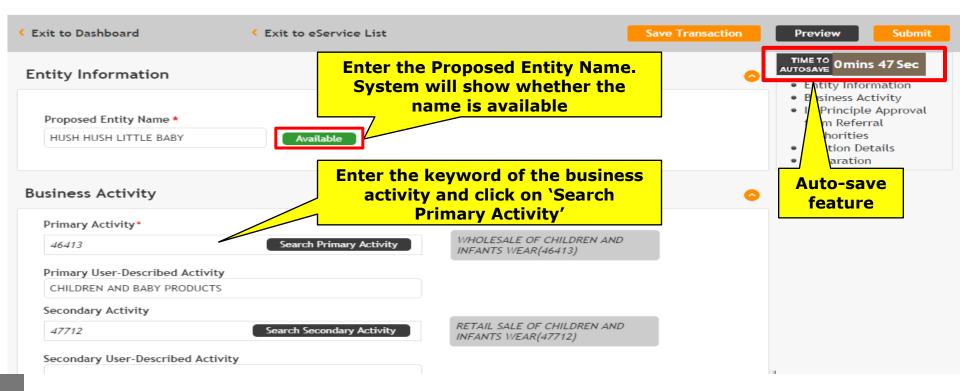

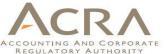

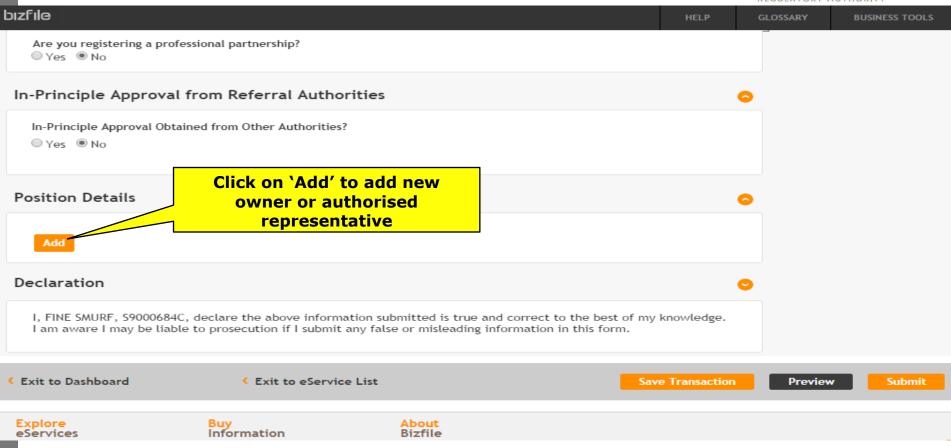

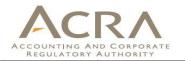

| Conter the required information |
|---------------------------------|
|                                 |
|                                 |
|                                 |
|                                 |
|                                 |
|                                 |
| •                               |
|                                 |
|                                 |
|                                 |
|                                 |
|                                 |
|                                 |
|                                 |
|                                 |
|                                 |
|                                 |

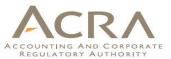

| bizfile                                                | HELP       | GLOSSARY | BUSINESS TOOLS |
|--------------------------------------------------------|------------|----------|----------------|
| Residential Address:<br>Address Type*                  |            |          |                |
| 079903                                                 |            |          |                |
| Block/House No<br>12                                   |            |          |                |
| Street Name<br>ANSON ROAD                              |            |          |                |
| Level Unit Option to provide an                        | •          |          |                |
| 15   15     Building/ Estate Name   (\$40)             |            |          |                |
| Do you want to provide an Alternate Address? *         | nal fee is |          |                |
| Postal Code*                                           |            |          |                |
| 079907 🖏                                               |            |          |                |
| Block/House No<br>80                                   |            |          |                |
| Street Name ANSON ROAD                                 |            |          |                |
| Level Unit Click on 'Add' to                           |            |          |                |
| <sup>12</sup> <sup>12</sup> update the owner's         |            |          |                |
| Building/ Estate Name<br>FUJI XEROX TOWERS information |            |          |                |
| Add Cancel                                             |            |          |                |

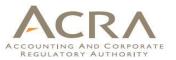

### bizfile GLOSSARY BUSINESS TOOLS Position Details 6 The owner is S.No. Identification No./ UFN Position Held Name updated to this table. FINE SMURE \$9000684C Edit Owner Add Declaration 6 I, FINE SMURF, S9000684C, declare the above information submitted is true and correct to the best of my knowledge. I am aware I may be liable to prosecution if I submit any false or misleading information in this form. Exit to Dashboard Exit to eService List Save Transaction Preview Submit Explore About Buy Information Bizfile eServices Instant Information About Bizfile > Business Need Assistance 2 Limited Partnership Package Information Learn About iShop @ACRA > Limited Liability Partnership > BIZFINX iShop Membership askACRA Local Company Download ACRA Mobile App Guided Assistant Foreign Company > Follow ACRA on > Public Accounting Firm ) eService Guides > Public Accountant Corporate Service Providers Others

### Initiatives of ACRA

# **\CR Preview Page** bizfile HELP GLOSSARY BUSINESS TOOLS **Application for a New Business Name** Exit to Dashboard Exit to eService List Exit Preview Print Confirm Entity Information Proposed Entity Name HUSH HUSH LITTLE BABY Business Activity Primary Activity Primary User-Described Activity WHOLESALE OF CHILDREN AND INFANTS WEAR(46413) CHILDREN AND BABY PRODUCTS Secondary Activity Secondary User-Described Activity RETAIL SALE OF CHILDREN AND INFANTS WEAR(47712) In-Principle Approval from Referral Authorities In-Principle Approval Obtained from Other Authorities? No Position Details [1/1]

Position Held Owner Date of Appointment 23/10/2015

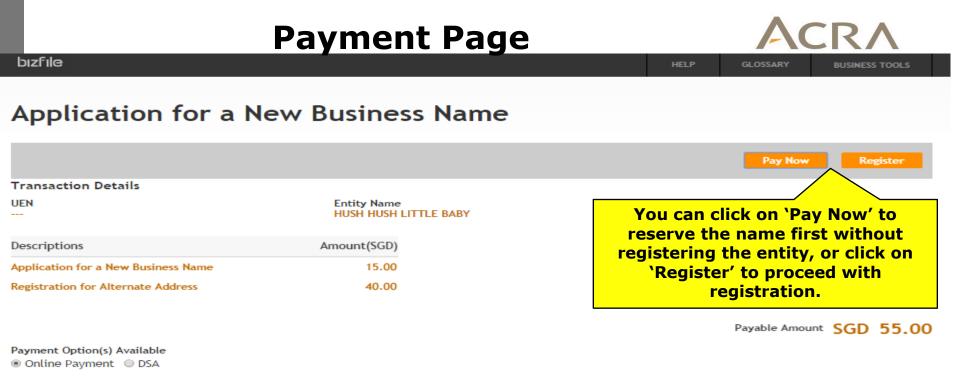

Message Section

Explore

eServices

An acknowledgement message and a receipt will be provided upon payment.

Information

For failed transaction paid via Visa/MasterCard/AMEX/DSA, a refund is system-triggered and no action is required from the user. For those using eNets Internet Banking, ACRA will contact the user to provide bank account details online.

About

Bizfile

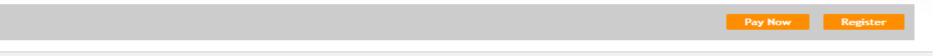

# 2. Application to Register Person(s) And Business Name

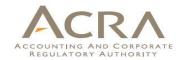

bızfile

RETAIL SALE OF CHILDREN AND INFANTS WEAR (47712)

HELP GLOSSARY

BUSINESS TOOLS

# Application to Register Person(s) and Business Name

| Exit to Dashboard     Exit to eService List                                                                                                    | Preview Submit                                                                                                    |
|----------------------------------------------------------------------------------------------------|----------------------------------------------------------------------------------------------------|
| Entity Information                                                                                                    | <u> </u>                                                                                                    |
| Number of Years*         Commencement Date*         Image: Entity Name         HUSH HUSH LITTLE BABY         Are you registering a professional partnership?         Yes       No | In the Registration<br>page, the information<br>entered at the name<br>application stage will be<br>auto-populated here. |
| Business Activity                                                                                                    | Enter the No. of Years (1 or 3 years) to                                                                                 |
| Primary Activity<br>WHOLESALE OF CHILDREN AND INFANTS WEAR (46413)<br>Primary User-Described Activity<br>CHILDREN AND BABY PRODUCTS<br>Secondary Activity                         | register the business<br>and the<br>Commencement Date.                                                                   |

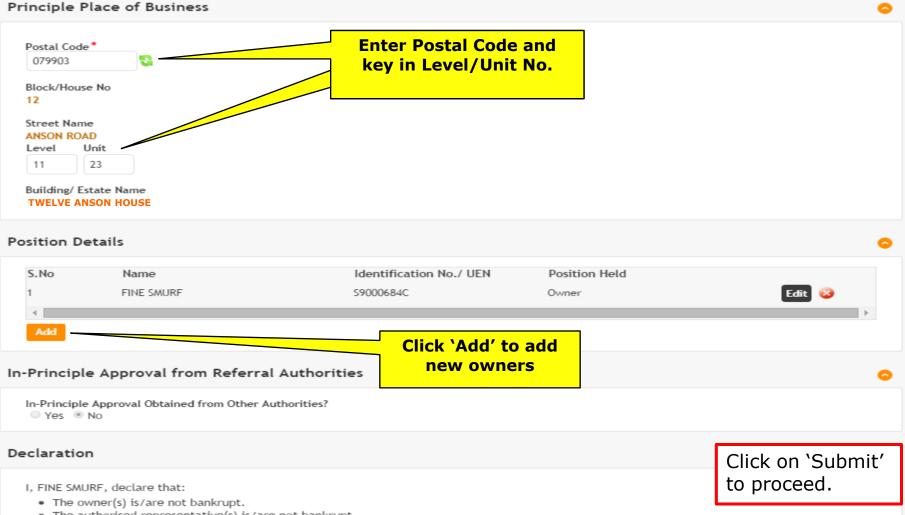

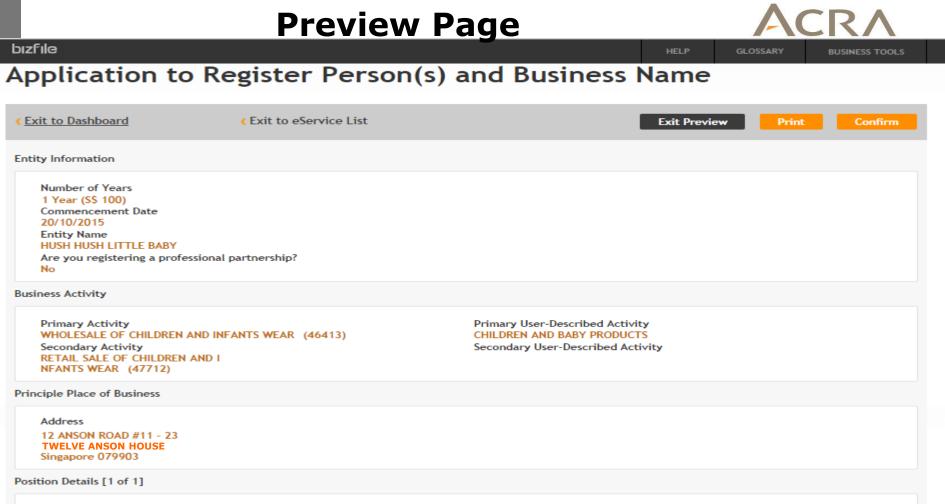

Position Held

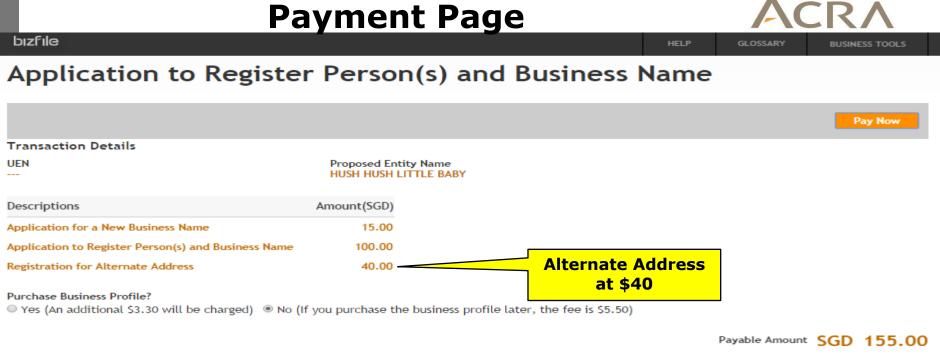

Payment Option(s) Available
 Online Payment 
 DSA

### Message Section

An acknowledgement message and a receipt will be provided upon payment.

For failed transaction paid via Visa/MasterCard/AMEX/DSA, a refund is system-triggered and no action is required from the user. For those using eNets Internet Banking, ACRA will contact the user to provide bank account details online.

# Acknowledgement Page MEP GLOSARY BUSINESS TOOLS blzfile HEP GLOSARY BUSINESS TOOLS Acknowledgement View Receipt Print

UEN 53234691B Transaction Number B150560376

EP Reference No. 20151023174013743

Proposed Entity Name HUSH HUSH LITTLE BABY Receipt Number

ACRA151023783996

Payment Date 23/10/2015 17:39:30

| Descriptions                                        | Amount(SGD) |
|-----------------------------------------------------|-------------|
| Application to Register Person(s) and Business Name | 100.00      |
| Application for a New Business Name                 | 15.00       |
| Registration for Alternate Address                  | 40.00       |

## Message Section

The entity has been registered successfully.

Paid Amount

SGD 155.00

# Walkthrough of Transactions

# 1. My Dashboard

- 2. Application for a New Business Name/ Application to Register Person(s) and Business Name
- 3. Application for New Company Name/ Incorporation of Local Company
- 4. Change in Company Particulars
- 5. Extension of Time Under Section 175/201
- 6. Filing of Annual Return by Local Company
- 7. Notice of Error
- 8. iShop@ACRA
- 9. Mobile App ACRA on the Go

# **3. Application for New Company Name**

| bızfile                                                                                                    |                                                                                                    | HELP                                                                   | GLOSSARY BUSINESS TOOLS                                                                                                    |
|----------------------------------------------------------------------------------------------------|----------------------------------------------------------------------------------------------------|------------------------------------------------------------------------|----------------------------------------------------------------------------------------------------|
| bizfile                                                                                                    | Click on `Local<br>Company' under<br>`Explore eServices'                                                                                                    | Font Resize: A- A A+<br>ACRA Website   News & Evo<br>SEARCH: SEARCH IN | Singapore Government<br>Integrity • Service • Excellence<br>ents   Contact Us   Feedback   Sitemap<br>FORMATION     Search |
| Home Explore eServices 	 Buy In                                                                                                    | afor - About Bizfile - FAQ                                                                                                    | Entity                                                                 | Public Accountant                                                                                                    |
| <ul> <li>ANN</li> <li>Business</li> <li>Limited Partnership</li> <li>Dat</li> <li>Limited Liability Partnership</li> <li>Local Company &gt;</li> <li>Foreign Company</li> <li>Check</li> <li>Public Accounting Firm</li> <li>Payme</li> <li>Public Accountant</li> <li>Lodger</li> <li>Others</li> <li>Saved</li> </ul> | perpetual succession and can sue or be sue<br>distinguished by the company type e.g. priv<br>limited by shares and public company limite<br>Learn more about Local Company | d in its own name. Companies h<br>vate company, exempt private c       | ave different setups and are                                                                                               |
| Log Out Buy I QUICKACCESS                                                                                                    | nformation Statistical Da                                                                                                    |                                                                        | Prepare Your Financial<br>Statement In XBRL                                                                                |

# **3. Application for New Company Name**

| bizfile                                                                                                  | HELP                | GLOSSARY            | BUSINESS TOOLS         |
|----------------------------------------------------------------------------------------------------|---------------------|---------------------|------------------------|
|                                                                                                    | esize: A- A A+      | Singap<br>Integrity | Service • Excellence   |
|                                                                                                    | Website   News & Ev | ents   Contact U    | s   Feedback   Sitemap |
|                                                                                                    | SEARCH: SEARCH IN   | FORMATION           | Search                 |
|                                                                                                    | Entity              | Publi               | c Accountant           |
| ♣ Home         Explore eServices ∨         Buy Information ∨         About Bizfile         ∨         FAQ |                     |                     | •                      |
| ANNOUNCEMENT :                                                                                           |                     | Rea                 | d More > 🙁             |
| Select eService Type >> Local Company                                                                    |                     |                     |                        |

A company is a business entity incorporated in Singapore. A company has rights to own properties, has perpetual succession and can sue or be sued in its own name. Companies have different setups and are distinguished by the company type e.g. private company, exempt private company, public company limited by shares and public company limited by guarantee.

| STARTING<br>eServices Name                                         | Click on `App |          | Chec | kList |
|--------------------------------------------------------------------|---------------|----------|------|-------|
| APPLICATION FOR NEW COMPANY NAME                                   | New Compa     | ny Name' | \$   |       |
| INCORPORATION OF LOCAL COMPANY                                     |               |          | \$   |       |
| EXTENSION OF NAME RESERVATION PERIOD                               | 0 days        | S\$ 0    | \$   |       |
| WITHDRAWAL OF NAME APPLICATION                                     | 0 days        | S\$ 0    | \$   |       |
| REGISTRATION OF AMALGAMATION                                       | 0 days        | \$\$     | \$   |       |
| NOTICE OF COMPLIANCE BY COMPANY THAT HAS/HAS NOT ISSUED PROSPECTUS | 0 days        | S\$      | \$   | 47    |

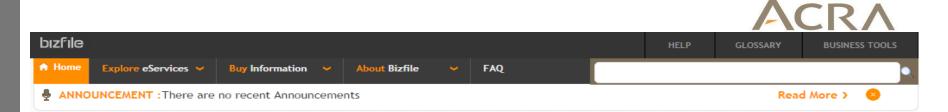

# Application for New Company Name

| < Exit to Dashboard | Exit to eService List                                                                                                    | Click `Next' to<br>proceed                                                                                               |
|---------------------|----------------------------------------------------------------------------------------------------|----------------------------------------------------------------------------------------------------|
| Before You Start:   | <ul> <li>Information</li> <li>Here is some information to help you with the process of Application</li> <li>Allows the lodger to apply and reserve a new company name</li> <li>Proposed company name</li> <li>Type of company</li> <li>Primary activity</li> <li>Details of proposed director and company officers - include ad</li> <li>In-Principle Approval Obtained from Other Authorities (if any)</li> <li>Please take down the transaction number which you may require</li> <li>This e-Service will take about 5 to 20 minutes to complete.</li> <li>This application may take 0 to 60 working day(s) to process.</li> <li>The maximum file size is 5MB and the acceptable file type is P</li> <li>Please read the Terms and Conditions before proceeding further</li> </ul> | dress, ID number, ID type and Nationality<br>re to input during incorporation.<br>DF, where file submission is required. |

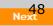

# Application for New Company Name

|                                                                   |                            |                             |                          |                | TIME TO<br>UTOSAVE Omins 49 Sec                                        |
|-------------------------------------------------------------------|----------------------------|-----------------------------|--------------------------|----------------|------------------------------------------------------------------------|
| ompany Informati                                                  | on                         |                             |                          |                | <ul> <li>Company Information</li> <li>In-Principle Approval</li> </ul> |
| Company Type *                                                    |                            |                             |                          |                | <ul><li>Referral Authorities</li><li>Officer Details</li></ul>         |
| EXEMPT PRIVATE COMP                                               | ANY LIMITEL                |                             |                          |                |                                                                        |
| Company has obtai<br>word "Limited" or "B<br>Proposed Entity Name |                            | istrar to register as a con | mpany without the additi | on of the      |                                                                        |
|                                                                   |                            | Select                      | •                        |                |                                                                        |
| Primary Activity *                                                |                            |                             |                          |                |                                                                        |
|                                                                   | Search Primary Activity    |                             |                          |                |                                                                        |
| Primary User-Described                                            | Activity Description       |                             |                          |                |                                                                        |
| Secondary Activity                                                |                            |                             |                          |                |                                                                        |
|                                                                   | Search Secondary Activity  |                             |                          |                |                                                                        |
| Secondary User-Describ                                            | ed Activity Description    |                             |                          |                |                                                                        |
|                                                                   |                            |                             |                          | 31             |                                                                        |
|                                                                   |                            | h                           |                          |                |                                                                        |
| Principle Approv                                                  | al from Referral Aut       | norities                    |                          |                |                                                                        |
| In-Principle Approval C<br>Yes No                                 | btained from Other Authori | ties? *                     |                          |                |                                                                        |
| ⊖ Yes ⊖ No                                                        |                            |                             |                          |                |                                                                        |
| ficer Details                                                     |                            |                             |                          | 0              |                                                                        |
| Name                                                              | Identification No./UE      | N Position Held             | Click on 'A              | dd Officer' to |                                                                        |
| No data to display.                                               |                            |                             |                          | ector and      |                                                                        |
| Add Officer                                                       |                            |                             |                          | eholder        |                                                                        |
|                                                                   |                            |                             | - snare                  | enolder        |                                                                        |

0

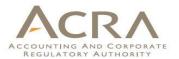

| Name Identification No./U                                                | JEN Position Held  |   |
|--------------------------------------------------------------------------|--------------------|---|
| Position Held*<br>☑ Director  ☑ Shareholder<br>Category*<br>◉ Individual |                    | ŀ |
| Identification Type *                                                    | Identification No* |   |
| NRIC (Citizen)                                                           | S9000684C          |   |
| Name (As per NRIC/Identification Document) *                             | Nationality *      |   |
| FINE SMURF                                                               | SINGAPORE CITIZEN  |   |
| Date of Birth* 01/01/1988 Contact Information*                           |                    |   |
| Local Fixed Line No.                                                     | Local Mobile No.   |   |
| +65                                                                      | +65 8888888        |   |
|                                                                          |                    |   |
| Email Address *                                                          |                    |   |
| Email Address *<br>USER.UAT.TESTING@GMAIL.COM                            |                    |   |

079903

G

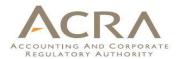

| Block/House<br>10<br>Street Name<br>ANSON ROAL<br>Level<br>15     |                              |                                                                          |                                | Option to provide an<br>Alternate Address<br>(\$40)              |   |
|-------------------------------------------------------------------|------------------------------|--------------------------------------------------------------------------|--------------------------------|------------------------------------------------------------------|---|
| Building/ Est<br>INTERNATION<br>Do you want<br>Yes O No           | NAL PLAZA<br>to provide an A | Alternate Address?*                                                      |                                |                                                                  | - |
| payable for i                                                     | notification of t            | rovide both the Residential Addres<br>the Alternate Address.             | ss and an Alternate Address. A | n additional fee is                                              |   |
| Postal Code                                                       |                              |                                                                          |                                |                                                                  |   |
| 079907<br>Block/House<br>80<br>Street Name<br>ANSON ROAL<br>Level |                              |                                                                          |                                | ick on `Add Officer' to<br>odate the information<br>to the table |   |
| 25<br>Building/ Est<br>FUJI XEROX<br>Add Officer                  | TOWERS                       | H                                                                        |                                |                                                                  |   |
| Declaration                                                       |                              |                                                                          |                                | 0                                                                |   |
| knowledge.                                                        |                              | , declare the above information s<br>e to prosecution if I submit any fa |                                | -                                                                |   |

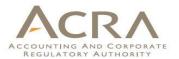

| Officer Details   |                        |                                                                                                 | 0                | Officer is added into |
|-------------------|------------------------|-------------------------------------------------------------------------------------------------|------------------|-----------------------|
| Name              | Identification No./UEN | Position Held<br>Director                                                                       |                  | this table            |
| FINE SMURF        | S9000684C              | Shareholder                                                                                     | Edit 😳           |                       |
| Add Officer       |                        |                                                                                                 |                  |                       |
| eclaration        |                        |                                                                                                 | 0                |                       |
| knowledge.        |                        | ion submitted is true and correct to the best<br>ny false or misleading information in this for | -                |                       |
| Exit to Dashboard | < Exit to eService     | List                                                                                            | Save Transaction | Preview Submit        |

### **Preview Page** REGULATORY AUTHORITY bizfile GLOSSARY BUSINESS TOOLS Application for New Company Name Exit to eService List Fxit to Dashboard Exit Preview Print Confirm **Company Information** Company has obtained approval from the Registrar to register as a Company Type company without the addition of the word "Limited" or "Berhad" to its EXEMPT PRIVATE COMPANY LIMITED BY SHARES name Proposed Entity Name Suffix JINGLE BELLS RING PTE. LTD. Primary Activity Secondary Activity WHOLESALE OF CHILDREN AND INFANTS WEAR(46413) RETAIL SALE OF CHILDREN AND INFANTS WEAR(47712) Primary User-Described Activity Description Secondary User-Described Activity Description In-Principle Approval from Referral Authorities NO Officer Details [1/1] Position Held Category DIRECTOR INDIVIDUAL SHAREHOLDER

Name (As per NRIC/Identification Document) FINE SMURF

Identification No S9000684C Identification Type NRIC (CITIZEN)

Nationality SINGAPORE CITIZEN 53

# **Preview Page**

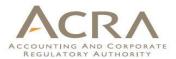

Date of Birth 01/01/1988

Local Mobile No. +6588888888

Address Type LOCAL ADDRESS

Local Address 10 ANSON ROAD #15 - 15 INTERNATIONAL PLAZA SINGAPORE 079903

Do you want to provide an Alternate Address? Yes Local Address 80 ANSON ROAD #25 - 10 FUJI XEROX TOWERS SINGAPORE 079907

### Declaration

I, FINE SMURF, S9000684C, declare the above information submitted is true and correct to the best of my knowledge. I am aware I may be liable to prosecution if I submit any false or misleading information in this form.

Exit to Dashboard

Exit to eService List

Local Fixed Line No.

Email Address USER.UAT.TESTING@GMAIL.COM

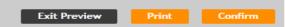

# **Payment Page**

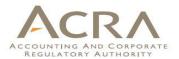

# **Application for New Company Name**

|                                                                                                   |                                    |                                                                                                 | Pay Now                         | Register         |
|---------------------------------------------------------------------------------------------------|------------------------------------|-------------------------------------------------------------------------------------------------|---------------------------------|------------------|
| Transaction Details                                                                               |                                    |                                                                                                 |                                 |                  |
| UEN                                                                                               | Entity Name<br>JINGLE BELLS RING F | TE. LTD.                                                                                        |                                 |                  |
| Descriptions                                                                                      | Amount(SGD)                        |                                                                                                 |                                 |                  |
| Application for New Company Name                                                                  | 15.00                              |                                                                                                 |                                 |                  |
| Registration for Alternate Address                                                                | 40.00                              |                                                                                                 |                                 |                  |
| Payment Option(s) Available<br>Online Payment ODSA<br>Message Section                             |                                    |                                                                                                 | Click on 'Registing step incorp |                  |
| An acknowledgement message and a receipt w                                                        | ill be provided upon payment.      |                                                                                                 |                                 |                  |
| For failed transaction paid via Visa/MasterCarc<br>Banking, ACRA will contact the user to provide |                                    | iggered and no action is required from the us<br>Click 'Pay Now' to make<br>payment and reserve | ser. For those using eNet       | s In<br>Register |
|                                                                                                   |                                    | name                                                                                            |                                 | 55               |

# **Acknowledgement Page**

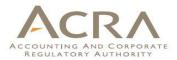

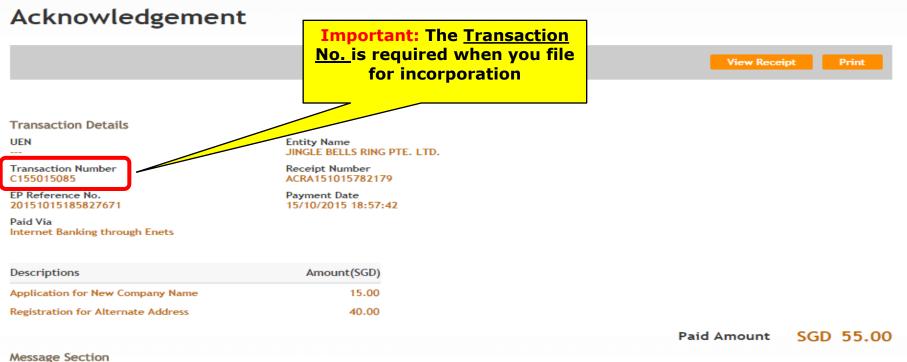

Your application has been approved and the name will be reserved until 14/12/2015.

# 3. Incorporation of Local Company ACRA

| A Home | Explore eServices 💙 | Buy Information 💙 | About Bizfile | ~ | FAQ |             |          |  |
|--------|---------------------|-------------------|---------------|---|-----|-------------|----------|--|
| SANNC  | OUNCEMENT :         |                   |               |   |     | Read More > | <b>×</b> |  |

| • Exit to Dashboard | (Evit to o                                                                                                    | Service List                                                                                                    |                                                                                                    | N    |
|---------------------|----------------------------------------------------------------------------------------------------|----------------------------------------------------------------------------------------------------|----------------------------------------------------------------------------------------------------|------|
| Exit to Dashboard   | CXIC to e.                                                                                                    | Service List                                                                                                    |                                                                                                    | Next |
| Before You Start:   | <ul> <li>To input details</li> <li>Approved Name</li> <li>Details of proposition</li> <li>Shares and Share</li> <li>Registered office</li> <li>If any director/</li> <li>This e-Service with the second state</li> <li>The maximum for the maximum for the maximum for the maximum for the second state</li> </ul> | res allotment details (if applicable)<br>ce address<br>/shareholder appointed is a foreigner, then a<br>will take about 20 minutes to complete.<br>n will take 0 working day(s) to process.<br>file size is 5MB and the acceptable file type<br>e Terms and Conditions before proceeding fu | pplication had been approved.<br>address, ID number, ID type, Nationality and contact<br>CSP must be engaged to incorporate the company.<br>is PDF, where file submission is required. | 57   |
| < Exit to Dashboard | < Exit to e                                                                                                    | Service List                                                                                                    |                                                                                                    | Next |

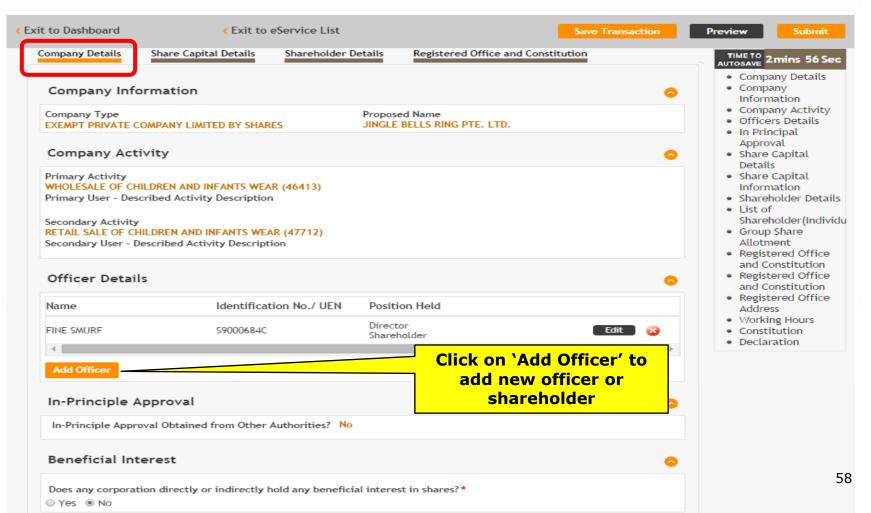

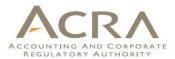

| Name                 | Identification No./ UEN                                                                    | Position Held           |                                                          |
|----------------------|--------------------------------------------------------------------------------------------|-------------------------|----------------------------------------------------------|
| FINE SMURF           | S9000684C                                                                                  | Director<br>Shareholder | Edit 📀                                                   |
| - M<br>- A<br>- SI   | irector<br>ecretary<br>lanaging Director<br>uditor<br>hareholder<br>hief Executive Officer |                         | Enter the required<br>information for the new<br>officer |
| Category*            |                                                                                            |                         |                                                          |
| Corporate    Indivi  | dual                                                                                       |                         |                                                          |
| Name*                |                                                                                            | Identification Type     |                                                          |
| ANNIE TING           |                                                                                            | NRIC (Citizen)          | •                                                        |
| Identification No.*  |                                                                                            | Nationality*            |                                                          |
| S2014824A            |                                                                                            | SINGAPORE CITIZEN       | •                                                        |
| Date of Birth*       |                                                                                            |                         |                                                          |
| 31/01/1990           |                                                                                            |                         |                                                          |
| Contact Information* |                                                                                            |                         |                                                          |
| Local Fixed Line No. |                                                                                            | Local Mobile No.        |                                                          |
| +65 66666666         |                                                                                            | +65 88888888            |                                                          |
| Email Address*       |                                                                                            |                         |                                                          |
| USER.UAT.TESTING@A   | CRA.COM                                                                                    |                         |                                                          |
| Residential Address  |                                                                                            |                         |                                                          |
| Address Type*        |                                                                                            |                         |                                                          |
| ● Local Address ○ Fo | oreign Address                                                                             |                         | 59                                                       |
| Local Address        |                                                                                            |                         |                                                          |

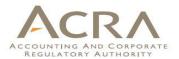

| Name        | Identification No./ UEN | Position Held           |          |
|-------------|-------------------------|-------------------------|----------|
| ANNIE TING  | 52014824A               | Secretary               | Edit 🗋 😣 |
| FINE SMURF  | S9000684C               | Director<br>Shareholder | Edit 🤇 😵 |
| PERSON G    | S9000520J               | Shareholder             | Edit 📀   |
| Add Officer |                         |                         |          |

| Exit to Dashboard                      | Exit to e             | eService List       |                      | Save           | Transaction | Preview                                                                                                    | Submit                                                                                                    |
|----------------------------------------|-----------------------|---------------------|----------------------|----------------|-------------|----------------------------------------------------------------------------------------------------|----------------------------------------------------------------------------------------------------|
| Company Details                        | Share Capital Details | Shareholder Details | Registered Office an | d Constitution |             | TIME TO<br>AUTOSAVE                                                                                                    | Omins 47 Sec                                                                                                    |
| Currency<br>Select Currency*<br>Cancel | Currency Description  | Ordinary            |                      | others         | share       | Comp<br>Comp<br>Inforr<br>Comp<br>Office<br>In Pri<br>Appro<br>Share<br>Detai<br>Share<br>Inforr<br>Share<br>List o<br>Share<br>Group<br>Allotr<br>Regis<br>and C<br>Regis<br>Addre | Dany Details<br>Dany<br>mation<br>Dany Activity<br>ers Details<br>incipal<br>oval<br>e Capital<br>e Capital<br>mation<br>Pholder Details<br>of<br>Pholder (Individu<br>p Share<br>ment<br>stered Office<br>Constitution<br>stered Office<br>ess<br>ing Hours<br>titution |
| < Exit to Dashboard                    | < Exit to e           | eService List       |                      | Save           | Transaction | Preview                                                                                                    | Submit                                                                                                    |

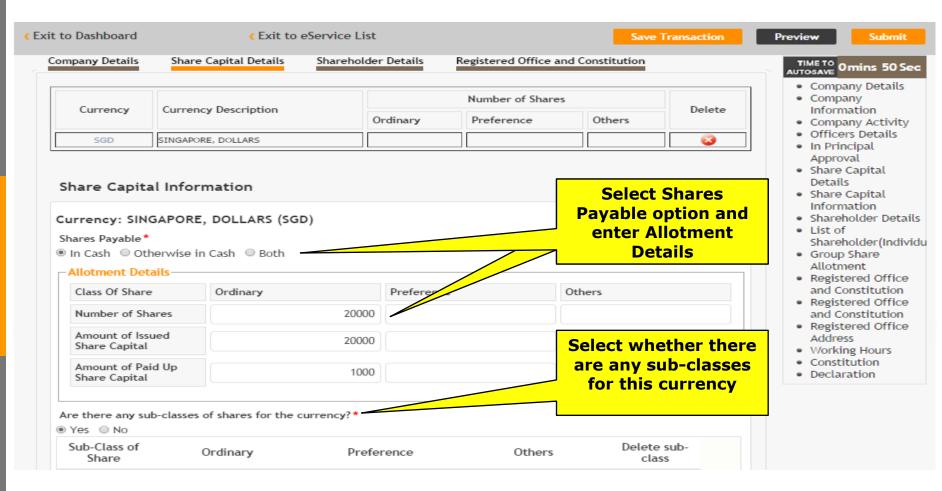

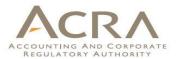

| Sub-Class of<br>Share              | Ordinary | Preference | Others    | Delete sub-<br>class                     |
|------------------------------------|----------|------------|-----------|------------------------------------------|
| Io data to display.                |          |            |           |                                          |
| Add Sub-Class<br>ub-Class of Share |          |            | Factorial |                                          |
| A                                  | •        |            | Enter the |                                          |
| )rdinary                           |          |            | sub-class |                                          |
| 2000                               |          |            | details   |                                          |
| reference                          |          |            |           |                                          |
|                                    |          |            |           |                                          |
| Add Sub-Class                      | Capaal   |            | Class'    | on `Add Sub-<br>to update the<br>details |
| Aug Jub-Class                      |          |            |           | dotalle                                  |

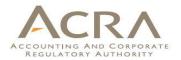

0

# Share Capital Information

### Currency: SINGAPORE, DOLLARS (SGD)

### Shares Payable\*

### -Allotment Details-

| Class Of Share                     | Ordinary | Preference | Others |
|------------------------------------|----------|------------|--------|
| Number of Shares                   | 20000    |            |        |
| Amount of Issued<br>Share Capital  | 20000    |            |        |
| Amount of Paid Up<br>Share Capital | 1000     |            |        |

### Are there any sub-classes of shares for the currency?\*

Yes ONO

| Sub-Class of<br>Share | Ordinary | Preference | Others              | Delete sub-<br>class |
|-----------------------|----------|------------|---------------------|----------------------|
| Sub-Class A           | 2000     |            |                     | 3                    |
| Sub-Class B           | 3000     |            |                     | •                    |
| 👍 Add Sub-Class       |          | Click o    | n <b>`Add Share</b> |                      |
| Add Share Capita      | l Cancel |            | to update for       |                      |
|                       |          |            | currency            |                      |

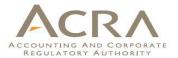

| mpany Details                 | Share Capital Details | Shareholder Details | Registered Office a | nd Constitution |        |
|-------------------------------|-----------------------|---------------------|---------------------|-----------------|--------|
|                               |                       |                     | Number of Share     | 5               |        |
| Currency Currency Description |                       | Ordinary            | Preference          | Others          | Delete |
| SGD                           | SINGAPORE, DOLLARS    | 20000               |                     |                 | 2      |

| <ul> <li>Exit to Dashboard</li> <li><u>Company Details</u> Sha</li> <li>List of Shareholde</li> </ul> | < Exit to es<br>re Capital Details<br>ers(Individual/Co | Shareholder Det                        | tails Regist       | ered Office and |        | Transaction | Preview Submit<br>TIME TO<br>AUTOSAVE<br>Company Details<br>Company<br>Information<br>Company Activity              |
|----------------------------------------------------------------------------------------------------|---------------------------------------------------------|----------------------------------------|--------------------|-----------------|--------|-------------|----------------------------------------------------------------------------------------------------|
|                                                                                                    |                                                         |                                        |                    | Number of Sh    | ares   |             | <ul> <li>Officers Details</li> <li>In Principal</li> </ul>                                                          |
| Identification No./UEN                                                                                | Name                                                    | Currency                               | Ordinary           | Preference      | Others | Delete      | <ul><li>Approval</li><li>Share Capital</li></ul>                                                                    |
| 590005203                                                                                             | PERSON G                                                |                                        |                    |                 |        | <b>3</b>    | Details<br>• Share Capital                                                                                          |
| 59000684C                                                                                             | FINE SMURF                                              |                                        |                    |                 |        | 8           | Information                                                                                                    |
| Group Share Allot                                                                                     | tment UEN                                               | k on the II<br>to add the<br>for share | e shares<br>holder |                 |        | 0           | <ul> <li>List of<br/>Shareholder(Individu</li> <li>Group Share<br/>Allotment</li> <li>Registered Office</li> </ul>  |
| Group Name                                                                                            | Currency                                                |                                        | Number o           |                 |        | Delete      | <ul> <li>and Constitution</li> <li>Registered Office</li> </ul>                                                     |
|                                                                                                    |                                                         | Ordinary                               | Preferenc          | e               | Others |             | and Constitution                                                                                                    |
| New Group                                                                                             |                                                         |                                        |                    |                 |        |             | <ul> <li>Registered Office<br/>Address</li> <li>Working Hours</li> <li>Constitution</li> <li>Declaration</li> </ul> |
| < Exit to Dashboard                                                                                   | < Exit to es                                            | Service List                           |                    |                 | Save   | Transaction | Preview Submit                                                                                                    |

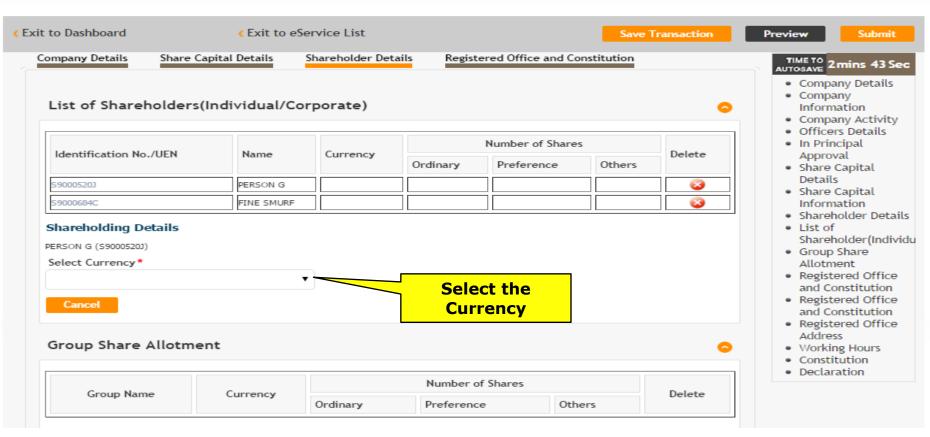

| Incholding Details ON G (590005200)  Include C Currency  Include C Currency Include C Currency  Include C Currency  Include C |                            |                         |            | the required shares<br>ation for shareholder | ACCOUNTING AND CORP<br>REGULATORY AUTHOR |
|----------------------------------------------------------------------------------------------------|----------------------------|-------------------------|------------|----------------------------------------------|------------------------------------------|
| elect Currency  bitment Details Currency: SINGAPORE, DOLLARS (SGD)  Class Of Share Ordinary Preference Others Number of Shares 10000 Amount of Paid Up Share Capital Shares held in trust Name of the trust re there any sub-classes of shares for the currency?* Yes No Sub-Class of Share Ordinary Preference Others Sub-Class of Share Others 1000                                                                                                    | 2                          |                         |            |                                              |                                          |
| Amount of Paid Up   Shares held in trust     Name of the trust     Name of the trust     Sub-Class of Share     Ordinary     Preference     Others     Output     Number of Shares     1000     Amount of Paid Up   500     Sub-Class of shares for the currency?*   Sub-Class of Share   Ordinary     Preference     Others     Sub-Class B     1000     Sub-Class B     1000     Sub-Class B     1000     Sub-Class B     1000     Sub-Class B     1000     Sub-Class B     1000     Sub-Class B     1000     Sub-Class B     1000     Sub-Class B     1000     Sub-Class B     1000     Sub-Class B     1000     Sub-Class B     1000     Sub-Class B     Sub-Class B     Sub-Class B     Sub-Class B     Sub-Class B     Sub-Class B     Sub-Class B     Sub-Class B <th>DN G (59000520J)</th> <th></th> <th></th> <th></th> <th></th>                                                                                                    | DN G (59000520J)           |                         |            |                                              |                                          |
| Currency: SINGAPORE, DOLLARS (SGD) Class Of Share Ordinary Preference Others Number of Shares 1000 Amount of Paid Up Share Capital 500 Shares held in trust Name of the trust re there any sub-classes of shares for the currency?* Yes No Sub-Class of Share Ordinary Preference Others Sub-Class of Share Ordinary Preference Others Sub-Class B 1000                                                                                                    | elect Currency             |                         |            |                                              |                                          |
| Class Of Share Ordinary   Number of Shares 10000   Amount of Paid Up<br>Share Capital 500   Shares held in trust 500   Name of the trust Image: Class of Shares for the currency?*<br>Yes Image: No   Sub-Class of Share Ordinary   Sub-Class of Share Ordinary   Sub-Class B 1000                                                                                                    |                            |                         |            |                                              |                                          |
| Number of Shares   10000   Amount of Paid Up   Share Capital   Shares held in trust   Name of the trust   re there any sub-classes of shares for the currency?* Yes No Sub-Class of Share Ordinary Preference Others Sub-Class B 1000 1000 1000 1000                                                                                                    | -                          |                         |            |                                              |                                          |
| Amount of Paid Up   Share Capital     Shares held in trust     Name of the trust     re there any sub-classes of shares for the currency? *   Yes   No     Sub-Class of Share   Ordinary   Preference   Others   Sub-Class B     1000                                                                                                    | Class Of Share             | Ordinary                | Preference | Others                                       |                                          |
| Share Capital     Shares held in trust     Name of the trust     e there any sub-classes of shares for the currency?*   Yes   No     Sub-Class of Share   Ordinary   Preference   Others     Sub-Class B     1000                                                                                                    | Number of Shares           | 10000                   |            |                                              |                                          |
| Name of the trust         e there any sub-classes of shares for the currency?*         Yes       No         Sub-Class of share for the selected currency         Sub-Class of Share       Ordinary         Preference       Others         Sub-Class B       1000                                                                                                    |                            | 500                     |            |                                              |                                          |
| e there any sub-classes of shares for the currency?*<br>Yes No<br>Sub-Class of share for the selected currency<br>Sub-Class of Share Ordinary Preference Others<br>Sub-Class B 1000                                                                                                    | Shares held in trust       |                         |            |                                              |                                          |
| Sub-Class of share for the selected currency         Sub-Class of Share       Ordinary       Preference       Others         Sub-Class B       1000       0       0                                                                                                    | Name of the trust          |                         |            |                                              |                                          |
|                                                                                                    | Yes ONO                    | r the selected currency | Preference | Others                                       |                                          |
|                                                                                                    | Sub-Class OF Share         |                         |            |                                              |                                          |
| Sub-Class A 1000                                                                                                    |                            | 1000                    |            |                                              |                                          |
|                                                                                                    |                            | 1000                    |            |                                              |                                          |
|                                                                                                    | Sub-Class B                |                         |            |                                              |                                          |
| Edit Shareholding Click on 'Edit                                                                                                    | Sub-Class B<br>Sub-Class A |                         | Click on   | `Edit                                        |                                          |

| ist of Shareholders                                                             | s(Individual | /Corporate)    |            |          |                 |        | •                                           |
|---------------------------------------------------------------------------------|--------------|----------------|------------|----------|-----------------|--------|---------------------------------------------|
|                                                                                 |              | <i>c</i>       |            | 1        | Number of Share | 5      |                                             |
| dentification No./UEN                                                           | Name         | Currency       |            | Ordinary | Preference      | Others | Delete                                      |
| 0005203                                                                         | PERSON G     | SGD, SINGAPORE | , DOLLARS  | 10000    |                 |        |                                             |
| 000684C                                                                         | FINE SMURF   |                |            |          |                 |        |                                             |
| areholding Details<br>E SMURF (S9000684C)<br>Select Currency<br>Jotment Details |              |                |            |          |                 |        | areholder(s) info is<br>added to this table |
| Currency: SINGAPORE                                                             |              | D)             | D (        |          | 0.1             |        |                                             |
| Class Of Share                                                                  | Ordinary     | 10000          | Preference |          | Others          |        | Enter the info for                          |
|                                                                                 |              | 10000          |            |          |                 |        | another shareholder                         |
| Amount of Paid Up<br>Share Capital                                              |              | 500            |            |          |                 |        |                                             |
| Shares held in trust                                                            |              |                |            |          |                 |        |                                             |
| Name of the trust                                                               |              |                |            |          |                 |        |                                             |
| Are there any sub-classes<br>Yes © No<br>Sub-Class of share for                 |              |                |            |          |                 |        |                                             |
| Sub-Class of Share                                                              | Ordinary     | P              | reference  |          | Others          |        |                                             |
| Sub-Class B                                                                     |              | 2000           |            |          |                 |        |                                             |
| Sub-Class A                                                                     |              | 1000           |            |          |                 |        |                                             |
|                                                                                 |              |                |            |          |                 |        | 69                                          |

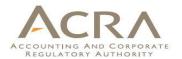

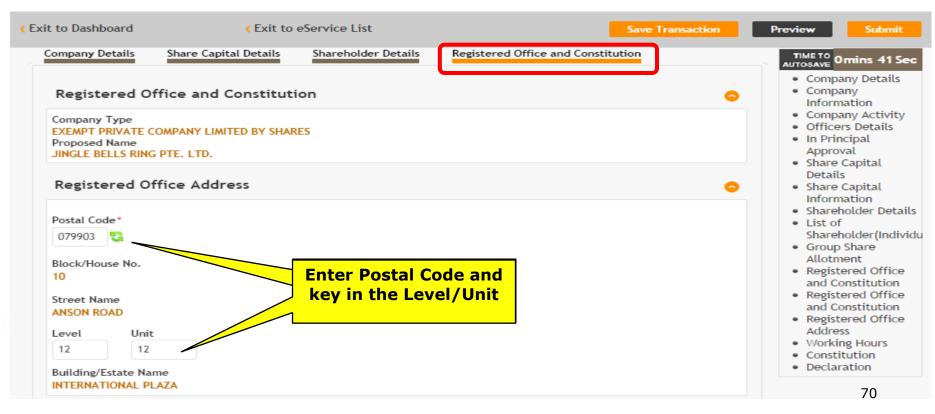

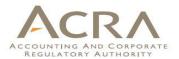

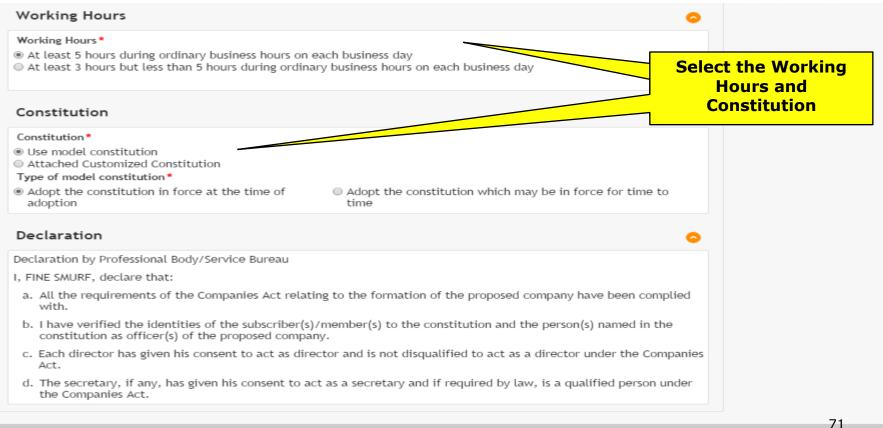

# **Preview Page**

| < Exit to Dashboard                                                                     | Exit to eService List | Exit Preview Print Print Constitu                                                                  | ition Confirm |
|-----------------------------------------------------------------------------------------|-----------------------|----------------------------------------------------------------------------------------------------|---------------|
| Company Information                                                                     |                       |                                                                                                    |               |
| Proposed Name<br>JINGLE BELLS RING PTE. LTD.                                            |                       | Company Type<br>EXEMPT PRIVATE COMPANY LIMITED BY SHARES                                           |               |
| Primary Activity<br>WHOLESALE OF CHILDREN AND II<br>Primary User - Described Activity   | · · · · ·             |                                                                                                    |               |
| Secondary Activity<br>RETAIL SALE OF CHILDREN AND I<br>Secondary User - Described Activ | · · · ·               |                                                                                                    |               |
| Officer Details [1/4]                                                                   |                       |                                                                                                    |               |
| Position Held<br>Secretary<br>Name<br>ANNIE TING<br>Date of Birth<br>31/01/1990         |                       | Type<br>Individual<br>Identification No./ UEN<br>S2014824A<br>Identification Type<br>NRIC(Citizen) |               |

Contact Information

Local Fixed Line No. +6566666666 Email Address USER.UAT.TESTING@ACRA.COM

Residential Address Local Address 510 PASIR RIS STREET 52 #02-02 Singapore 510510 Local Mobile No. +6588888888

## **Payment Page**

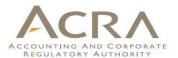

## Incorporation of Local Company

| Transaction Details                                                    |                             |
|------------------------------------------------------------------------|-----------------------------|
| UEN                                                                    | Entity Name<br>JINGLE BELL  |
| Descriptions                                                           | Amount(SGD)                 |
| Incorporation of a Private Company                                     | 300.00                      |
| Purchase Business Profile?<br>Yes (An additional \$3.30 will be charge | d) 💿 No (If you purchase ti |
|                                                                        |                             |
| Payment Option(s) Available<br>Online Payment ODSA                     |                             |
| Message Section                                                        |                             |

An acknowledgement message and a receipt will be provided upon payment.

For failed transaction paid via Visa/MasterCard/AMEX/DSA, a refund is system-triggered and no action is required from the user. For those using eNets Internet Banking, ACRA will contact the user to provide bank account details online.

Pay Now

## **Acknowledgement Page**

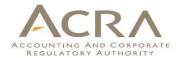

### Acknowledgement

View Receipt

**Transaction Details** 

UEN 201506001K

Transaction Number C155015093

EP Reference No. 20151015201333694

Paid Via Internet Banking through Enets Entity Name JINGLE BELLS RING PTE. LTD.

Receipt Number ACRA151015782205

Payment Date 15/10/2015 20:12:48

| Descriptions                       | Amount(SGD) |
|------------------------------------|-------------|
| Incorporation of a Private Company | 300.00      |

Paid Amount

SGD 300.00

Print

Message Section

The entity has been incorporated successfully.

View Receipt 74 Print

# Walkthrough of Transactions

- 1. My Dashboard
- Application for a New Business Name/ Application to Register Person(s) and Business Name
- 3. Application for New Company Name/ Incorporation of Local Company
- 4. Change in Company Particulars
- 5. Extension of Time Under Section 175/201
- 6. Filing of Annual Return by Local Company
- 7. Notice of Error
- 8. iShop@ACRA
- 9. Mobile App ACRA on the Go

## **4. Change in Company Particulars**

| bızfıle                                                                                                    |                                                                                                    | HELP                                                                    | GLOSSARY BUSINESS TOOLS                                                                            |
|----------------------------------------------------------------------------------------------------|----------------------------------------------------------------------------------------------------|-------------------------------------------------------------------------|----------------------------------------------------------------------------------------------------|
| bızfile                                                                                                    | Click on `Local<br>Company' under<br>`Explore eServices'                                                                                                    | Font Resize: A- A A+<br>ACRA Website   News & Eve<br>SEARCH: SEARCH INF | Singapore Government<br>Integrity · Service · Excellence<br>ents   Contact Us   Feedback   Sitemap |
| A Home Explore eServices A Buy In                                                                                                    | ıfor - About Bizfile - FAQ                                                                                                    | Entity                                                                  | Public Accountant                                                                                  |
| <ul> <li>ANN<br/>Business</li> <li>Limited Partnership</li> <li>Dat</li> <li>Limited Liability Part tership</li> <li>Local Company &gt;&gt;</li> <li>Foreign Company</li> <li>Check</li> <li>Public Accounting Firm</li> <li>Payme</li> <li>Public Accountant</li> <li>Lodger</li> <li>Corporate Service Providers</li> <li>Others</li> </ul> | perpetual succession and can sue or be sued<br>distinguished by the company type e.g. priva<br>limited by shares and public company limited<br>Learn more about Local Company | in its own name. Companies h<br>te company, exempt private c            | ave different setups and are<br>ompany, public company                                             |
| Log Out<br>QUICKACCESS                                                                                                    | nformation Statistical Dat                                                                                                    |                                                                         | Prepare Your Financial<br>Statement In XBRL<br>Download ACRA Mobile Ap76                           |

## **4. Change in Company Particulars**

| nzfile                                                                                       | HELP     | GLOSSARY                | BUSINESS TOOLS |
|----------------------------------------------------------------------------------------------|----------|-------------------------|----------------|
| EXTENSION OF NAME RESERVATION PERIOD                                                         | 0 days   | S\$ 0                   | \$             |
| WITHDRAWAL OF NAME APPLICATION                                                               | 0 days   | S\$ 0                   | \$             |
| REGISTRATION OF AMALGAMATION                                                                 | 0 days   | S\$                     | \$             |
| NOTICE OF COMPLIANCE BY COMPANY THAT HAS/HAS NOT ISSUED PROSPECTUS                           | 0 days   | S\$                     | \$             |
| CHANGES                                                                                      |          |                         |                |
| eServices Name                                                                               |          | <mark>ck on `Cha</mark> | inge in        |
| APPLICATION FOR OMISSION OF THE WORD "LIMITED" OR "BERHAD" UNDER SECTION 29(1)/29(2)         | <u> </u> | ipany Part              | ticulars'      |
| CHANGE IN COMPANY PARTICULARS                                                                |          |                         |                |
| CHANGE IN PARTICULARS OF SHAREHOLDERS                                                        | 30 days  | S\$ 0                   | \$             |
| CHANGE IN PARTICULARS OF COMPANY OFFICERS OR AUDITORS                                        | 30 days  | S\$ 0                   | \$             |
| NOTICE OF RESOLUTION                                                                         | 0 days   | S\$                     | \$             |
| APPLICATION FOR CONSENT OF MINISTER FOR ALTERATION OF CONSTITUTION                           | 0 days   | S\$ 0                   | \$             |
| APPLICATION FOR EXTENSION OF TIME UNDER S78I                                                 | 90 days  | S\$ 0                   | \$             |
| COPY OF MINUTE BY REPRESENTATIVE OF HOLDING COMPANY                                          | 30 days  | S\$ 0                   | \$             |
| APPLICATION TO MINISTER FOR LICENSE TO HOLD LAND UNDER \$23(2)                               | 0 days   | S\$ 200                 | \$             |
| CONVERSION OF COMPANY TYPE                                                                   | 30 days  | S\$ 40                  | \$             |
| NOTICE TO MEMBER ON GIVING FINANCIAL ASSISTANCE UNDER \$76(9A)/\$76(9B)/\$76(10)(E)          | 0 days   | S\$                     | \$             |
| STATUTORY REPORT OF PUBLIC COMPANY                                                           | 7 days   | S\$ 0                   | \$             |
| NOTICE OF CREDITOR'S APPLICATION TO COURT FOR CANCELLATION OF SPECIAL RESOLUTION UNDER \$78D | 0 days   | S\$ 0                   | \$             |
| NOTICE OF COURT ORDER FOR CANCELLATION OF SPECIAL RESOLUTION UNDER \$78F                     | 15 days  | S\$ 0                   | 4              |

### Change in Company Particulars

| Exit to Dashboard | Exit to eService List                                                                                                    |
|-------------------|----------------------------------------------------------------------------------------------------|
| Before you start: | Information<br>Here is some information to help you with the process of Change in Company Particulars                                                                                                    |
|                   | <ul> <li>Allows the lodger to update any change in company's particulars within the specified period ie. on Change of Company's Name, Change of address, company's activity and on the appointment and cessation of officers or auditors.</li> <li>The following requirements need to be addressed before filing the transaction:</li> </ul> |
|                   | • UEN                                                                                                    |
|                   | To change name:                                                                                                    |
|                   | Proposed new name                                                                                                    |
|                   | • Transaction no on application for 529, if any.                                                                                                    |
|                   | Approval letter from MCCY/Sector Administrators on charity status, if any.                                                                                                    |
|                   | To change activity:                                                                                                    |
|                   | • New SSIC code                                                                                                    |
|                   | Date of change                                                                                                    |
|                   | To change address:         New Address                                                                                                    |
|                   |                                                                                                    |
|                   | Date of change     To Add/Withdraw of Officer:                                                                                                    |
|                   |                                                                                                    |
|                   | Identification type and number     Contact details                                                                                                    |
|                   | Date of appointment/ withdrawal                                                                                                    |
|                   |                                                                                                    |
|                   | <ul> <li>Please note the following:         <ul> <li>Endorsement is required by newly appointed director/agent/secretary, if filed by existing director/secretary or agent on behalf of company.</li> </ul> </li> </ul>                                                                                                    |
|                   | <ul> <li>If the newly appointed officer is a passport holder or a foreigner, please engage a Corporate Service Provider<br/>to file for changes.</li> </ul>                                                                                                    |
|                   | <ul> <li>This e-Service will take about 4 to 15 minutes to complete.</li> <li>This application will take 0 working day(s) to process.</li> <li>The maximum file size is 5MB and the acceptable file type is PDF, where file sub</li> <li>Please read the Terms and Conditions before proceeding further.</li> </ul>                          |
|                   | Print Information                                                                                                    |
|                   |                                                                                                    |
|                   | UEN*                                                                                                    |
|                   |                                                                                                    |
|                   |                                                                                                    |
| Exit to Dashboard | Exit to aService List Nort                                                                                                    |

#### bızfile

#### Change in Company Particulars

| Exit to Dashboard                                                       | Exit to eService List     Save Tran                                                                                                    | saction Preview Submit                                                                  | ACRA                                             |
|-------------------------------------------------------------------------|----------------------------------------------------------------------------------------------------|-----------------------------------------------------------------------------------------|--------------------------------------------------|
| Entity Information                                                      |                                                                                                    | TIME TO<br>AUTOSAVE     Omins 52 Sec     Entity Information     Change in Company's     | ACCOUNTING AND CORPORATE<br>REGULATORY AUTHORITY |
| UEN<br>201500377K                                                       | Entity Name<br>WHEELS ON THE BUS PTE. LTD.                                                                                                    | Name<br>Change in Activity<br>Change in Registered<br>Office Address/Office<br>Hours    |                                                  |
| Change in Company's Name                                                |                                                                                                    | Notice of place where     register of members and                                       | Remember to select the                           |
| 'Limited' or 'Berhad' to its name                                       | roval from the Registrar to register as a Company without the addition of the wor<br>,<br>ity status from MCCY/sector administrators and is allowed to omit the word | index is<br>Appointment or Cesan<br>of Company Officers or<br>Auditors<br>• Declaration | checkbox to indicate<br>the change               |
| Proposed Entity Name*                                                   |                                                                                                    |                                                                                         |                                                  |
| DOORS ON THE BUS                                                        | Available                                                                                                    |                                                                                         |                                                  |
| Suffix *                                                                |                                                                                                    |                                                                                         |                                                  |
| PRIVATE LTD.                                                            | •                                                                                                    |                                                                                         |                                                  |
| In-Principle Approval                                                   |                                                                                                    |                                                                                         |                                                  |
| In-Principle Approval Obtained fro                                      | om Other Authorities?*                                                                                                    |                                                                                         |                                                  |
| ◯ Yes ● No                                                              |                                                                                                    |                                                                                         |                                                  |
| Please select to file Notice of Resc<br>Date of Meeting *<br>13/10/2015 | olution for Change of Company Name 🗷                                                                                                    | 3                                                                                       |                                                  |
| CHANGE OF NAME                                                          |                                                                                                    |                                                                                         |                                                  |
| Copy of Resolution *                                                    |                                                                                                    |                                                                                         | Transartant Notes If filing                      |
| Choose File No file chosen                                              |                                                                                                    |                                                                                         | Important Note: If filing                        |
| Copy of Minute by Representative                                        | of Holding Company 📃                                                                                                    |                                                                                         | for Change in Company's                          |
| Change in Activity                                                      |                                                                                                    |                                                                                         | Name, the rest of the                            |
| Change in Registered Office                                             | Address/Office Hours                                                                                                    |                                                                                         | changes will be disabled.                        |
| Notice of place where regist                                            | ter of members and index is kept                                                                                                    |                                                                                         |                                                  |
| Appointment or Cessation o                                              | f Company Officers or Auditors                                                                                                    |                                                                                         | 79                                               |

CRA COUNTING AND CORPORATE

| nzFile                                                                                                    | HELP | GLOS | SSARY                   | BUSINESS TOOLS                                                                           |                                         |
|----------------------------------------------------------------------------------------------------|------|------|-------------------------|------------------------------------------------------------------------------------------|-----------------------------------------|
| Change in Activity                                                                                                    |      | 0    |                         |                                                                                          |                                         |
| Primary Activity         Current Primary Activity         49219 PASSENGER LAND TRANSPORT NEC (EG PRIVATE CARS FOR HIRE WITH OPERATOR)         New Primary Activity*         Current Primary User-Described Activity         No Data         New Primary User-Described Activity         Image: Current Primary User-Described Activity         Image: Current Primary User-Described Activity         No Data         New Primary User-Described Activity         Effective date of change *         Image: Current Primary User Change * |      |      | (ex<br>Cor<br>be<br>Cha | e rest of the<br>cept Chang<br>mpany's Na<br>filed togeth<br>ange in Con<br>ticulars tra | ge in<br>ame) car<br>ner in th<br>mpany |
| Change in Registered Office Address/Office Hours                                                                                                    |      | 0    |                         |                                                                                          |                                         |
| Current Registered Office Address<br>80 ANSON ROAD #01 - 01<br>FUJI XEROX TOWERS<br>Singapore 079907                                                                                                    |      |      |                         |                                                                                          |                                         |
| New Registered Office Address<br>Postal Code                                                                                                    |      | •    |                         |                                                                                          |                                         |
|                                                                                                    |      |      |                         |                                                                                          |                                         |
| Block/ House No*<br>Street Name                                                                                                    |      |      |                         |                                                                                          |                                         |
| Level Unit                                                                                                    |      |      |                         |                                                                                          |                                         |
| Building/ Estate Name                                                                                                    |      |      |                         |                                                                                          |                                         |
| Office Hours<br>Current Office Hours                                                                                                    |      |      |                         |                                                                                          |                                         |
| At least 5 hours during ordinary business hours on each business day     At least 3 hours but less than 5 hours during ordinary business hours on each business day     New Office Hours                                                                                                    |      |      |                         |                                                                                          |                                         |
| <ul> <li>At least 5 hours during ordinary business hours on each business day</li> <li>At least 3 hours but less than 5 hours during ordinary business hours on each business day</li> <li>Effective date of change *</li> </ul>                                                                                                    |      |      |                         |                                                                                          | 80                                      |
|                                                                                                    |      |      |                         |                                                                                          |                                         |

| ck/ House No*   eet Name   vet   Unit      Rote of change*   iding/ Estate Name    ective date of change*   ontment or Cessation of Company Officers or Auditors   c of Officers   t of Officers   No   No   No   Name   Position held   Withdrawal Date   No   Southeat A SAMUEL VVEI   Director   Withdraw   S9000501   PERSON N   Director   Withdraw   S9000503   PERSON N   Director   Withdraw   dd Officer   Click on 'Add Officer' to add new officers' to add new officers' to add new officer                                                                                                    | le                            |                      |                     |                         |                                | HELP    | GL | DSSARY | BUSINESS TOOLS |
|----------------------------------------------------------------------------------------------------|-------------------------------|----------------------|---------------------|-------------------------|--------------------------------|---------|----|--------|----------------|
| AMSCN ROAD #01 - 01<br>Same of 79907<br>wi local address where register is kept<br>tal Code*<br>ck House No*<br>ect Name<br>ect Wand<br>ect Mame<br>ect Wand<br>te date of change*<br>bintment or Cessation of Company Officers or Auditors<br>t of Officers<br>to of Officers<br>bintment or Cessation of Company Officers or Auditors<br>t of Officers<br>bintment or Cessation of Company Officers or Auditors<br>t of Officers<br>bintment or Cessation of Company Officers or Auditors<br>t of Officers<br>bintment or Cessation of Company Officers or Auditors<br>t of Officers<br>bintment or Cessation of Company Officers or Auditors<br>t of Officers<br>bintment or Cessation of Company Officers or Auditors<br>t of Officers<br>bintment or Cessation of Company Officers or Auditors<br>t of Officers<br>bintment or Cessation of Company Officers or Auditors<br>Click on 'Add Officer' to<br>add new officers' to<br>add new officers<br>twittdraw<br>twittdraw<br>the that the top prosecution if I submit any false or misleading information in this form.                                                                                                    | tice of pla                   | ice where reg        | ister of memb       | ers and index is        | kept                           |         | 0  |        |                |
| tad Code•  Childingy Estate Name ect Name ect Name ect Vanae ect vanae ective date of change*  Dintment or Cessation of Company Officers or Auditors  t of Officers Ne  Vel Vel Vel Vel Vel Vel Vel Vel Vel V                                                                                                    | 30 ANSON ROA<br>FUJI XEROX TO | AD #01 - 01<br>OWERS | re register is ke   | pt                      |                                |         |    |        |                |
| ck/ House No*<br>eet Name<br>red Unit<br>liding/ Estate Name<br>ective date of change*<br>bintment or Cessation of Company Officers or Auditors<br>t of Officers<br>No <u>Manufactorian Name</u> Position held Withdrawal Date<br>Sol 4841A SAAUEL VIEI Director<br>Sol 2014841A SAAUEL VIEI Director<br>Sol 2014841A SAAUEL VIEI Director<br>Sol 2014841A SAAUEL VIEI Director<br>Sol 201996 J PERSON 0 Director<br>Withdrawal Date<br>Click on 'Add Officer' to<br>add new officers<br>aration<br>Click on 'Add Officer' to<br>add new officers<br>aration                                                                                                    | ostal Code *                  |                      | egister is kept     |                         |                                |         |    |        |                |
| ent Name   ref   Ilding/ Estate Name   ective date of change*                                                                                                    | 5                             | h                    |                     |                         |                                |         |    |        |                |
| rel Unit   ilding/Estate Name   ective date of change*                                                                                                    |                               | No *                 |                     |                         |                                |         |    |        |                |
| ective date of change*                                                                                                    | treet Name<br>Level           | Unit                 |                     |                         |                                |         |    |        |                |
| Identification of Company Officers or Auditors     Identification Mame Position held Withdrawal Date     Source Source Sour           |                               |                      |                     |                         |                                |         |    |        |                |
| obstrument or Cessation of Company Officers or Auditors     t of Officers   No   No   S2014841A   SAMUEL WEI   Director   S9000601J   PERSON N   Director   Withdraw   S9000596J   PERSON N   Director   Withdraw   Ad Officer   Click on 'Add Officer' to add new officers' to add new officers' to eadd new officers' to add new officers' to the best of my wedge.                                                                                                    | mective date                  |                      |                     |                         |                                |         |    |        |                |
| t of Officers No <ul> <li>Identification</li> <li>Name</li> <li>Position held</li> <li>Withdrawal Date</li> <li>S2014841A</li> <li>SAMUEL WEI</li> <li>Director</li> <li>Withdraw</li> <li>S9000596J</li> <li>PERSON N</li> <li>Director</li> <li>Withdraw</li> </ul> Ad Officer Click on 'Add Officer' to add new officers' to add new officers aration AMULEL WEI, 52014841A, declare the above information submitted is true and correct to the best of my swledge. m aware I may be liable to prosecution if I submit any false or misleading information in this form.                                                                                                    |                               | 10 <sup>1011</sup>   |                     |                         |                                |         |    |        |                |
| t of Officers No <ul> <li>Identification</li> <li>Name</li> <li>Position held</li> <li>Withdrawal Date</li> <li>S2014841A</li> <li>SAMUEL WEI</li> <li>Director</li> <li>Withdraw</li> <li>S9000596J</li> <li>PERSON N</li> <li>Director</li> <li>Withdraw</li> </ul> Ad Officer Click on 'Add Officer' to add new officers' to add new officers aration AMULEL WEI, 52014841A, declare the above information submitted is true and correct to the best of my swledge. m aware I may be liable to prosecution if I submit any false or misleading information in this form.                                                                                                    | anintmant                     | tor Constin          | of Company (        | Officers or Audit       | 070                            | -       |    |        |                |
| No ldentification Name Position held Withdrawal Date<br>S2014841A SAMUEL WEI Director Withdraw<br>S9000601J PERSON O Director Withdraw<br>S9000596J PERSON N Director Withdraw<br>dd Officer Click on `Add Officer' to<br>add new officers C                                                                                                    | pointment                     | t or cessation       | or company c        | officers of Audit       | 015                            | 0       | •  |        |                |
| No No Name Position held Withdrawal Date<br>S2014841A SAMUEL WEI Director Withdraw<br>S9000601J PERSON O Director Withdraw<br>S9000596J PERSON N Director Withdraw<br>dd Officer Click on `Add Officer' to<br>add new officers o<br>AMUEL WEI, S2014841A, declare the above information submitted is true and correct to the best of my<br>wiledge.<br>m aware I may be liable to prosecution if I submit any false or misleading information in this form.                                                                                                    | ist of Officer                |                      |                     |                         |                                |         |    |        |                |
| S9000601 J PERSON O Director Withdraw<br>S9000596 J PERSON N Director Withdraw<br>dd Officer Click on 'Add Officer' to<br>add new officers constraints and new officers constraints and new officers constraints and new officers constraints and new officers constraints and new officers constraints and new officers constraints and new officers constraints and new officers constraints and new officers constraints and new officers constraints and new officers constraints and new officers constraints and new officers constraints and correct to the best of my constraints and and new officers constraints and correct to the best of my constraints and and new officers constraints and correct to the best of my constraints and correct to the best of my | 5.No                          |                      | Name                | Position held           | Withdrawal Date                |         |    |        |                |
| S9000596J PERSON N Director Withdraw<br>dd Officer Click on 'Add Officer' to<br>add new officers<br>Add NUEL WEI, S2014841A, declare the above information submitted is true and correct to the best of my<br>wiledge.<br>m aware I may be liable to prosecution if I submit any false or misleading information in this form.                                                                                                    |                               | S2014841A            | SAMUEL WEI          | Director                | W                              | ithdraw |    |        |                |
| dd Officer       Click on 'Add Officer' to add new officers' to add new officers         aration       Image: Comparison of the state of the state of t                                                                                 | 2                             | S9000601J            | PERSON O            | Director                | w                              | ithdraw |    |        |                |
| aration Add Officers                                                                                                    | 3                             | S9000596J            | PERSON N            | Director                | w                              | ithdraw |    |        |                |
| aration Add Officers                                                                                                    | Add Officer                   |                      |                     |                         | h Mdd Officar                  | to      |    |        |                |
| AMUEL WEI, S2014841A, declare the above information submitted is true and correct to the best of my<br>owledge.<br>m aware I may be liable to prosecution if I submit any false or misleading information in this form.                                                                                                    |                               |                      |                     |                         |                                | 10      |    |        |                |
| m aware I may be liable to prosecution if I submit any false or misleading information in this form.                                                                                                    | claration                     |                      |                     | add                     | new officers                   |         | 0  |        |                |
|                                                                                                    | nowledge.                     |                      |                     |                         |                                | -       |    |        |                |
| to Dashboard  < Exit to eService List <p>Save Transaction Preview Submit</p>                                                                                                    | am aware I r                  | nay be nable to pr   | osecution if I subn | mit any faise or mislea | aging information in this form | 1.      |    |        |                |
| to Dashboard C Exit to eService List Save Transaction Preview Submit                                                                                                    |                               |                      |                     |                         |                                |         |    |        |                |
|                                                                                                    | it to Dashboa                 | 1                    |                     |                         |                                |         |    |        |                |

| pointment or                       | Cessation          | of Company | Officers or Audit | tors                  |   |    |               |             |
|------------------------------------|--------------------|------------|-------------------|-----------------------|---|----|---------------|-------------|
|                                    |                    |            |                   |                       |   |    |               |             |
| List of Officers<br>S.No No        | lentification<br>o | Name       | Position held     | Withdrawal Date       |   |    |               |             |
|                                    | 2014841A           | SAMUEL WEI | Director          | Withdrav              | ~ |    |               |             |
| 2 59                               | 000601J            | PERSON O   | Director          | Withdray              | N |    |               |             |
| 3 59                               | 0000596J           | PERSON N   | Director          | Withdraw              | ~ |    |               |             |
| Director See                       | cretary 🔲          | Managing   | Auditor Alte      | ernate Chief Executiv | e |    |               |             |
|                                    |                    | Director   |                   | ector Officer         |   | Se | elect the Po  | sition Held |
| Category *                         |                    |            |                   |                       |   |    |               |             |
| Individual<br>Date of Appointme    | nt*                |            |                   |                       |   | d  | nd fill in th |             |
| 12/10/2015                         |                    |            |                   |                       |   |    | inform        | ation       |
| Identification No*                 |                    |            | Name *            |                       |   |    |               |             |
| S2014824A                          |                    |            | ANNIE TING        |                       |   |    |               |             |
| Identification Type                | *                  |            | Nationality *     | <b>k</b>              |   |    |               |             |
| NRIC (Citizen)                     |                    | •          | SINGAPORE         | CITIZEN               |   |    |               |             |
| Date of Birth *                    |                    |            |                   |                       |   |    |               |             |
| 31/01/1990                         | iii                |            |                   |                       |   |    |               |             |
| Contact Informatio                 | n *                |            |                   |                       |   |    |               |             |
| Local Fixed Line No                |                    |            | Local Mobile      |                       |   |    |               |             |
| +65 66666666                       |                    |            | +65 88888888      | \$                    |   |    |               |             |
| Email Address*<br>USER.UAT.TESTING | @ACRA.COM          |            |                   |                       |   |    |               |             |
| Address Type *                     |                    |            |                   |                       |   |    |               |             |
| Eocal Address Postal Code *        | Foreign Add        | dress      |                   |                       |   |    |               |             |
| 510510                             |                    |            |                   |                       |   |    |               |             |
| Block/ House No                    |                    |            |                   |                       |   |    |               |             |
| 510<br>Street Name                 |                    |            |                   |                       |   |    |               |             |
| PASIR RIS STREET 5                 | 2                  |            |                   |                       |   |    |               |             |
| 02 Unit                            |                    |            |                   |                       |   |    |               |             |
| Building/ Estate Na                |                    |            |                   |                       |   |    |               |             |
| Alternate Address (                | Optional)          |            |                   |                       |   |    |               |             |
| ○Yes ◉No                           |                    |            |                   |                       |   |    |               | 82          |
| Add Officer                        | Cancel             |            |                   |                       |   |    |               |             |

х.

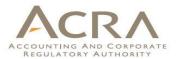

| List of Off |                      |                   |                        |                         |              |   |    |              |        |
|-------------|----------------------|-------------------|------------------------|-------------------------|--------------|---|----|--------------|--------|
| S.No        | Identification<br>No | Name              | Position held          | Withdrawal Date         |              |   |    |              |        |
| 1           | S2014841A            | SAMUEL WEI        | Director               |                         | Withdraw     |   |    |              |        |
| 2           | S9000601J            | PERSON O          | Director               |                         | Withdraw     |   |    |              |        |
| 3           | S9000596J            | PERSON N          | Director               |                         | Withdraw     |   |    |              |        |
| 4           | S2014824A            | ANNIE TING        | Director<br>Secretary  |                         | Edit 🔯       |   |    | Officer add  | led is |
| Add Offic   | cer                  |                   |                        |                         |              |   | di | splayed at t |        |
|             |                      |                   |                        |                         |              |   |    |              |        |
| Declaratio  | on                   |                   |                        |                         |              | 0 |    |              |        |
| I, SAMUEL   | WEI, S2014841A, decl | are the above inf | formation submitted is | true and correct to the | e best of my |   |    |              |        |
|             | e.                   |                   |                        |                         | ,            |   |    |              |        |

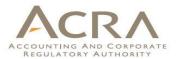

#### bizfile BUSINESS TOOLS List of Officers Identification S.No Name Position held Withdrawal Date No Withdraw S2014841A SAMUEL WEI Director S9000601J PERSON O Director Withdraw Withdraw Click on 'Withdraw' to S9000596J PERSON N Director withdraw officer Director Edit 🛛 🙆 ANNIE TING S2014824A Secretary Identification No \$9000596J Name PERSON N Position held Director Nationality SINGAPORE CITIZEN Date of Appointment 05/10/2015 Withdraw Details Date of Cessation \* ..... 12/10/2015 Reason for Cessation \* Resigned • Withdraw Cancel

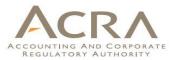

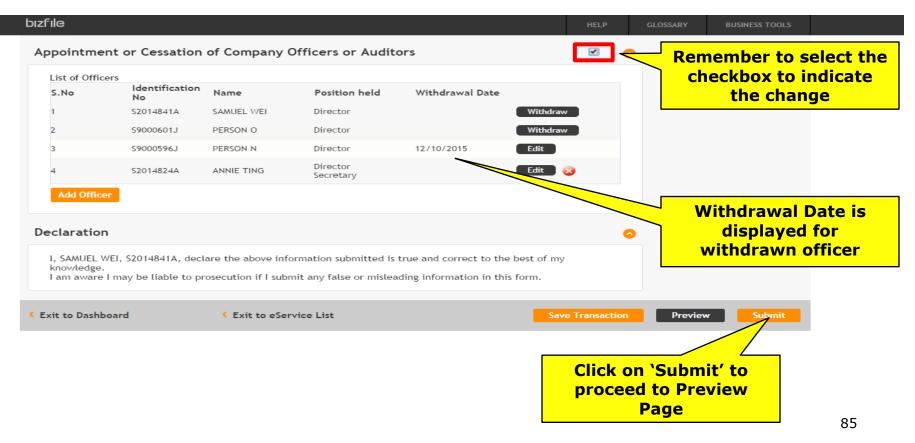

# Walkthrough of Transactions

- 1. My Dashboard
- 2. Application for a New Business Name/ Application to Register Person(s) and Business Name
- 3. Application for New Company Name/ Incorporation of Local Company
- 4. Change in Company Particulars
- 5. Extension of Time Under Section 175/201
- 6. Filing of Annual Return by Local Company
- 7. Notice of Error
- 8. iShop@ACRA
- 9. Mobile App ACRA on the Go

## **5. Extension of Time under Section 175/201**

| bızfile                                                                                                    |                                                                                                    | HELP                                                                                   | GLOSSARY BUSINESS TOOLS                                                                                                    |
|----------------------------------------------------------------------------------------------------|----------------------------------------------------------------------------------------------------|----------------------------------------------------------------------------------------|----------------------------------------------------------------------------------------------------|
| bızfile                                                                                                    | Click on `Local<br>Company' under<br>`Explore eServices'                                                                                                    | Font Resize: A- A A+<br>ACRA Website   News & Eve<br>SEARCH: SEARCH INF                | Singapore Government     Integrity · Service · Excellence     Its   Contact Us   Feedback   Sitemap     ORMATION     Search |
| ↑ Home Explore eServices ∧ Buy In                                                                                                    | nfor V About Bizfile V FAQ                                                                                                    | Entity                                                                                 | Public Accountant                                                                                                    |
| <ul> <li>ANN</li> <li>Business</li> <li>Limited Partnership</li> <li>Dat</li> <li>Limited Liability Part ership</li> <li>Local Company &gt;</li> <li>Foreign Company</li> <li>Check</li> <li>Public Accounting Firm</li> <li>Payme</li> <li>Public Accountant</li> <li>Lodger</li> <li>Corporate Service Providers</li> <li>Others</li> </ul> | perpetual succession and can sue or be sued<br>distinguished by the company type e.g. priv<br>limited by shares and public company limited<br>Learn more about Local Company | d in its own name. Companies ha<br>rate company, exempt private co<br>ed by guarantee. | ve different setups and are<br>mpany, public company                                                                        |
| Log Out<br>QUICKACCESS                                                                                                    | nformation Statistical Da                                                                                                    |                                                                                        | Download ACRA Mobile Ap87                                                                                                   |

## **5. Extension of Time under Section 175/201**

| eServices Name                                                                              | Days Fees Ch |            |    |
|---------------------------------------------------------------------------------------------|--------------|------------|----|
| APPLICATION FOR RELIEF FROM ANY REQUIREMENT OF THE ACCOUNTING STANDARDS OF FINANCIAL STATEM | Click        |            |    |
| CHANGE OF FINANCIAL YEAR END                                                                |              | on 'Extens |    |
| EXTENSION OF TIME UNDER SECTION 175/201                                                     | J IIM        | e under Se |    |
| FILING OF ANNUAL RETURN BY LOCAL COMPANY                                                    | 7            | 175/201′   |    |
| APPLICATION FOR FILING ANNUAL RETURN WITH ONE DIRECTOR'S SIGNATURE AND/OR NO AGM HELD       | 0 days       | S\$        | \$ |
| APPLICATION FOR RELIEF FROM REQUIREMENTS AS TO FORM AND CONTENTS OF FINANCIAL STATEMENTS AN | 0 days       | S\$ 200    | 6  |

## 5. Extension of Time under Section ACRA 175/201

bızfile

HELP

BUSINESS TOOLS

### Extension of Time under Section 175/201

| Exit to Dashboard   | Exit to eService List                                                                                                    | Next                                                                                                    |
|---------------------|----------------------------------------------------------------------------------------------------|----------------------------------------------------------------------------------------------------|
| Before You Start:   | <ul> <li>Information</li> <li>Here is some information to help you with the process of Extension</li> <li>Extension of Time under s175 and/or s201 for holding the Ann</li> <li>Please ensure that all the required information and document transaction.</li> <li>This e-Service will take about 5 minutes to complete.</li> <li>This application may take up to 14 working day(s) for Listed C</li> <li>The maximum file size is 5MB and the acceptable file type is 1</li> <li>Please read the Terms and Conditions before proceeding further.</li> <li>UEN*</li> </ul> | uual General Meeting<br>ts, if any, are ready before you proceed with the<br><b>Companies and 0 working day(s) for other types of entities.</b> |
| < Exit to Dashboard | Exit to eService List                                                                                                    | Next                                                                                                    |

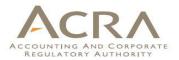

bizfile

BUSINESS TOOLS

### Extension of Time under Section 175/201

| < Exit to Dashboard                | < Exit to eService List                                             | Save Transaction Preview Submit                                                 |
|------------------------------------|---------------------------------------------------------------------|---------------------------------------------------------------------------------|
| Entity Information                 |                                                                     | TIME TO<br>AUTOSAVE     2mins 44 Sec     • Entity Information     • Declaration |
| UEN<br>201500377K                  | Entity Name<br>WHEELS ON THE BUS PTE. LTD.                          | Select the Type of                                                              |
| Type of Extension*                 | Current Financial Year End Date<br>• 05/10/2016                     | Extension                                                                       |
| Section 175<br>Section 201<br>Both | Is the Current Financial Year End displaye<br>correct<br>● Yes ● No | ed above                                                                        |
| Reason for Application*            | •                                                                   |                                                                                 |
|                                    |                                                                     |                                                                                 |
| Declaration                        |                                                                     | •                                                                               |
| I, SAMUEL WEI, S2014841A, declar   | re the above information submitted is true and correct to the bes   | st of my                                                                        |

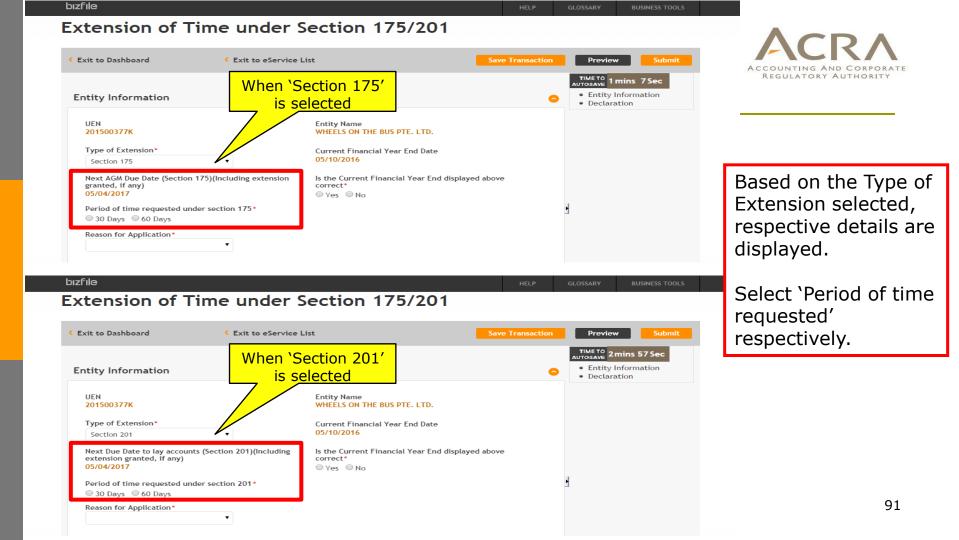

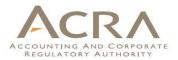

bızfile

P GLOSSARY BUSINESS T

## Extension of Time under Section 175/201

| < Exit to Dashboard                                                                                                    | Exit to eService List | -                                                                                      | Save Transaction | Preview Submit                                               |
|----------------------------------------------------------------------------------------------------|-----------------------|----------------------------------------------------------------------------------------|------------------|--------------------------------------------------------------|
| Entity Information                                                                                                    | When 'Both' is        |                                                                                        | 0                | TIME TO<br>AUTOSAVE<br>• Entity Information<br>• Declaration |
| UEN<br>201500377K<br>Type of Extension*<br>Both                                                                                          |                       | y Name<br>WHEELS ON THE BUS PTE. LTD.<br>Current Financial Year End Date<br>05/10/2016 |                  |                                                              |
| Next AGM Due Date (Section<br>granted, if any)<br>05/04/2017<br>Next Due Date to lay account<br>extension granted, if any)<br>05/04/2017 |                       | ls the Current Financial Year End displayed at<br>correct*<br>◎ Yes ◎ No               | bove             |                                                              |
| Period of time requested und<br>30 Days  60 Days<br>Period of time requested und<br>30 Days  60 Days                                     |                       |                                                                                        |                  | 1                                                            |
| Reason for Application*                                                                                                    | •                     |                                                                                        |                  |                                                              |

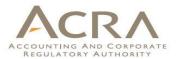

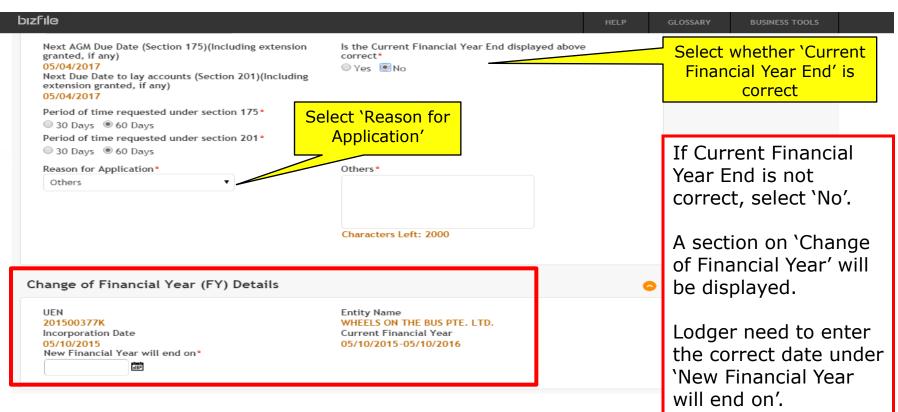

## **Preview Page**

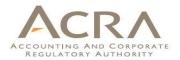

bizfile

BUSINESS TOOLS

### Extension of Time under Section 175/201

| Exit to Dashboard Exit to eService List                                                                                        | Exit Preview Print Confirm                                                         |
|----------------------------------------------------------------------------------------------------|------------------------------------------------------------------------------------|
| Entity Information                                                                                                    |                                                                                    |
| UEN                                                                                                    | Entity Name                                                                        |
| 201500377K                                                                                                    | WHEELS ON THE BUS PTE. LTD.                                                        |
| Type of Extension<br>Both<br>Next Due Date to lay accounts (Section 201)(Including extension granted, if<br>any)<br>05/04/2017 | Next AGM Due Date (Section 175)(Including extension granted, if any)<br>05/04/2017 |
| Current Financial Year End Date                                                                                                | ls the Current Financial Year End displayed above correct                          |
| 05/10/2016                                                                                                    | <mark>No</mark>                                                                    |
| Period of time requested under section 175                                                                                     | Period of time requested under section 201                                         |
| 60 Days                                                                                                    | 60 Days                                                                            |
| Reason for Application                                                                                                    | Others                                                                             |
| Others                                                                                                    | sample                                                                             |
| Change of Financial Year (FY) Details                                                                                          |                                                                                    |
| UEN                                                                                                    | Entity Name                                                                        |
| 201500377K                                                                                                    | WHEELS ON THE BUS PTE. LTD.                                                        |

Incorporation Date 05/10/2015 New Financial Year will end on Current Financial Year 05/10/2015-05/10/2016

## **Payment Page**

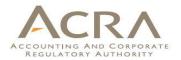

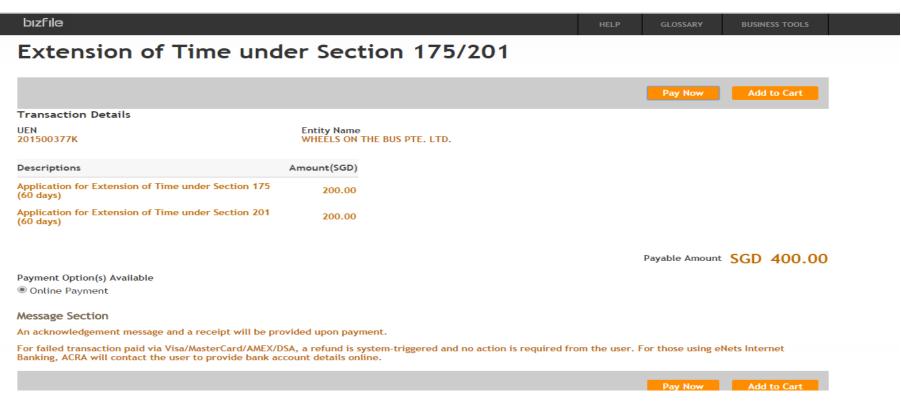

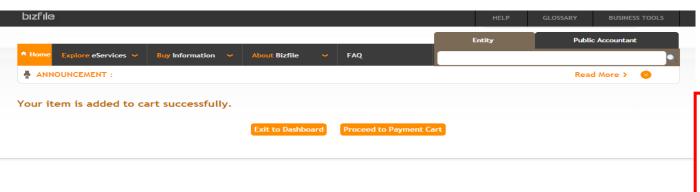

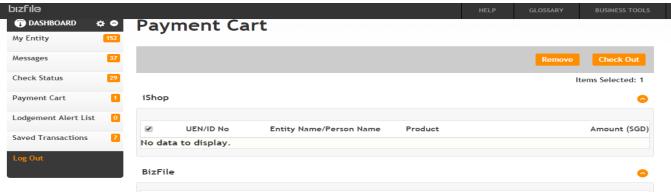

#### QUICKACCESS

- > Transaction Status Enquiry
- > Product Authentication
   > Value Added Services
- FA/QI Enquiry
- Refund Application
- > Offence/Summons Enguiry
- Expiry Date Enquiry (Business/LP)
- (Business/LP)
   Refund Enguiry
- > Renew MemberShip

 UEN/ID No
 Entity Name
 Transaction Description
 Amount (SGD)

 201500377K
 WHEELS ON THE BUS PTE. LTD.
 Extension of Time under Section 175/201
 400.00

 Application for Extension of Time under Section 201 (60 days)
 SGD 200.00
 Application for Extension of Time under Section 175 (60 days)
 SGD 200.00

 Date Added 13/10/2015
 Date Added 13/10/2015
 Date Added 13/10/2015
 Date Added 13/10/2015

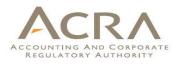

If 'Add to Cart' is chosen, a message will be displayed and you can click on 'Proceed to Payment Cart' to view your unpaid items.

Select the items and click on 'Check Out' to make the payment.

1

1

# Walkthrough of Transactions

- 1. My Dashboard
- 2. Application for a New Business Name/ Application to Register Person(s) and Business Name
- 3. Application for New Company Name/ Incorporation of Local Company
- 4. Change in Company Particulars
- 5. Extension of Time Under Section 175/201
- 6. Filing of Annual Return by Local Company
- 7. Notice of Error
- 8. iShop@ACRA
- 9. Mobile App ACRA on the Go

| bızfile                                                                                                    |                                                                                                    | HELP                                                                  | GLOSSARY BUSINESS TOOLS                                                                                       |
|----------------------------------------------------------------------------------------------------|----------------------------------------------------------------------------------------------------|-----------------------------------------------------------------------|----------------------------------------------------------------------------------------------------|
| bizfile                                                                                                    | Click on `Local<br>Company' under<br>`Explore eServices'                                                                                                    | Font Resize: A- A A+<br>ACRA Website   News & Ev<br>SEARCH: SEARCH IN | Singapore Government Integrity • Service • Excellence ents   Contact Us   Feedback   Sitemap FORMATION Search |
| Home Explore eServices 	 Buy In                                                                                                    | nfor - About Bizfile - FAQ                                                                                                    | Entity                                                                | Public Accountant                                                                                             |
| <ul> <li>ANN<br/>Business</li> <li>Limited Partnership</li> <li>Dat<br/>Messag</li> <li>Local Company &gt;</li> <li>Foreign Company</li> <li>Check</li> <li>Public Accounting Firm</li> <li>Payme</li> <li>Public Accountant</li> <li>Lodger</li> <li>Corporate Service Providers</li> <li>Others</li> </ul> | perpetual succession and can sue or be sued<br>distinguished by the company type e.g. priv<br>limited by shares and public company limite<br>Learn more about Local Company | d in its own name. Companies h<br>ate company, exempt private c       | ave different setups and are                                                                                  |
| Log Out Buy I QUICKACCESS                                                                                                    | nformation Statistical Da                                                                                                    |                                                                       | Prepare Your Financial<br>Statement In XBRL                                                                   |

# 6. Filing of Annual Return by Local

| bizfile                                                                                     | HELP | GLOSSARY    | BUSINESS TOOLS |
|---------------------------------------------------------------------------------------------|------|-------------|----------------|
| ANNUAL RETURN                                                                               |      |             |                |
| eServices Name                                                                              | Days | Fees        | CheckList      |
| APPLICATION FOR RELIEF FROM ANY REQUIREMENT OF THE ACCOUNTING STANDARDS OF FINANCIAL STATEM | NA   | S\$ 200     | \$             |
| CHANGE OF FINANCIAL YEAR END                                                                | NA   | Click on 'F | iling of       |
| EXTENSION OF TIME UNDER SECTION 175/201                                                     |      |             |                |
| FILING OF ANNUAL RETURN BY LOCAL COMPANY                                                    |      | inual Retur | -              |
| APPLICATION FOR FILING ANNUAL RETURN WITH ONE DIRECTOR'S SIGNATURE AND/OR NO AGM HELD       | NA   | Compa       | ny             |
| APPLICATION FOR RELIEF FROM REQUIREMENTS AS TO FORM AND CONTENTS OF FINANCIAL STATEMENTS AN | NA   | S\$ 200     | \$             |
| SHARES                                                                                      |      |             |                |
| eServices Name                                                                              | Days | Fees        | CheckList      |
| REDUCTION OF SHARE CAPITAL BY SPECIAL RESOLUTION UNDER \$78E                                | NA   | S\$         | \$             |
| NOTICE TO UPDATE PAID UP SHARE CAPITAL                                                      | NA   | S\$ 0       | \$             |
| RETURN OF ALLOTMENT OF SHARES                                                               | NA   | S\$ 0       | \$             |
| TRANSFER OF SHARES/ UPDATE LIST OF MEMBERS                                                  | NA   | S\$         | \$             |
| NOTICE OF REDENOMINATION                                                                    | NA   | S\$ 0       | \$             |
| SPECIAL RESOLUTION FOR REDUCTION OF CAPITAL BY PUBLIC COMPANY UNDER \$78C                   | NA   | S\$ 0       | \$             |
| NOTICE OF PURCHASE OR ACQUISITION OF ORDINARY/PREFERENCE SHARES/STOCKS                      | NA   | S\$ 0       | \$             |
| NOTICE BY LOCAL COMPANY OF ALTERATION IN SHARE CAPITAL UNDER \$71                           | AA   | S\$ 0       | \$             |
| CONVERSION OF SHARES                                                                        | AA   | S\$ 0       | \$             |
| NOTICE OF REDEMPTION OF REDEEMABLE PREFERENCE SHARES                                        | NA   | S\$ 0       | \$             |
| PUBLICATION FOR PROPOSED REDUCTION OF SHARE CAPITAL UNDER \$78B/C                           | NA   | S\$ 0       | \$ 00          |
| NOTICE OF CANCELLATION OR DISPOSAL OF TREASURY SHARES UNDER S76K                            | NA   | S\$ 0       | 99             |

# 6. Filing of Annual Return by Local

| bızfile             |                                                                       | HELP                                                                          | GLOSSARY                          | BUSINESS TOOLS                                               |
|---------------------|-----------------------------------------------------------------------|-------------------------------------------------------------------------------|-----------------------------------|--------------------------------------------------------------|
| Filing of Anr       | ual Return by Local Company                                           |                                                                               |                                   |                                                              |
| < Exit to Dashboard | < Exit to eService List                                               |                                                                               |                                   | Next                                                         |
| Before You Start:   | The maximum rice size is one and the deceptable rice type is rely, in | are an office<br>mation relati<br>ccessed by ar<br>t proceed any<br>inter UEI | er of the comparing to your acces | ss of this form will<br>are not an officer<br>nit this form. |

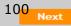

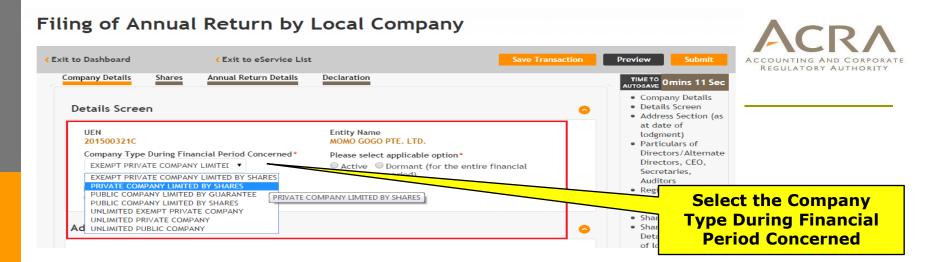

| t to Dashboard                  | Exit to eService List                          | Save Tra                                                                              | ansaction Preview Submit                                                                                                    |
|---------------------------------|------------------------------------------------|---------------------------------------------------------------------------------------|----------------------------------------------------------------------------------------------------|
| ompany Details                  | Shares Annual Return Details                   | Declaration                                                                           | AUTOSAVE 2mins 7 Sec                                                                                                    |
| Details Screen                  |                                                |                                                                                       | Complete Address Complete Address Com |
| UEN<br>201500321C               |                                                | Entity Name<br>MOMO GOGO PTE. LTD.                                                    | your selection                                                                                                    |
|                                 | During Financial Period Concerned*             | Please select applicable option*<br>Carrier Commant (for the entire financial period) | Direc<br>Secretaries,<br>Auditors                                                                                                    |
| Is Public Compar                | ny listed on :                                 |                                                                                       | Registered Charges                                                                                                    |
| A securities exch               | nange in Singapore during <u>Financial Per</u> | iod Concerned?*                                                                       | Section (as at date<br>of lodgment)<br>• Shares                                                                                                    |
| A securities exch<br>○ Yes ○ No | nange in Singapore as at <u>AGM date</u> ?*    | Any securities exchange as at <u>AR lodgment date</u> ?*<br>◎ Yes ◎ No                | Share Santels     Share Capital     Details (as at date     of lodgement)     Traction Share                                                                                                    |

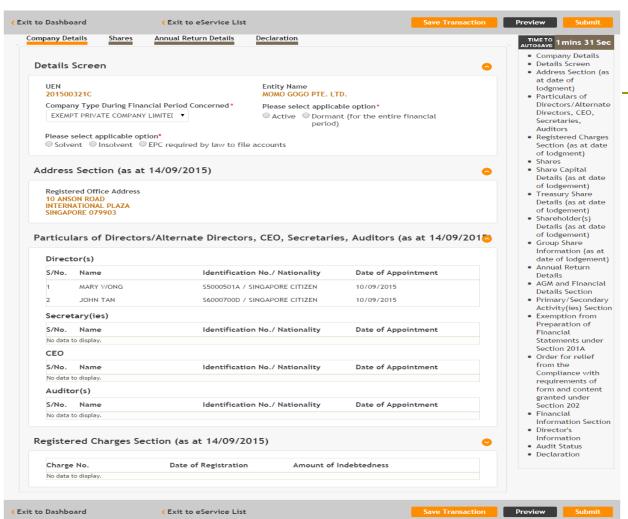

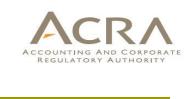

Review the Address and Particulars of officers section.

If information is incorrect, lodger need to file the changes at the respective transactions before proceeding with the Annual Return.

|            |                           |                                                 |          |              |                       |                                        |          |                       | • Company                                                                                                    |                                                                                                    |
|------------|---------------------------|-------------------------------------------------|----------|--------------|-----------------------|----------------------------------------|----------|-----------------------|----------------------------------------------------------------------------------------------------|----------------------------------------------------------------------------------------------------|
| hare (     | Capital Details (a        | as at 14/09/2015                                | 5)       |              |                       |                                        |          |                       | Details Sc     Address S                                                                                                    |                                                                                                    |
| S/No       | . Currency                | Class of share                                  | No. of S | Shares Held  | Amount of<br>Share Ca |                                        |          | of Paid Up<br>Capital | at date of<br>lodgment<br>Particular                                                                                                    | )                                                                                                    |
|            |                           | Ordinary                                        |          | 100          |                       | 100                                    |          | 100                   | Directors                                                                                                    | /Alter                                                                                                    |
| 1          | SINGAPORE,<br>DOLLARS     | Preference                                      |          |              |                       |                                        |          |                       | Directors<br>Secretari                                                                                                    |                                                                                                    |
|            | DOLLARS                   | Others                                          |          |              |                       |                                        |          |                       | Auditors<br>• Registere                                                                                                    | d Cha                                                                                                    |
|            |                           |                                                 |          |              |                       |                                        |          |                       | Section (a                                                                                                    |                                                                                                    |
|            |                           |                                                 |          |              |                       |                                        |          |                       | of lodgme                                                                                                    | ent)                                                                                                    |
| reasu      | ry Share Details          | (as at 14/09/20                                 | 15)      |              |                       |                                        |          |                       | <ul> <li>Shares</li> <li>Share Cap</li> </ul>                                                                                                    | oital                                                                                                    |
|            |                           |                                                 |          |              | A                     | 6 Ianuard                              | A        | of Docid Lla          | Details (a                                                                                                    |                                                                                                    |
| S/No       | . Currency                | Class of share                                  | No. of S | shares Held  | Amount of<br>Share Ca |                                        |          | of Paid Up<br>Capital | of lodgen<br>• Treasury                                                                                                    |                                                                                                    |
| No da      | ata to display.           |                                                 |          |              |                       |                                        |          |                       | Details (a                                                                                                    |                                                                                                    |
|            |                           |                                                 |          |              |                       |                                        |          |                       | of lodgen                                                                                                    |                                                                                                    |
|            |                           |                                                 |          |              |                       |                                        |          |                       | <ul> <li>Sharehold</li> <li>Details (a</li> </ul>                                                                                                    |                                                                                                    |
| hareh      | older(s) Details          | (as at 14/09/201                                | 5)       |              |                       |                                        |          |                       | of lodgen                                                                                                    |                                                                                                    |
|            |                           |                                                 |          |              |                       |                                        |          |                       | <ul> <li>Group Sha</li> </ul>                                                                                                    |                                                                                                    |
|            |                           | Identificatio                                   | n No. /  |              |                       |                                        |          | No. of                | Informati<br>date of lo                                                                                                    |                                                                                                    |
| S/No.      | . Name                    | National                                        |          | Curr         | ency                  | Class                                  | of share | Shares<br>Held        | <ul> <li>Annual Re</li> </ul>                                                                                                    |                                                                                                    |
|            |                           |                                                 |          |              |                       |                                        |          |                       | Details<br>• AGM and                                                                                                    | <b>-</b> :                                                                                                  |
|            |                           | \$5000501A /SIN                                 | CADORE   |              |                       | Ordinar                                | У        | 50                    | AGM and     Details Se                                                                                                    |                                                                                                    |
|            |                           |                                                 |          |              |                       |                                        |          |                       |                                                                                                    | ection                                                                                                    |
| 1          | MARY WONG                 | CITIZEN                                         |          | SINGAPORE,   | DOLLARS               | Prefere                                | nce      |                       | <ul> <li>Primary/9</li> </ul>                                                                                                    |                                                                                                    |
| 1          | MARY WONG                 | CITIZEN                                         |          | SINGAPORE,   | DOLLARS               | Prefere<br>Others                      | nce      |                       | Activity(i                                                                                                    | Secon<br>es) Se                                                                                             |
| 1          | MARY WONG                 | CITIZEN                                         |          | SINGAPORE,   | DOLLARS               | Others                                 |          | 50                    |                                                                                                    | Secon<br>es) Se<br>n fror                                                                                   |
| ·          |                           | \$6000700D /SING                                | GAPORE   |              |                       | Others<br>Ordinar                      | У        | 50                    | Activity(i<br>• Exemptio<br>Preparati<br>Financial                                                                                                    | Secon<br>es) Se<br>n fron<br>on of                                                                          |
| 2          | MARY WONG                 |                                                 | GAPORE   | SINGAPORE, I |                       | Others<br>Ordinar<br>Prefere           | У        | 50                    | Activity(i<br>Exemptio<br>Preparati<br>Financial<br>Statemen                                                                                                    | Secon<br>es) Se<br>n fron<br>on of<br>ts und                                                                |
|            |                           | \$6000700D /SING                                | GAPORE   |              |                       | Others<br>Ordinar                      | У        | 50                    | Activity(i<br>• Exemptio<br>Preparati<br>Financial                                                                                                    | Secondes) Se<br>n fron<br>on of<br>ts und<br>01A                                                            |
|            |                           | \$6000700D /SING                                | GAPORE   |              |                       | Others<br>Ordinar<br>Prefere           | У        | 50                    | Activity(i<br>Exemptio<br>Preparati<br>Financial<br>Statemen<br>Section 2<br>Order for<br>from the                                                                                                    | Secon<br>es) Se<br>n fron<br>on of<br>ts und<br>01A<br>relief                                               |
| 2          | JOHN TAN                  | S6000700D /SING<br>CITIZEN                      |          |              |                       | Others<br>Ordinar<br>Prefere           | У        | 50                    | Activity(i<br>Exemptio<br>Preparati<br>Financial<br>Statemen<br>Section 2<br>Order for<br>from the<br>Complian                                                                                                    | Secon<br>es) Se<br>n fron<br>on of<br>ts und<br>01A<br>relief<br>ce wit                                     |
| 2          | JOHN TAN                  | \$6000700D /SING                                |          |              |                       | Others<br>Ordinar<br>Prefere           | У        | 50                    | Activity(i<br>Exemptio<br>Preparati<br>Financial<br>Statemen<br>Section 2<br>Order for<br>from the                                                                                                    | Second<br>es) Se<br>n fron<br>on of<br>ts und<br>01A<br>relief<br>ce wit<br>ents o                          |
| 2<br>roup  | JOHN TAN                  | 56000700D /SING<br>CITIZEN<br>on (as at 14/09/2 | 2015)    | SINGAPORE, I | DOLLARS               | Others<br>Ordinar<br>Prefere<br>Others | y<br>nce |                       | Activity(ii     Exemptio     Frequencial     Statemen     Section 2     Order for     from the     Complian     requiremm     form and     granted u                                                                                                    | Second<br>es) Second<br>n from<br>on of<br>ts unc<br>01A<br>relief<br>ce wit<br>ents o<br>conte<br>inder    |
| 2          | JOHN TAN                  | S6000700D /SING<br>CITIZEN                      |          | SINGAPORE, I |                       | Others<br>Ordinar<br>Prefere<br>Others | У        |                       | <ul> <li>Activity(ii</li> <li>Exemptio</li> <li>Preparati</li> <li>Financial</li> <li>Statemen</li> <li>Section 2</li> <li>Order for</li> <li>from the</li> <li>Complian</li> <li>requirement</li> <li>form and</li> <li>granted u</li> <li>Section 2</li> </ul> | Second<br>es) Second<br>n from<br>on of<br>ts unc<br>01A<br>relief<br>ce wit<br>ents o<br>conte<br>inder    |
| 2<br>sroup | JOHN TAN Share Informatio | 56000700D /SING<br>CITIZEN<br>on (as at 14/09/2 | 2015)    | SINGAPORE, I | OOLLARS<br>of Shares  | Others<br>Ordinar<br>Prefere<br>Others | y<br>nce |                       | Activity(ii     Exemptio     Frequencial     Statemen     Section 2     Order for     from the     Complian     requiremm     form and     granted u                                                                                                    | Second<br>es) Se<br>n fron<br>on of<br>ts und<br>01A<br>relief<br>ce with<br>ents o<br>conte<br>inder<br>02 |
| 2<br>sroup | JOHN TAN                  | 56000700D /SING<br>CITIZEN<br>on (as at 14/09/2 | 2015)    | SINGAPORE, I | OOLLARS<br>of Shares  | Others<br>Ordinar<br>Prefere<br>Others | y<br>nce |                       | <ul> <li>Activity(ii</li> <li>Exemption</li> <li>Preparati</li> <li>Financial</li> <li>Statement</li> <li>Section 2i</li> <li>Order for</li> <li>Order for</li> <li>The compliant</li> <li>Compliant</li> <li>Financial</li> <li>Financial</li> </ul>            | Secon<br>es) Se<br>n fron<br>on of<br>ts und<br>01A<br>relief<br>conte<br>inder<br>02<br>on Secon           |

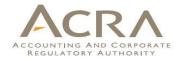

Review the information under Shares tab.

If information is incorrect, lodger need to file the changes at the respective transactions before proceeding with the Annual Return.

103

| ompany Details                 | Shares                                | Annual Return Details                                    | Declaration                                                                                    |          |
|--------------------------------|---------------------------------------|----------------------------------------------------------|------------------------------------------------------------------------------------------------|----------|
|                                |                                       |                                                          |                                                                                                |          |
| AGM and Fina                   | ancial De                             | tails Section                                            |                                                                                                |          |
| Date Financial                 |                                       | made up to                                               | Has Annual General Meeting (AGM) been held?*                                                   |          |
| (Financial Peri<br>01/01/2014  | od End)"                              |                                                          | ● Yes ○ No. Have dispensed with AGM                                                            |          |
| Date of Annual                 | General Me                            | eting*                                                   | Date of Annual Return                                                                          |          |
| 01/03/2015                     |                                       |                                                          | 14/09/2015                                                                                     |          |
|                                |                                       |                                                          |                                                                                                |          |
| Primary/Seco                   | ndary A                               | ctivity(ies) Section                                     |                                                                                                | 0        |
| Primary/Sec                    | ondary A                              | ctivity(ies) as at Annua                                 | Return: 14/09/2015                                                                             |          |
| Primary Activit<br>RESTAURANTS |                                       |                                                          | Primary User-Described Activity                                                                |          |
| Secondary Acti                 | vity                                  |                                                          | Secondary User-Described Activity                                                              |          |
| Annual Return<br>● Yes ○ No    | 1?*                                   | -                                                        | d End <u>different</u> from principal activity(ies) as at Date o<br>ial Period End: 01/01/2014 |          |
| Primary Activi                 | -                                     |                                                          |                                                                                                |          |
| 56112<br>Primary User-D        | · · · · · · · · · · · · · · · · · · · |                                                          | AST FOOD RESTAURANTS(56112)                                                                    |          |
|                                | cochoca A                             | and y                                                    |                                                                                                |          |
| Secondary Acti                 | vity                                  |                                                          |                                                                                                |          |
|                                | · · · · · · · · · · · · · · · · · · · | rch Secondary Activity                                   |                                                                                                |          |
| Secondary Use                  | r-Described                           | Activity                                                 |                                                                                                |          |
|                                |                                       |                                                          |                                                                                                | -        |
| <b>F</b>                       | P                                     |                                                          | State                                                                                          | -        |
| Exemption fr                   | om Prep                               | aration of Financial                                     | Statements under Section 201A                                                                  | <u> </u> |
|                                |                                       | as a relevant company for<br>ion of financial statements | Attachment of Declaration by Director                                                          |          |
| under s201A (                  |                                       | ion of financial statements                              | Choose File No file chosen                                                                     |          |

1. Enter the required information in the AGM and Financial Details section.

2. Select whether the activities as at Financial Period End is different from lodgement date.

3. Select whether the company is exempted under Section 201A (*only applicable for dormant non-listed companies*).

| inancial Information in XBRL Section                                                                                                    | <b>O</b>                                      |                                                    |
|----------------------------------------------------------------------------------------------------|-----------------------------------------------|----------------------------------------------------|
| Financial Statements*<br>Full set of financial statements<br>Financial Statements Highlights                                                                                                    | Select the option for<br>Financial Statements | ACCOUNTING AND CORPORATE<br>REGULATORY AUTHORITY   |
| Note : For financial information in XBRL not uploaded to BizFile                                                                                                    |                                               |                                                    |
| <ul> <li>Please click on the Go to BizFin<sup>X</sup> button to load financial information</li> <li>Click on Refresh Page to show the uploaded file</li> </ul>                                                                    | ation in XBRL                                 |                                                    |
| Refresh Go to BizFin <sup>x</sup>                                                                                                    |                                               |                                                    |
| Note : For financial information in XBRL that have been uploaded to Biz                                                                                                    | File                                          |                                                    |
| <ul> <li>If you had successfully uploaded the file, it will be shown below</li> <li>To view the uploaded file, please click on the Financial Period End</li> </ul>                                                                | nd hyperlink                                  |                                                    |
| To file the selected uploaded file with this AR, please click on or                                                                                                    |                                               | Select the financial                               |
| Nature of Financial Financial Period End Prepar<br>Information                                                                                                    | ed by Date Select                             | information to be filed<br>with this Annual Return |
| 1 Full set of financial statements in 31/12/2014 BEE ANI<br>XBRL BEE ANI                                                                                                    | N 14/9/2015 5:22:25 PM 💿                      | 1                                                  |
| 4                                                                                                    | •                                             |                                                    |
| Statement of confirmation: Review copy of Financial Information general XBRL                                                                                                    |                                               |                                                    |
| Click on the <u>Financial Period End</u> hyperlink under section: Financial Inform<br>Information generated from the full set of financial statements in XBRL                                                                     | nation in XBRL, to review the Financial       | Check on the checkbox                              |
| ✓ I confirm that:                                                                                                    |                                               |                                                    |
| <ul> <li>The Financial Statements generated from the Financial Inform</li> </ul>                                                                                                    | ation in XBRL are                             | to confirm the                                     |
| <ul> <li>legible; and</li> <li>Identical in content to the financial statements tabled a case of a private company which has dispensed with ho</li> </ul>                                                                         | · · · · · ·                                   | information                                        |
| <ul> <li>The information in the Detailed Tagging generated from the F<br/>accurate</li> </ul>                                                                                                    | <i>o</i> ,                                    |                                                    |
| Financial Statements in PDF                                                                                                    |                                               | Attach the AGM copy of                             |
| <ul> <li>NOTE:</li> <li>Attach full set of financial statements as tabled at the AGM (or s company which has dispensed with holding an AGM.)</li> <li>(If the document size does not exceed 5MB, please attach it in A</li> </ul> |                                               | Financial Statements in<br>PDF where applicable    |
| must be split into two attachments of maximum 5MB each.)                                                                                                    |                                               |                                                    |
| AGM copy of Financial Statements Continued<br>Choose File No file chosen Choose File                                                                                                    | No file chosen                                | 105                                                |
| Choose the no file chosen                                                                                                    | No me chosen                                  |                                                    |

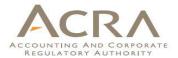

| The Statement By Directors have been signed by:<br>(i)Director Name 1 * | (ii)Director Name 2*                                                                      | Select the Directors                        |
|-------------------------------------------------------------------------|-------------------------------------------------------------------------------------------|---------------------------------------------|
| JOHN TAN                                                                | MARY WONG     T                                                                           | who signed the<br>Statement by<br>Directors |
|                                                                         |                                                                                           |                                             |
|                                                                         | Is the company a small company as defined in the<br>Companies Act? (Select if applicable) |                                             |
| Is the Company exempted from audit?*                                    |                                                                                           | Enter the information                       |
| ● Yes ○ No                                                              | Companies Act? (Select if applicable)                                                     | Enter the information<br>on Audit Status    |

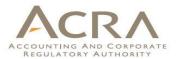

| kit to Dashboard                                                                                                    | Shares                                                                                                    | Exit to eService Annual Return Detail                                                                                                    |                                                                                                    | Save Transaction                                                                                                    | Preview Submit                                                                                                    |
|----------------------------------------------------------------------------------------------------|----------------------------------------------------------------------------------------------------|----------------------------------------------------------------------------------------------------|----------------------------------------------------------------------------------------------------|----------------------------------------------------------------------------------------------------|----------------------------------------------------------------------------------------------------|
| director/sec<br>i. the partic<br>11/09/20<br>ii. I have<br>share reg<br>the last<br>iii. the comp<br>holders of<br>subsidiar<br>and them<br>iv. the finan<br>Act; and<br>v. the finan | ister and cor<br>annual return<br>pany is a priv<br>of shares as o<br>ry or any per<br>eafter has co<br>ncial stateme | e company that:-<br>above company contair<br>ce cannot be more than<br>made<br>nfirmed that transfers<br>vate company and the r<br>one person and not cou<br>son who while previous<br>ontinued to be a memb | number of its member is not more<br>inting any person in the employme<br>sly in the employment of the comp<br>er of the company);<br>been prepared in accordance with | <ul> <li>since the date of</li> <li>than 50 (counting joint<br/>ent of the company or of its<br/>pany or of its subsidiary was</li> </ul> | <ul> <li>Company Details</li> <li>Details Screen</li> <li>Address Section (as at date of lodgment)</li> <li>Particulars of Directors/Alternate Directors, CEO, Secretaries, Auditors</li> <li>Registered Charges Section (as at date of lodgment)</li> <li>Shares</li> <li>Share Capital Details (as at date of lodgement)</li> <li>Treasury Share Details (as at date of lodgement)</li> <li>Shareholder(s) Details (as at date of lodgement)</li> <li>Shareholder(s) Details (as at date of lodgement)</li> <li>Group Share Information (as at date of lodgement)</li> <li>Group Share Information (as at date of lodgement)</li> </ul> |
|                                                                                                    |                                                                                                    |                                                                                                    |                                                                                                    | decla                                                                                                    | lete the<br>aration<br>ction                                                                                                    |

| CExit to                                                                               | o Dashboard                                                                 | Exit to eService List |                                                                                                    | Exit Preview Print                                                 | Confirm |
|----------------------------------------------------------------------------------------|-----------------------------------------------------------------------------|-----------------------|----------------------------------------------------------------------------------------------------|--------------------------------------------------------------------|---------|
| Detai                                                                                  | ls Screen                                                                   |                       |                                                                                                    |                                                                    |         |
| UEN<br>201500                                                                          | )321C                                                                       |                       | Entity Name<br>MOMO GOGO PTE. LTD.                                                                                                   |                                                                    |         |
| Company Type During Financial Period Concerned<br>PRIVATE COMPANY LIMITED BY SHARES    |                                                                             |                       | Please select applicable option<br>Active                                                                                            |                                                                    |         |
| Addre                                                                                  | ess Section (as at 14/09                                                    | /2015)                |                                                                                                    |                                                                    |         |
| 10 ANS                                                                                 | red Office Address<br>ON ROAD<br>IATIONAL PLAZA<br>ORE 079903               |                       |                                                                                                    |                                                                    |         |
|                                                                                        |                                                                             |                       |                                                                                                    |                                                                    |         |
|                                                                                        |                                                                             | nate Directors, CE    | O, Secretaries, Auditors (as at 14/09                                                                                                | 9/2015)                                                            |         |
| Direct                                                                                 | tor(s)                                                                      | nate Directors, CE    |                                                                                                    | -                                                                  |         |
|                                                                                        |                                                                             | nate Directors, CE    | O, Secretaries, Auditors (as at 14/09<br>Identification No./ Nationality                                                             | 9/2015)<br>Date of Appointme                                       | ent     |
| Direct                                                                                 | tor(s)                                                                      | nate Directors, CE    |                                                                                                    | -                                                                  | ent     |
| Direct<br>S/No.                                                                        | cor(s)<br>Name                                                              | nate Directors, CE    | Identification No./ Nationality                                                                                                    | Date of Appointme                                                  | ent     |
| Direct<br>S/No.<br>1<br>2                                                              | xor(s)<br>Name<br>MARY WONG                                                 | nate Directors, CE    | Identification No./ Nationality<br>S5000501A / SINGAPORE CITIZEN                                                                     | Date of Appointme                                                  | ent     |
| Direct<br>S/No.<br>1<br>2                                                              | Name<br>MARY WONG<br>JOHN TAN                                               | nate Directors, CE    | Identification No./ Nationality<br>S5000501A / SINGAPORE CITIZEN                                                                     | Date of Appointme                                                  |         |
| Direct<br>S/No.<br>1<br>2<br>Secret                                                    | Name<br>MARY WONG<br>JOHN TAN<br>tary(ies)<br>Name                          | nate Directors, CE    | Identification No./ Nationality<br>S5000501A / SINGAPORE CITIZEN<br>S6000700D / SINGAPORE CITIZEN                                    | Date of Appointme<br>10/09/2015<br>10/09/2015                      |         |
| Direct<br>S/No.<br>1<br>2<br>Secret<br>S/No.                                           | Name<br>MARY WONG<br>JOHN TAN<br>tary(ies)<br>Name                          | nate Directors, CE    | Identification No./ Nationality<br>S5000501A / SINGAPORE CITIZEN<br>S6000700D / SINGAPORE CITIZEN                                    | Date of Appointme<br>10/09/2015<br>10/09/2015                      |         |
| Direct<br>S/No.<br>1<br>2<br>Secret<br>S/No.<br>No data t                              | Name<br>MARY WONG<br>JOHN TAN<br>tary(ies)<br>Name                          | nate Directors, CE    | Identification No./ Nationality<br>S5000501A / SINGAPORE CITIZEN<br>S6000700D / SINGAPORE CITIZEN                                    | Date of Appointme<br>10/09/2015<br>10/09/2015                      | ent     |
| Direct<br>S/No.<br>1<br>2<br>Secret<br>S/No.<br>No data t<br>CEO                       | Name<br>MARY WONG<br>JOHN TAN<br>tary(ies)<br>Name<br>o display.            | nate Directors, CE    | Identification No./ Nationality<br>S5000501A / SINGAPORE CITIZEN<br>S6000700D / SINGAPORE CITIZEN<br>Identification No./ Nationality | Date of Appointme<br>10/09/2015<br>10/09/2015<br>Date of Appointme | ent     |
| Direct<br>S/No.<br>1<br>2<br>Secret<br>S/No.<br>No data t<br>CEO<br>S/No.              | ior(s)<br>Name<br>MARY WONG<br>JOHN TAN<br>tary(ies)<br>Name<br>to display. | nate Directors, CE    | Identification No./ Nationality<br>S5000501A / SINGAPORE CITIZEN<br>S6000700D / SINGAPORE CITIZEN<br>Identification No./ Nationality | Date of Appointme<br>10/09/2015<br>10/09/2015<br>Date of Appointme | ent     |
| Direct<br>S/No.<br>1<br>2<br>Secret<br>S/No.<br>No data t<br>CEO<br>S/No.<br>No data t | ior(s)<br>Name<br>MARY WONG<br>JOHN TAN<br>tary(ies)<br>Name<br>to display. | nate Directors, CE    | Identification No./ Nationality<br>S5000501A / SINGAPORE CITIZEN<br>S6000700D / SINGAPORE CITIZEN<br>Identification No./ Nationality | Date of Appointme<br>10/09/2015<br>10/09/2015<br>Date of Appointme | ent     |

#### Registered Charges Section (as at 14/09/2015)

| Charge No.          | Date of Registration | Amount of Indebtedness |
|---------------------|----------------------|------------------------|
| No data to display. |                      |                        |

#### Share Capital Details (as at 14/09/2015)

| S/No. | Currency           | Class of share | No. of Shares Held | Amount of Issued Share<br>Capital | Amount of Paid Up Share<br>Capital |
|-------|--------------------|----------------|--------------------|-----------------------------------|------------------------------------|
|       |                    | Ordinary       | 100                | 100                               | 100                                |
| 1     | SINGAPORE, DOLLARS | Preference     |                    |                                   |                                    |
|       |                    | Others         |                    |                                   |                                    |

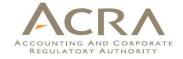

## **Preview Page**

### **Payment Page**

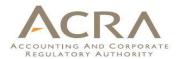

| Filing of Annual Return by Local Company                                                                    |                                    |                                                                       |  |  |
|----------------------------------------------------------------------------------------------------|------------------------------------|-----------------------------------------------------------------------|--|--|
|                                                                                                    |                                    | Pay Now Add to Cart                                                   |  |  |
| Transaction Details                                                                                         |                                    |                                                                       |  |  |
| UEN<br>201500321C                                                                                           | Entity Name<br>MOMO GOGO PTE. LTD. |                                                                       |  |  |
| Descriptions                                                                                                | Amount(SGD)                        |                                                                       |  |  |
| PENALTY FOR BREACH OF S197 CA - ANNUAL<br>RETURN BY LOCAL COMPANY WITH BRANCH<br>REGISTER OUTSIDE SINGAPORE | 300.00                             |                                                                       |  |  |
| Filing of Annual Return by Local Company                                                                    | 60.00                              |                                                                       |  |  |
|                                                                                                    |                                    | Payable Amount SGD 360.00                                             |  |  |
| Payment Option(s) Available<br>● Online Payment ○ DSA                                                       |                                    |                                                                       |  |  |
| Message Section                                                                                             |                                    |                                                                       |  |  |
| An acknowledgement message and a receipt will be                                                            | e provided upon payment.           |                                                                       |  |  |
| For failed transaction paid via Visa/MasterCard/AM<br>Banking, ACRA will contact the user to provide ban    |                                    | d no action is required from the user. For those using eNets Internet |  |  |
|                                                                                                    |                                    | Pay Now Add to Cart                                                   |  |  |

### **Acknowledgement Page**

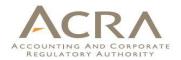

| Acknowledgement                                                                                             |                                     |                                      |              |            |
|----------------------------------------------------------------------------------------------------|-------------------------------------|--------------------------------------|--------------|------------|
|                                                                                                    |                                     |                                      | View Red     | eipt Print |
|                                                                                                    |                                     |                                      |              |            |
| Transaction Details                                                                                         |                                     |                                      |              |            |
| UEN<br>201500321C                                                                                           | Entity Name<br>MOMO GOGO PTE. LTD.  |                                      |              |            |
| Transaction Number<br>C155013260                                                                            | Receipt Number<br>ACRA150914774966  |                                      |              |            |
| EP Reference No.<br>20150914182053579                                                                       | Payment Date<br>14/09/2015 18:20:08 |                                      |              |            |
| Paid Via<br>Internet Banking through Enets                                                                  |                                     |                                      |              |            |
| Descriptions                                                                                                | Amount(SGD)                         |                                      |              |            |
| Filing of Annual Return by Local Company                                                                    | 60.00                               |                                      |              |            |
| PENALTY FOR BREACH OF S197 CA - ANNUAL<br>RETURN BY LOCAL COMPANY WITH BRANCH<br>REGISTER OUTSIDE SINGAPORE | 300.00                              |                                      |              |            |
|                                                                                                    |                                     |                                      |              |            |
|                                                                                                    |                                     |                                      | Paid Amount  | SGD 360.00 |
| Message Section                                                                                             |                                     |                                      |              |            |
| Your Annual Return for 31/12/2014 has been file<br>Your Company's compliance rating is 🗙 . The Co           |                                     | al Return before 01/06/2016 to quali | fy for a ✔ . |            |
|                                                                                                    |                                     |                                      | View Red     | eipt Print |

## Walkthrough of Transactions

- 1. My Dashboard
- Application for a New Business Name/ Application to Register Person(s) and Business Name
- 3. Application for New Company Name/ Incorporation of Local Company
- 4. Change in Company Particulars
- 5. Extension of Time Under Section 175/201
- 6. Filing of Annual Return by Local Company
- 7. Notice of Error
- 8. iShop@ACRA
- 9. Mobile App ACRA on the Go

### 7. Notice of Error

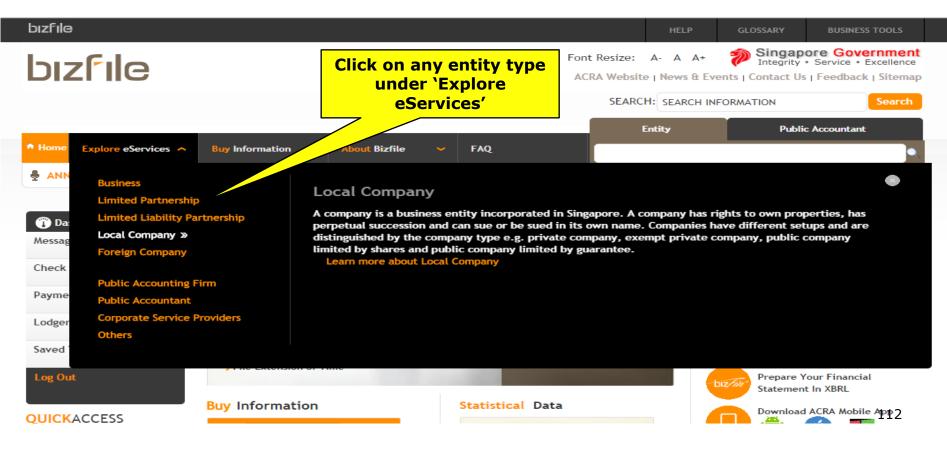

### **7. Notice of Error**

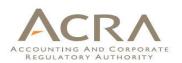

| oızfile                                                                   |                  | HELP | GLOSSARY | BUSINESS TOOLS |
|---------------------------------------------------------------------------|------------------|------|----------|----------------|
| GENERAL                                                                   |                  |      |          | 2              |
| eServices Name                                                            | Days             |      | Fees     | CheckList      |
| ENDORSEMENT                                                               | NA               | -    | S\$      | \$             |
| GENERAL LODGEMENT                                                         | Click on 'Notice |      | \$\$     | \$             |
| NOTICE OF ERROR                                                           | of Error'        |      | \$\$     | \$             |
| NOTIFICATION OF CESSATION (BANKRUPTCY)                                    | 1                |      | S\$ 0    | \$             |
| NOTIFICATION OF CESSATION (DISQUALIFICATION)                              | NA               | _    | S\$ 0    | \$             |
| NOTIFICATION OF CESSATION (RESIGNATION)                                   | NA               |      | S\$ 0    | \$             |
| NOTIFICATION OF LEAVE OF COURT OR PERMISSION TO ACT FOR OFFICIAL ASSIGNEE | NA               |      | S\$ 0    | \$             |
| ORDER OF COURT                                                            | NA               |      | S\$      | \$             |
| TRANSACTION ENQUIRY FOR DSA                                               | NA               |      | S\$ 0    | \$             |
| TRANSACTION STATUS                                                        | NA               |      | S\$      | \$             |

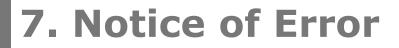

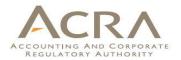

|                          | En                                                                                                    | ntity Public Ac                                              | countant |
|--------------------------|----------------------------------------------------------------------------------------------------|--------------------------------------------------------------|----------|
| Home Explore eServices ` | Buy Information      About Bizfile      FAQ                                                                                                    |                                                              | •        |
| ANNOUNCEMENT :           | TESTING                                                                                                    | Read M                                                       | ore > 😣  |
| Notice of Er             | ror                                                                                                    |                                                              |          |
| < Exit to Dashboard      | Exit to eService List                                                                                                    |                                                              | Next     |
| Before You Start:        | <ul> <li>Checklist</li> <li>Here is the checklist to help you with the process of Notice of Error.</li> <li>UEN</li> <li>Transaction no where the error occurred, if any</li> <li>Correct information to be updated.</li> <li>Notice of Errors application fee is non-refundable for all rectification transaction</li> </ul> | ction.                                                       |          |
|                          | UEN *                                                                                                    | Enter UEN, se<br>NOE for Pre-I<br>transaction?'<br>on `Next' | Bizfile  |
| < Exit to Dashboard      | < Exit to eService List                                                                                                    |                                                              | Next     |

### Notice of Error

| Exit to Dashboard                           | Exit to eService List |                                    |                   |
|---------------------------------------------|-----------------------|------------------------------------|-------------------|
| Entity Information                          |                       |                                    | •                 |
| UEN<br>201500069R                           |                       | Entity Name<br>MOMO KIWI PTE. LTD. |                   |
| Form Page                                   |                       |                                    | •                 |
| Transaction No.                             |                       |                                    |                   |
| Date Range<br>From                          |                       | то                                 |                   |
| Transaction No. Transa<br>No records found. | action Description    |                                    | Date of Lodgement |
| Exit to Dashboard                           | Exit to eService List |                                    |                   |

For BizFile transactions, you can enter the 'Transaction No.' or 'Date Range' and click 'Search' to retrieve the transaction details.

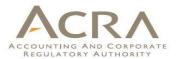

### Notice of Error

| Exit to Dashboard  | < Exit to eService List       |                                           |   |
|--------------------|-------------------------------|-------------------------------------------|---|
| Entity Information | 1                             |                                           | 0 |
| UEN<br>201500069R  |                               | Entity Name<br>MOMO KIWI PTE. LTD.        |   |
| Form Page          |                               |                                           | 0 |
| Transaction No.    |                               |                                           |   |
| Date Range<br>From |                               | To                                        |   |
| 01/09/2015         |                               | 14/09/2015                                |   |
| Search             |                               |                                           |   |
| Transaction No.    | Transaction Description       | Date of Lodgement                         |   |
| C155013210         | Change in Company Particulars | 14/09/2015                                |   |
| C155012830         | Change in Company Particulars | 07/09/2015                                |   |
| C155012776         | Registration of Charge        | 04/09/2015                                |   |
| C155012718         | Change in Company Particulars | 03/09/2015                                |   |
| <u>C155012720</u>  | Change in Company Particulars | 03/09/2015                                |   |
| C155012641         | ch. in Company Particulars    | 02/09/2015                                |   |
| C155012539         | Registration of C             | 04 (00 (00))                              |   |
|                    |                               | Search result is displayed.               |   |
| xit to Dashboard   | Exit to eService List         | Click on 'Transaction No.'<br>to proceed. |   |

|                                                                                                    |                                            |                  |                                             | ACCOUNTING AND CORPO<br>REGULATORY AUTHORI | RATE   |
|----------------------------------------------------------------------------------------------------|--------------------------------------------|------------------|---------------------------------------------|--------------------------------------------|--------|
| Exit to Dashboard     Exit to eService List                                                                                                    | :                                          | Save Transaction | Preview Submit                              |                                            |        |
| Entity Information                                                                                                    |                                            | 0                | TIME TO<br>AUTOSAVE<br>• Entity Information |                                            | _      |
| UEN<br>201500069R                                                                                                    | Entity Name<br>MOMO KIWI PTE. LTD.         |                  | Notice of Error                             |                                            |        |
| Notice of Error                                                                                                    |                                            | •                |                                             |                                            |        |
| Notice of Error type*<br>© Clerical/ Typographical Errors<br>© Application to Registrar for other errors<br>© Notification of revised financial statements |                                            |                  | Select `Notic<br>Error type'                | e of                                       |        |
| Description of Correct Information*                                                                                                    | Description of Incorrect Information*      |                  |                                             |                                            |        |
| THIS IS CORRECT                                                                                                    | THIS IS INCORRECT                          |                  |                                             |                                            |        |
|                                                                                                    |                                            |                  |                                             |                                            |        |
| Characters Left :485                                                                                                    | Characters Left :483                       |                  | 3 types of N                                | otice of Error:                            |        |
| Remarks/Reasons for rectification                                                                                                    |                                            |                  |                                             |                                            |        |
| THERE WAS A TYPO IN THE EARLIER LODGMENT                                                                                                    |                                            |                  |                                             | pographical Eri<br>to Registrar fo         |        |
| Characters Left :460                                                                                                    |                                            |                  |                                             | -                                          | 1      |
| Attachment of supporting documents, if any                                                                                                    |                                            |                  | other errors                                |                                            |        |
| Choose File No file chosen                                                                                                    |                                            |                  | -Notification                               | of revised fina                            | ncial  |
| Is there a change in the current share capital and shareho                                                                                                 | older(s) information after rectification ? |                  | statements                                  |                                            | inciai |
| Documentary Evidence                                                                                                    |                                            |                  | Statements                                  |                                            |        |
| Choose File No file chosen Add More                                                                                                    |                                            |                  |                                             |                                            |        |
| Is the attachment confidential?                                                                                                    |                                            |                  |                                             | 1                                          | 117    |

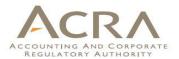

| otice of Error                                                                                                    |                                              | •                  |                      |
|----------------------------------------------------------------------------------------------------|----------------------------------------------|--------------------|----------------------|
| Notice of Error type*<br>© Clerical/ Typographical Errors<br>© Application to Registrar for other errors<br>© Notification of revised financial statements |                                              |                    | Provide the required |
| Description of Correct Information*                                                                                                    | Description of Incorrect Information*        |                    | information          |
| THIS IS CORRECT                                                                                                    | THIS IS INCORRECT                            |                    | accordingly.         |
| Characters Left :485                                                                                                    | Characters Left :483                         |                    |                      |
| Remarks/Reasons for rectification                                                                                                    |                                              |                    |                      |
| Characters Left :460                                                                                                    |                                              |                    |                      |
| Attachment of supporting documents, if any<br>dummy pdf.pdf Update<br>Is there a change in the current share capital and share                             | -holder(s) information after rectification ? |                    |                      |
| Ø Yes                                                                                                    | noter (s) merhaden ater reconcatori :        |                    |                      |
| Documentary Evidence Choose File No file chosen Add More                                                                                                   |                                              |                    |                      |
| Is the attachment confidential?                                                                                                    |                                              |                    |                      |
|                                                                                                    |                                              |                    |                      |
| t to Dashboard <b>(</b> Exit to eService)                                                                                                    | .ist Save                                    | Transaction Previe | w Submit             |

### **Preview Page**

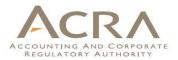

### Notice of Error

| <pre> Exit to Dashboard </pre>                                                                                                    | CExit to eService List | Exit                                                      | Preview Print Confirm                   |
|----------------------------------------------------------------------------------------------------|------------------------|-----------------------------------------------------------|-----------------------------------------|
| Entity Information                                                                                                    |                        |                                                           |                                         |
| UEN<br>201500069R                                                                                                    |                        | Entity Name<br>MOMO KIWI PTE. LTD.                        |                                         |
| Notice of Error                                                                                                    |                        |                                                           | After you click on<br>`Confirm', the    |
| Notice of Error type<br>Clerical/ Typographical Errors                                                                                                    |                        |                                                           | original transaction                    |
| Description of Correct Information<br>THIS IS CORRECT                                                                                                    |                        | Description of Incorrect Information<br>THIS IS INCORRECT | will be displayed<br>for rectification. |
| Remarks/Reasons for rectification<br>THERE WAS A TYPO IN THE EARLIER<br>Attachment of supporting documents<br>dummy pdf.pdf<br>Is there a change in the current shar<br>Yes No<br>Is the attachment confidential?<br>Documentary Evidence | s, if any              | tion after rectification?                                 |                                         |
| < Exit to Dashboard                                                                                                    | Exit to eService List  | Exit                                                      | Preview Print Confirm                   |

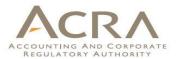

### Change in Company Particulars

| Exit to Dashbo         | oard                 | Exit to eService    | e List                      |                 | Save Tra | nsaction | Pro                                                                                                    | eview Submit                                                                        |     |
|------------------------|----------------------|---------------------|-----------------------------|-----------------|----------|----------|----------------------------------------------------------------------------------------------------|-------------------------------------------------------------------------------------|-----|
| intity Infor           | mation               |                     |                             |                 |          | 0        | • Cor<br>• Cha                                                                                                   | Omins 22 Sec<br>npany information<br>ange in Company's                              |     |
| UEN<br>201500069R      | ł                    |                     | Entity Name<br>MOMO KIWI PT | E. LTD.         |          |          | Change in Company's     Name     Change in Activity     Change in Registered     Office Address/Office     Hours |                                                                                     |     |
|                        |                      | of Company Off      | icers or Audito             | rs              | ×        | 0        | reg<br>ind<br>• App                                                                                              | tice of place where<br>ister of members and<br>ex is kept<br>pointment or Cessation |     |
| List of Office<br>S.No | Identification<br>No | Name                | Position held               | Withdrawal Date |          |          | Auc                                                                                                    | Company Officers or<br>ditors<br>claration                                          |     |
| 1                      | \$6000700D           | JOHN TAN            | Managing Director           |                 | Withdraw |          |                                                                                                    |                                                                                     |     |
| 2                      | \$6000700D           | JOHN TAN            | Managing Director           |                 | Withdraw |          |                                                                                                    |                                                                                     |     |
| 3                      | S5000501A            | MARY WONG           | Director                    |                 | Withdraw |          |                                                                                                    |                                                                                     |     |
| 4                      | S2015856E            | MEHAR               | Director                    |                 | Withdraw |          | 1                                                                                                    | The origina                                                                         | 1   |
| 5                      | S2014810G            | INVALID ID PERSON A | Director                    |                 | Withdraw |          |                                                                                                    | transaction                                                                         |     |
| 6                      | S2014414I            | PERSON A            | Director                    |                 | Withdraw |          |                                                                                                    |                                                                                     |     |
| 7                      | S0111865Z            | TEUY EKOLNIL        | Director                    |                 | Withdraw |          |                                                                                                    | data is disp                                                                        |     |
| 8                      | R99765433            | GASTON IYAMUREMYE   | Director                    |                 | Withdraw |          |                                                                                                    | rectificatior                                                                       | ۱.  |
| 9                      | S5000515A            | HIDDEN PERSON B     | Chief Executive<br>Officer  |                 | Edit     |          |                                                                                                    |                                                                                     |     |
| 4                      |                      |                     |                             |                 |          |          |                                                                                                    |                                                                                     | 120 |

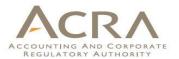

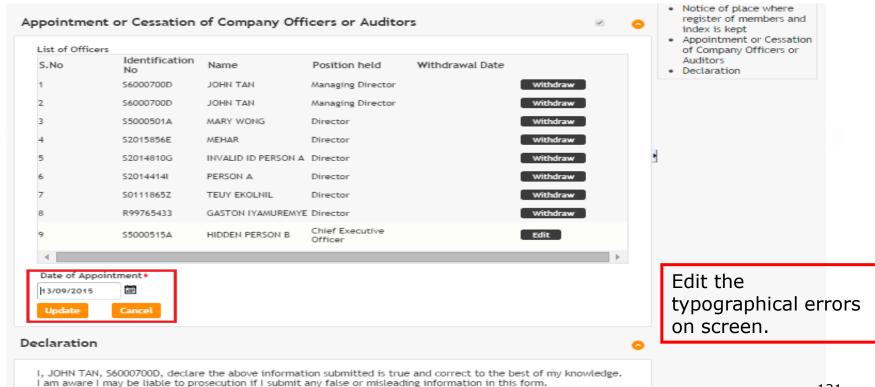

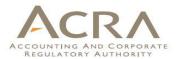

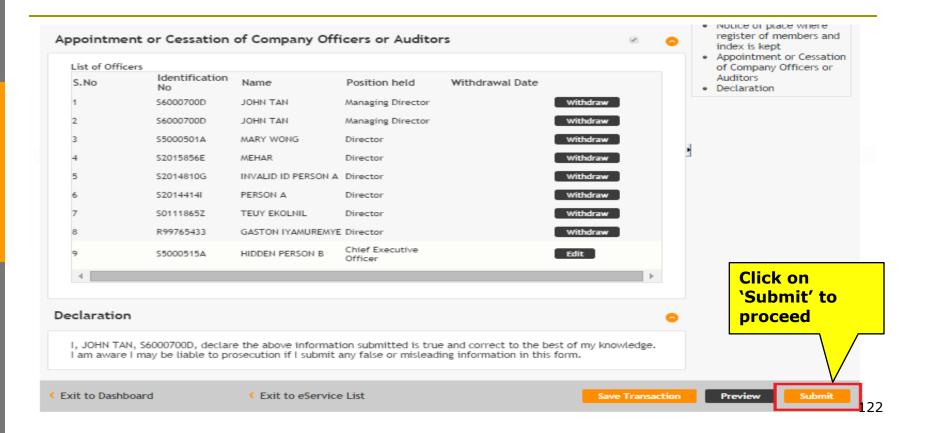

### **Preview Page**

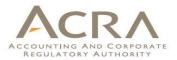

Appointment or Cessation of Company Officers or Auditors [8/9]

Position held Director Name GASTON IYAMUREMYE Identification No R99765433 Nationality

Appointment or Cessation of Company Officers or Auditors [9/9] Position held Chief Executive Officer

Name HIDDEN PERSON B

Identification No S5000515A

Date of Birth

Local Mobile No. 82982892

Address Type Local Address

Local Address 228A# 01 - 01 Singapore 541228

Alternate Address (Optional) No Entity Name HIDDEN PERSON B UEN <u>S5000515A</u> Date of Appointment 13/09/2015 Foreign Address

Country of Incorporation SINGAPORE CITIZEN Date of Appointment 03/09/2015 Date of Cessation Reason for Cessation

Category Individual

Identification Type NRIC (Citizen)

Nationality SINGAPORE CITIZEN

Local Fixed Line No.

Email Address USER.UAT.TESTING@GMAIL.COM

Preview page of the original transaction showing the rectified information.

### **Payment Page**

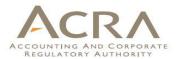

### **Change in Company Particulars**

| Transaction Details             |                              |
|---------------------------------|------------------------------|
| UEN<br>201500069R               | Entity Name<br>MOMO KIWI PTE |
| Descriptions                    | Amount(SGD)                  |
| Local Company - Notice of Error | 60.00                        |
|                                 |                              |

Payable Amount SGD 60.00

Payment Option(s) Available ● Online Payment □ DSA

Message Section

An acknowledgement message and a receipt will be provided upon payment.

For failed transaction paid via Visa/MasterCard/AMEX/DSA, a refund is system-triggered and no action is required from the user. For those using eNets Internet Banking, ACRA will contact the user to provide bank account details online.

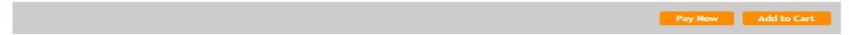

### **Acknowledgement Page**

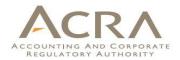

| Acknowledgemen                             | ıt                                  |                       |
|--------------------------------------------|-------------------------------------|-----------------------|
|                                            |                                     | View Receipt Print    |
| Transaction Details                        |                                     |                       |
| UEN<br>201500069R                          | Entity Name<br>MOMO KIWI PTE. LTD.  |                       |
| Transaction Number<br>G006002508           | Receipt Number<br>ACRA150921776129  |                       |
| EP Reference No.<br>20150921121952642      | Payment Date<br>21/09/2015 12:19:10 |                       |
| Paid Via<br>Internet Banking through Enets |                                     |                       |
| Descriptions                               | Amount(SGD)                         |                       |
| Local Company - Notice of Error            | 60.00                               |                       |
|                                            |                                     | Paid Amount SGD 60.00 |
| Message Section                            |                                     |                       |
| Your transaction has been submitted succ   | essfully.                           |                       |
|                                            |                                     | View Receipt Print    |

## Walkthrough of Transactions

- 1. My Dashboard
- 2. Application for a New Business Name/ Application to Register Person(s) and Business Name
- 3. Application for New Company Name/ Incorporation of Local Company
- 4. Change in Company Particulars
- 5. Extension of Time Under Section 175/201
- 6. Filing of Annual Return by Local Company
- 7. Notice of Error
- 8. iShop@ACRA (Product List / iShop Membership)
- 9. Mobile App ACRA on the Go

### 8. iShop@ ACRA – Product List

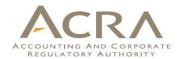

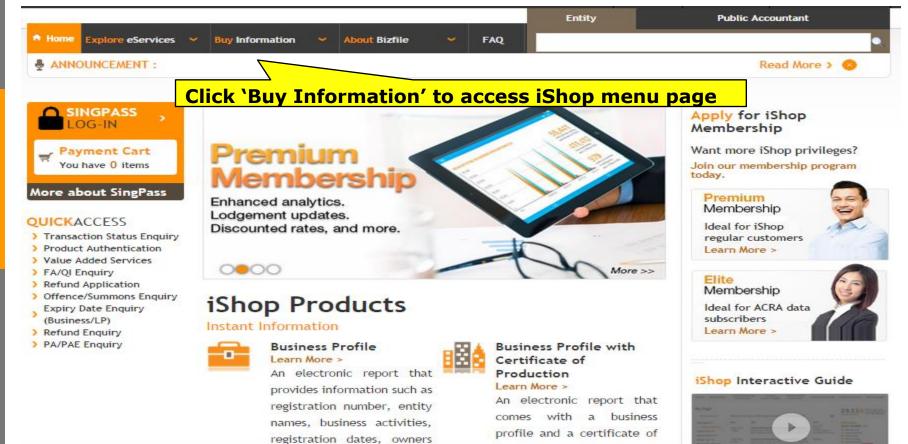

A set of the set of the set of th

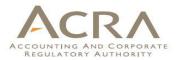

#### Corporate Compliance and Financial Profile Learn More >

An electronic report that provides a quick and handy checklist to gauge the financial health and compliance status of a company at one glance if available.

Buy Now > Bulk Purchase >

#### Extracts Learn More >

Extracts are copies of forms

and attachments filed by entities. Forms filed on or after 13 Jan 2003 are electronic extracts and those forms filed manually before 13 Jan 2003 are available as non-electronic extracts.

Buy Now > Bulk Purchase >

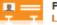

#### People Profile Learn More >

An electronic report that tracks the business entities a person is / was involved in. Buy Now >

### Microfilms

Microfilms of a company contain historical records of forms manually filed before 13 Jan 2003. Each jacket of microfiche contains about 60 images. Buy Now >

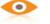

### Certificates

### A list of Electronic Certificates (with authentication ID) are available to certify business information and/or status of an entity. Buy Now > Bulk Purchase >

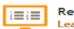

#### Register Learn More >

Register products provide lodgement details; lodgement information about the members, directors, CEOs, secretaries or auditors of a company if available. Buy Now > Bulk Purchase >

### Package Information

Custom tailor your report needs by choosing the following enhanced services:

STANDARD PACKAGE | PICK AND CHOOSE

BUSINESS STATISTICS CUSTOMISED PACKAGE

#### Standard Package Learn More >

Standard Package consists of PDF reports with the following predetermined criteria for the previous one or two months:

- List of Live Entities
- List of Entities By Industries
- List of Companies Under A Specific Audit Firm

#### Buy Now >

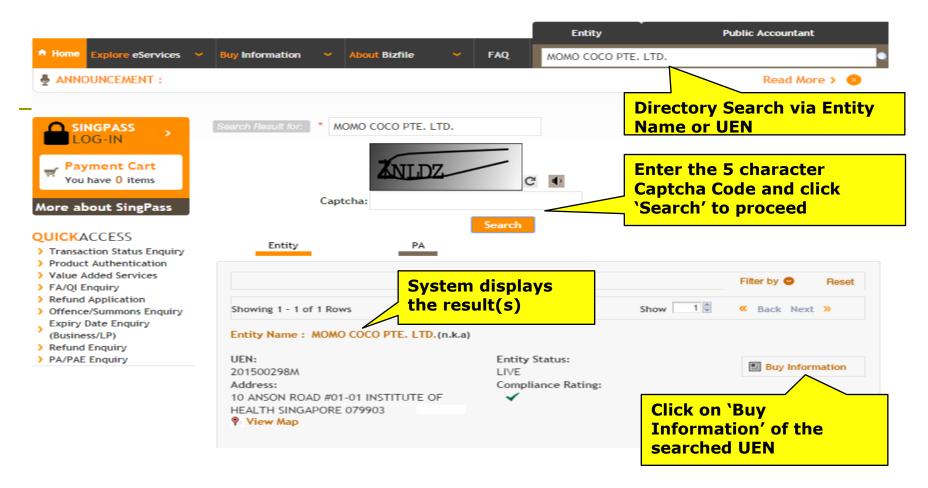

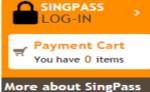

Transaction Status Enguiry

> Product Authentication Value Added Services FA/QI Enquiry > Refund Application Offence/Summons Enguiry Expiry Date Enquiry

### MOMO COCO PTE. LTD.

| UEN:     | 201500298M                   |
|----------|------------------------------|
| Address: | 10 ANSON ROAD                |
|          | #01-01                       |
|          | INSTITUTE OF HEALTH          |
|          | SINGAPORE(079903) 🎙 View map |
|          |                              |

### Product Bundle @

### Status: Compliance Rating:

Live

 $\checkmark$ 

| Business Profile of                         | Discounted Price SGD 15.7 |
|---------------------------------------------|---------------------------|
| MOMO COCO PTE. LTD. (201500298M) +          | Original Price SGD 16.5   |
| TAN & HIEW (S) PTE. LTD. (200207428K) +     |                           |
| ENMARU INTERNATIONAL PTE. LTD. (200923822Z) |                           |

### All Products

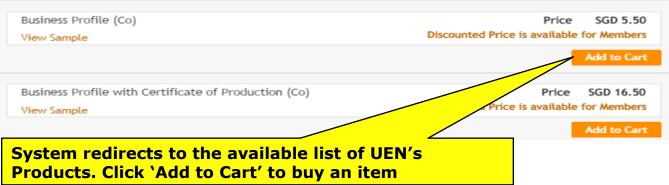

QUICKACCESS

> PA/PAE Enquiry

### Certificates

| Price                         | SGD 11.00                                             |
|-------------------------------|-------------------------------------------------------|
| Discounted Price is available | for Members                                           |
|                               | Add to Cart                                           |
|                               |                                                       |
|                               |                                                       |
| Price                         | SGD 20.00                                             |
|                               |                                                       |
| •                             | Add to Cart                                           |
| Price                         | SGD 20.00                                             |
|                               |                                                       |
|                               | Add to Cart                                           |
| Price                         | SGD 20.00                                             |
|                               |                                                       |
|                               | Add to Cart                                           |
|                               |                                                       |
| Price                         | SGD 20.00                                             |
|                               |                                                       |
|                               | Add to Cart                                           |
|                               | Discounted Price is available Price Price Price Price |

### Extracts

| Transaction Date       |   |   | Category |   |  |
|------------------------|---|---|----------|---|--|
| Specific Date Range    |   | • |          | • |  |
| From Date              |   |   | To Date  |   |  |
| Certification Type 🛛 🔞 |   |   |          |   |  |
| None                   | • |   |          |   |  |
|                        |   |   | Find     |   |  |

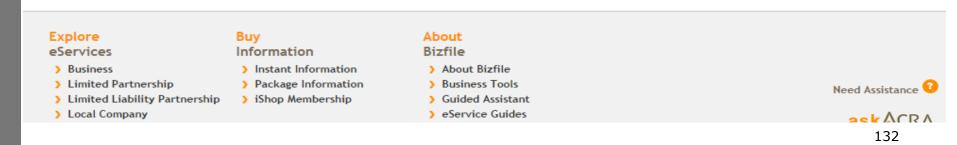

### ACRA

| MOMO COCO PTE. LTD.                                                                                                    |                                                                                                    |
|----------------------------------------------------------------------------------------------------|----------------------------------------------------------------------------------------------------|
| UEN: 201500298M                                                                                                    | Status: Live                                                                                                    |
| Address: 10 ANSON ROAD                                                                                                 | Compliance Rating:                                                                                                    |
| #01-01                                                                                                    |                                                                                                    |
| INSTITUTE OF HEALTH                                                                                                    |                                                                                                    |
| SINGAPORE(079903) 🖗 View map                                                                                           |                                                                                                    |
|                                                                                                    |                                                                                                    |
| Product Bundle @                                                                                                    |                                                                                                    |
|                                                                                                    |                                                                                                    |
| Business Profile of                                                                                                    | Discounted Price SGD 15.70                                                                                                    |
| MOMO COCO PTE. LTD. (201500298M) +                                                                                     | Original Price SGD 16.50                                                                                                    |
| TAN & HIEW (S) PTE. LTD. (200207428K) +                                                                                |                                                                                                    |
|                                                                                                    |                                                                                                    |
| ENMARU INTERNATIONAL PTE. LTD. (200923822Z)                                                                            |                                                                                                    |
| ENMARU INTERNATIONAL PTE. LTD.(2009238222)                                                                             | Add to Cart                                                                                                    |
| ENMARU INTERNATIONAL PTE. LTD.(2009238222)                                                                             | Add to Cart                                                                                                    |
|                                                                                                    | Add to Cart                                                                                                    |
| All Products                                                                                                    | Add to Cart                                                                                                    |
| All Products                                                                                                    |                                                                                                    |
| All Products Business Profile (Co)                                                                                     | Price SGD 5.50                                                                                                    |
| All Products                                                                                                    | Price SGD 5.50<br>Discounted Price is available for Members                                                                                                    |
| All Products<br>Business Profile (Co)<br>View Sample                                                                   | Price SGD 5.50<br>Discounted Price is available for Members                                                                                                    |
| All Products<br>Business Profile (Co)<br>View Sample<br>After an item is added to cart, a                              | Price SGD 5.50<br>Discounted Price is available for Members<br>Add to Cart                                                                                                    |
| All Products<br>Business Profile (Co)<br>View Sample                                                                   | Price SGD 5.50<br>Discounted Price is available for Members<br>Add to Cart                                                                                                    |
| All Products<br>Business Profile (Co)<br>View Sample<br>After an item is added to cart, a                              | Discounted Price is available for Members Add to Cart 1 item(s) added to ca Price SGD 16.50                                                                                                    |
| All Products<br>Business Profile (Co)<br>View Sample<br>After an item is added to cart, a<br>message will be displayed | Price SGD 5.50<br>Discounted Price is available for Members<br>Add to Cart<br>1 item(s) added to ca                                                                                                    |
|                                                                                                    | UEN: 201500298M<br>Address: 10 ANSON ROAD<br>#01-01<br>INSTITUTE OF HEALTH<br>SINGAPORE(079903) % View map<br>Product Bundle<br>Business Profile of<br>MOMO COCO PTE. LTD. (201500298M) +<br>TAN & HIEW (S) PTE. LTD. (200207428K) + |

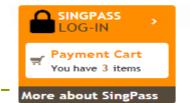

### **QUICKACCESS**

- > Transaction Status Enquiry
- > Product Authentication
- > Value Added Services
- > FA/QI Enquiry
- Refund Application
- Offence/Summons Enquiry
   Expiry Date Enquiry
- (Business/LP)
- Refund Enquiry
- > PA/PAE Enquiry

Select the items to make payment

Added items will be purged after 7 calendar days if no payment is made.

### Payment Cart

|         |                               |                         |                                              | Remove Ch                          | eck Out         |
|---------|-------------------------------|-------------------------|----------------------------------------------|------------------------------------|-----------------|
| iShop   | UEN/ID No<br>(Transaction No) | Entity Name/Person Name | Product                                      | Click 'Check<br>Out' to<br>proceed | Amount<br>(SGD) |
| ۲       | 201500298M<br>(G006002219)    | MOMO COCO PTE. LTD.     | Electronic Extract (wi<br>Date Added 27/10/2 |                                    | 42.00           |
| ×       | 201500298M                    | MOMO COCO PTE. LTD.     | Register of Members<br>Date Added 27/10/2    | 2015                               | 20.00           |
| ۲       | 201500298M                    | MOMO COCO PTE. LTD.     | Business Profile (Co)<br>Date Added 27/10/2  | 2015                               | 5.50            |
| BizFile | 2                             |                         |                                              |                                    | 0               |
|         | UEN/ID No                     | Entity Name             | Transaction Descrip                          | otion                              | Amount<br>(SGD) |
| No data | to display.                   |                         |                                              |                                    |                 |
| IST SG  | D 4.49                        |                         |                                              | Payable Amount SGD                 | 67.50           |

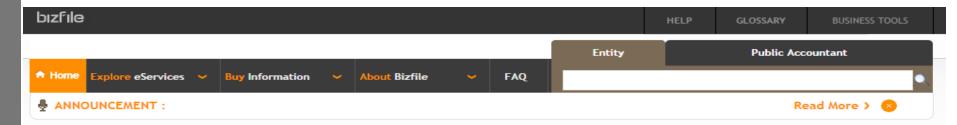

### SINGPASS

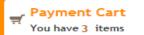

LOG-IN

### More about SingPass

### OUICKACCESS

- Transaction Status Enguiry
- > Product Authentication
- > Value Added Services
- > FA/OI Enquiry
- > Refund Application
- > Offence/Summons Enguiry
- Expiry Date Enguiry (Business/LP)
- > Refund Enguiry
- > PA/PAE Enguiry

### Verification

### Customer With SingPass Account

If you already have a SingPass account, you can authenticate yourself by clicking the link below.

Click Here for SingPass Login

### Customer Without SingPass Account

If you do not have a SingPass account, you can authenticate yourself by submitting your particulars via the form below.

#### Click Here to submit your particulars

Customer will be prompted to proceed with SingPass login or without SingPass login.

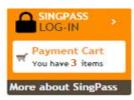

#### QUICKACCESS

- > Transaction Status Enquiry
- > Product Authentication > Value Added Services
- FA/QI Enquiry
- Refund Application
- > Offence/Summons Enquiry Expiry Date Enquiry
- (Business/LP)
- ) Refund Enquiry
- ) PA/PAE Enquiry

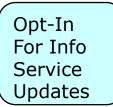

| Identification Type *                                                           | Identification No * |
|---------------------------------------------------------------------------------|---------------------|
| NRIC(Citizen)                                                                   | \$6000700D          |
| Name *                                                                          | Local Fixed Line No |
| JOHN TAN                                                                        | +65                 |
| Local Mobile No                                                                 | Email Address *     |
| +65 888888888                                                                   | JOHN.TAN@ABC.COM    |
| Postal Code<br>079903                                                           |                     |
| Local Address  Foreign Address                                                  |                     |
| Local Delivery Address<br>Postal Code                                           |                     |
| 079903                                                                          |                     |
|                                                                                 |                     |
| Block/House No                                                                  |                     |
| Block/House No<br>12                                                            |                     |
|                                                                                 |                     |
| 12                                                                              |                     |
| 12<br>Street Name                                                               |                     |
| 12<br>Street Name<br>ANSON ROAD                                                 |                     |
| 12<br>Street Name<br>ANSON ROAD<br>Level Unit                                   |                     |
| 12<br>Street Name<br>ANSON ROAD<br>Level Unit<br>01 02                          |                     |
| 12<br>Street Name<br>ANSON ROAD<br>Level Unit<br>01 02<br>Building/ Estate Name | : Via Email         |

Requestor Information

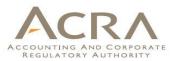

System redirects to 'Requestor Information' screen.

For SingPass login, the details will be auto-populated.

For non-SingPass login, the requestor needs to enter the details.

Click 'Confirm' to proceed.

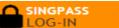

### Review

iShop

F Payment Cart You have 3 items

More about SingPass

### QUICKACCESS

> Transaction Status Enquiry

> Product Authentication

> Value Added Services

FA/QI Enquiry

Refund Application

> Offence/Summons Enquiry

Expiry Date Enquiry (Business/LP)

> Refund Enquiry

> PA/PAE Enquiry

### Final Review Before Payment

Pay Now

0

| ылор         |                         |                                                               |                              |                 |
|--------------|-------------------------|---------------------------------------------------------------|------------------------------|-----------------|
| UEN/ID No    | Entity Name/Person Name | Product                                                       | Delivery<br>Mode<br>(Status) | Amoun<br>(SGD   |
| 201500298M   | MOMO COCO PTE. LTD.     | Electronic Extract (with eSignature)<br>Date Added 27/10/2015 | EMAIL.                       | 42.00           |
| 201500298M   | MOMO COCO PTE. LTD.     | Register of Members<br>Date Added 27/10/2015                  | EMAIL                        | 20.00           |
| 201500298M   | MOMO COCO PTE. LTD.     | Business Profile (Co)<br>Date Added 27/10/2015                | EMAIL                        | 5.50            |
| BizFile      |                         |                                                               |                              | 0               |
| UEN/ID No    | Entity Name             | Transaction Description                                       |                              | Amount<br>(SGD) |
| No data to d | isplay.                 |                                                               |                              |                 |

GST SGD 4.49

Payable Amount SGD 67.50

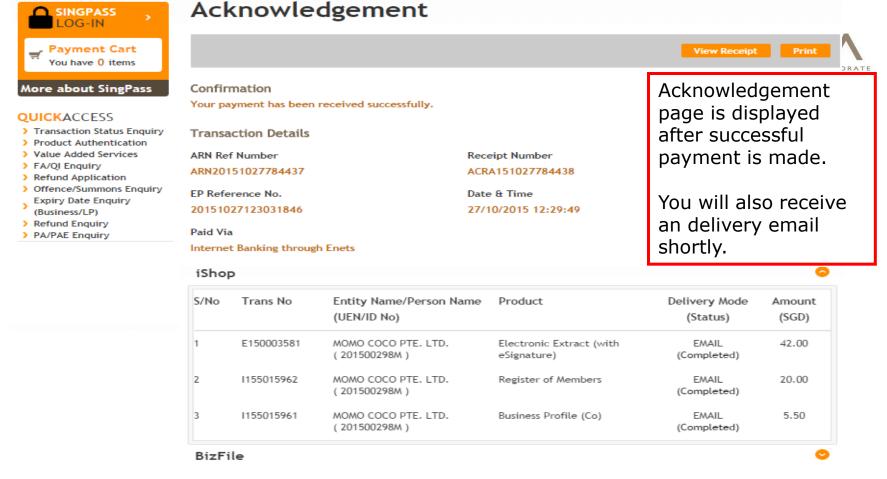

GST Amount SGD 4.49

Paid Amount SGD 67.50

138

## Walkthrough of Transactions

- 1. My Dashboard
- 2. Application for a New Business Name/ Application to Register Person(s) and Business Name
- 3. Application for New Company Name/ Incorporation of Local Company
- 4. Change in Company Particulars
- 5. Extension of Time Under Section 175/201
- 6. Filing of Annual Return by Local Company
- 7. Notice of Error
- 8. iShop@ACRA (Product List / iShop Membership)
- 9. Mobile App ACRA on the Go

### 8. iShop@ ACRA – iShop Membership

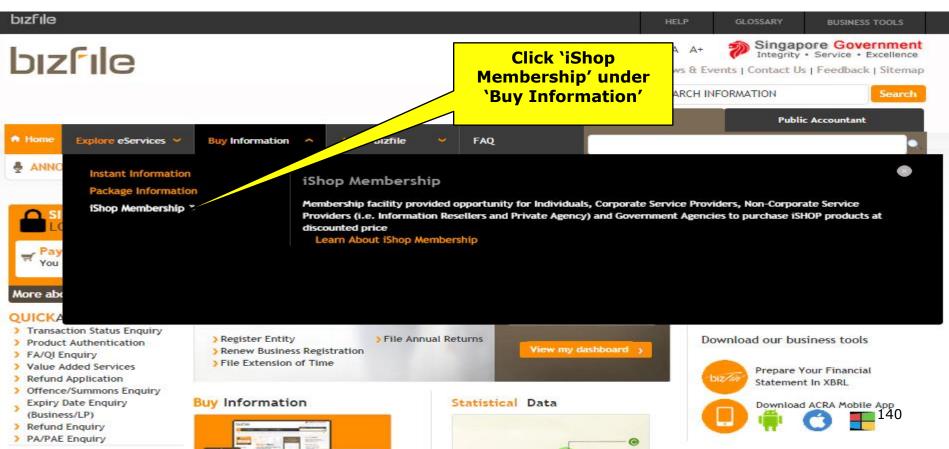

### Click on 'Apply Now' for Application for Premium Membership

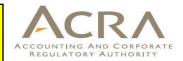

| 🗊 Dashboard 🛛 🖨              | ł  |
|------------------------------|----|
| My Entity                    | E  |
| Messages                     | 2  |
| Check Status                 | 2: |
| Payment Cart                 |    |
| Lodgement Alert List         |    |
| Saved Transactions<br>Widget |    |

#### Log Out

#### **QUICKACCESS**

- > Transaction Status Enquiry
- > Renew Membership
- > Product Authentication
- > Value Added Service
- FA/QI Enquiry
- Refund Application
- › Offence/Summons Enquiry Expiry Date Enquiry
- (Business/LP)
- > Refund Enquiry

### iShop Membership

### Premium Membership Apply Now

The membership is designed to increase convenience and cost savings for regular iShop customers such as Corporate Service Providers. Each membership sign up allows up to 25 authorised users login to enjoy the following iShop privileges

- 10% discount on non statutory products (e.g. Business Profile)
- · 15% discount on iShop bundles (for non statutory products only)
- Enhanced analytics
- Email lodgement alerts for up to 100 UENs; SMS lodgement alerts for up to 10 UENs (out of 100 UENs)
- · Viewing of order history for current and previous month

A non-refundable membership fee of \$280.00 applies for every Premium Membership sign-up / renewal and is valid for a period of 12 months. Applicants will receive an email with a link for account setup upon successful fee payment. Successful payment for membership needs to be made before members' discount and privileges applies.

Ask ACRA - FAQs (Purchase of Information)

### Apply for iShop Membership

Want more iShop privileges? Join our membership program

#### today.

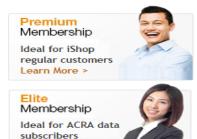

#### iShop Interactive Guide

Learn More >

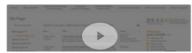

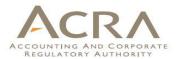

| Dashboard >>                                                                                                    | PREMIUM MEMBERS                 | SHIP APPLICATION FORM    | ( The      |
|----------------------------------------------------------------------------------------------------|---------------------------------|--------------------------|------------|
| My Entity 55                                                                                                    |                                 |                          | /pri       |
| Messages 258                                                                                                    |                                 | Add To Cart Make Payment | -          |
| Check Status 212                                                                                                    |                                 |                          | can        |
| Payment Cart 1                                                                                                    |                                 |                          | indi       |
| Lodgement Alert List 0                                                                                                    | Personal Particulars Screen     | <b>o</b>                 |            |
| Saved Transactions<br>Widget 5                                                                                              | Name (as per ID document) *     | Identification Type      | offic      |
| Log Out                                                                                                    | JOHN TAN                        | NRIC (Citizen)           | e.g.       |
|                                                                                                    | Identification No *             | UEN (Entity Name)        | ofa        |
|                                                                                                    | \$6000700D                      | Select 🔻                 |            |
| QUICKACCESS Transaction Status Enquiry Renew MemberShip Product Authentication                                              | Delivery Address                | •                        | con        |
| <ul> <li>Value Added Service</li> <li>FA/QI Enquiry</li> <li>Refund Application</li> <li>Offence/Summons Enquiry</li> </ul> | Authorized Contact - Primary Co | ontact 🗢                 | He/        |
| <ul> <li>Expiry Date Enquiry</li> <li>(Business/LP)</li> <li>Refund Enquiry</li> </ul>                                      | Authorized Contact - Secondary  | v Contact 📀              | con        |
|                                                                                                    | Subscription Details Section    | 0                        | Bot        |
|                                                                                                    |                                 | Add To Cart Make Payment | aut        |
|                                                                                                    |                                 |                          | use<br>mei |

e applicant imary contact be an ividual or an cer of an entity . the secretary local npany

- 'she can add a condary tact.
- h of them can horise up to 25 ers to enjoy the mbership privileges

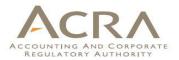

| Dashboard »                                                                                                    | PREMIUM MEMBERSHI                   | P APPLICATION FOR                                                                                                    | M            | Select the UEN if   |
|----------------------------------------------------------------------------------------------------|-------------------------------------|----------------------------------------------------------------------------------------------------|--------------|---------------------|
| My Entity 55<br>Messages 258                                                                                                    |                                     | Add To Cart                                                                                                    | Make Payment | you wish to apply   |
| Check Status 212                                                                                                    |                                     |                                                                                                    |              | for a Premium       |
| Payment Cart 1                                                                                                    |                                     |                                                                                                    |              |                     |
| Lodgement Alert List 0                                                                                                    | Personal Particulars Screen         |                                                                                                    |              | Membership for your |
| Saved Transactions<br>Widget                                                                                                    | Name (as per ID document) *         | Identification Type                                                                                                    |              | company.            |
| Log Out                                                                                                    | JOHN TAN                            | NRIC (Citizen)                                                                                                    | • / /        |                     |
|                                                                                                    | Identification No *                 | UEN (Entity Name)                                                                                                    |              |                     |
|                                                                                                    | S6000700D                           | Select                                                                                                    |              |                     |
| QUICKACCESS  Transaction Status Enquiry Renew MemberShip Product Authentication                                                                 | Delivery Address                    | Select<br>00000241X (PINK MONKEY)<br>00000244E (PINK EGUANA)<br>00000263A (HELLO)<br>00000265J (PINKBREAKDINO)                                      | Select       |                     |
| <ul> <li>&gt; Value Added Service</li> <li>&gt; FA/QI Enquiry</li> <li>&gt; Refund Application</li> <li>&gt; Offence/Summons Enquiry</li> </ul> | Authorized Contact - Primary Contac | 00000268B (PINK SMALL MANGO SHELL)<br>00000275E (mini basket of kitty)                                                                              |              |                     |
| <ul> <li>Expiry Date Enquiry</li> <li>(Business/LP)</li> <li>Refund Enquiry</li> </ul>                                                          | Authorized Contact - Secondary Con  | 201500194N (MINI KOALA STAR PTE. LTD.)                                                                                                    |              |                     |
|                                                                                                    | Subscription Details Section        | 201500202M (PINK KANGA PTE. LTD.)<br>201500203D (PINKY MANGO PTE. LTD.)<br>201500205E (PINK BEAR LTD.)<br>201500211N (HELLO PINKY JAGUAR PTE. LTD.) |              |                     |
|                                                                                                    |                                     | 201500212E (MINI PINKY HELLO PTE. LTD.)<br>201500237E (MINI MOMO HEHE LTD.)<br>201500266M ( PTE.)                                                   |              | <b>_</b>            |

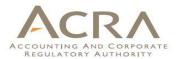

# Dashboard>My Entity55Messages258Check Status212Payment Cart1Lodgement Alert List0Saved Transactions<br/>Widget5Log Out5

### QUICKACCESS

- > Transaction Status Enquiry
- > Renew MemberShip
- > Product Authentication
- > Value Added Service
- > FA/QI Enquiry
- > Refund Application
- > Offence/Summons Enquiry
- Expiry Date Enquiry
- (Business/LP)
- Refund Enquiry

### PREMIUM MEMBERSHIP APPLICATION FORM

| Personal Particulars Screen        |                                                           |
|------------------------------------|-----------------------------------------------------------|
| lame (as per ID document) *        | Identification Type                                       |
| OHN TAN                            | NRIC (Citizen)                                            |
| dentification No *                 | UEN (Entity Name)                                         |
| 6000700D                           | 201500069R (MOMO KIWI PTE. LTD.)                          |
| UEN Information Section            |                                                           |
| Entity Name<br>MOMO KIWI PTE. LTD. | Industry<br>NATIONAL POST ACTIVITIES (EG POSTAL SERVICES) |
| Postal Code<br>541228              | Level -                                                   |
| Unit<br>-                          | Block/House No<br>228A                                    |
| Street Name<br>COMPASSVALE WALK    | Building/ Estate Name                                     |

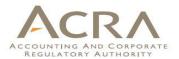

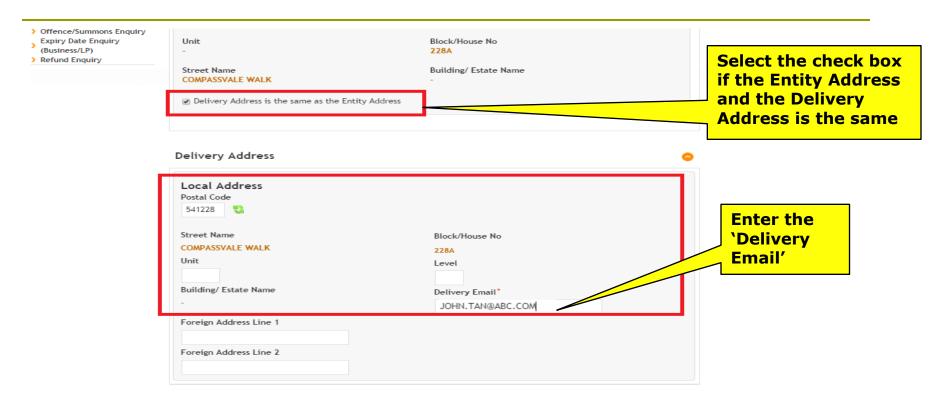

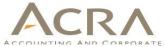

## Authorized Contact - Primary Contact Identification Type\* **Enter Primary** Name (As Per ID document)\* Identification No\* JOHN TAN NRIC (Citizen) S6000700D **Contact Details** • Local Fixed Line No. Local Mobile No. Foreign Contact No. +65 88888888 +65 Designation\* Email Fax No. JOHN, TAN@ABC, COM +65 DIRECTOR Opt-In for info updates via email Authorized Contact - Secondary Contact **Enter Secondary** Name (As Per ID document)\* Identification Type\* Identification No\* NRIC (Citizen) **Contact Details** MARY WONG • S5000515A Local Mobile No. Foreign Contact No. Local Fixed Line No. +65 +65 66666666 Email Fax No. Designation\* MARY, WONG@ABC, COM +65 MANAGER Opt-In for info updates via email

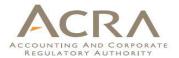

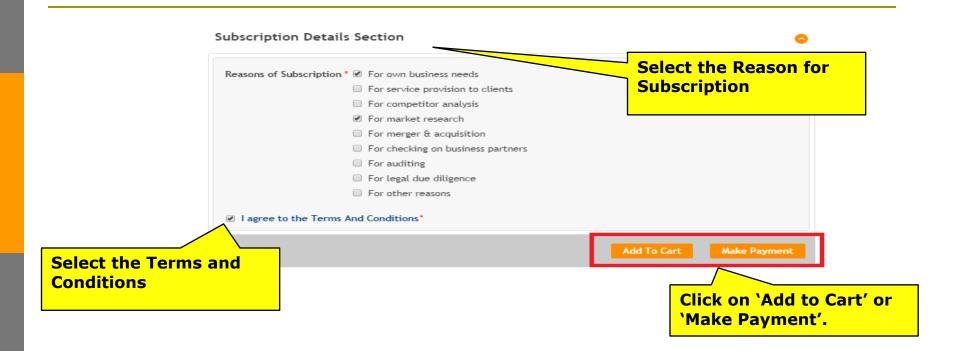

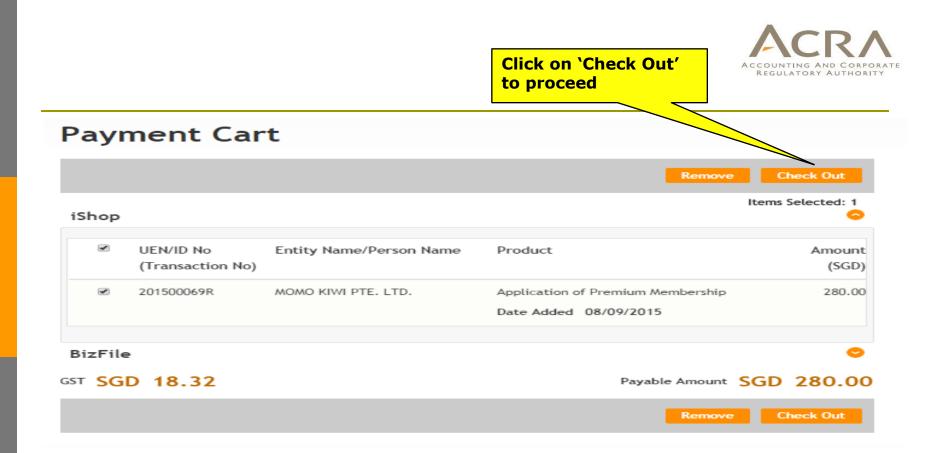

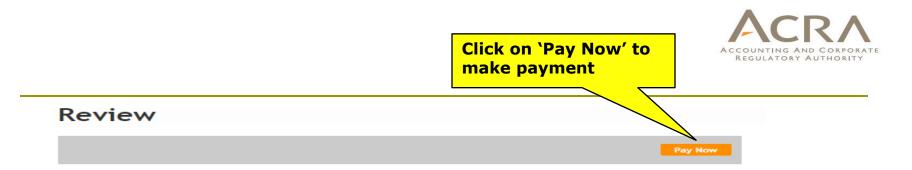

# iShop

|                     |                                                            | Mode<br>(Status) | (SGD)                                                       |
|---------------------|------------------------------------------------------------|------------------|-------------------------------------------------------------|
| MOMO KIWI PTE. LTD. | Application of Premium Membership<br>Date Added 08/09/2015 | EMAIL            | 280.00                                                      |
|                     | MOMO KIWI PTE. LTD.                                        |                  | MOMO KIWI PTE. LTD. Application of Premium Membership EMAIL |

# GST SGD 18.32

Payable Amount SGD 280.00

Payment Option(s) Available Online Payment 
 DSA

Message Section

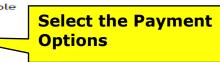

An acknowledgement message and a receipt will be provided upon payment.

For failed transaction paid via Visa/MasterCard/AMEX/DSA, a refund is system-triggered and no action is required from the user. For those using eNets Internet Banking, ACRA will contact the user to provide bank account details online.

| DASHBOARD      O                                                                                                    | Acknowle                              | dgement                                                                                   |                                      |                           |                 |
|----------------------------------------------------------------------------------------------------|---------------------------------------|-------------------------------------------------------------------------------------------|--------------------------------------|---------------------------|-----------------|
| Messages 258                                                                                                    |                                       |                                                                                           |                                      | View Receipt              | Print           |
| Check Status 213<br>Payment Cart 0                                                                                                    | Confirmation<br>Your payment has been | received successfully.                                                                    |                                      |                           |                 |
| Lodgement Alert List 0                                                                                                    | Transaction Details                   |                                                                                           |                                      |                           |                 |
| Saved Transactions 13                                                                                                    | ARN Ref Number<br>ARN20151005778489   |                                                                                           | Number<br>1005778491                 |                           |                 |
| Log Out                                                                                                    | EP Reference No.<br>20151005145108565 | Date & 05/10/2                                                                            | Fime<br>015 14:50:07                 |                           |                 |
| QUICKACCESS<br>> Transaction Status Enquiry<br>> Product Authentication<br>> Value Added Service<br>> FA/QJ Enquiry<br>> Refund Application<br>> Offence/Summons Enquiry<br>Expiry Date Enquiry<br>(Business/LP) |                                       | n Enets<br>I suite of Value Added Services for n<br>ese services are available by clickin |                                      |                           | 0               |
| <ul> <li>Refund Enquiry</li> <li>Renew MemberShip</li> </ul>                                                                                                    | S/No Trans No                         | Entity Name/Person Name (UE<br>No)                                                        | N/ID Product                         | Delivery Mode<br>(Status) | Amount<br>(SGD) |
|                                                                                                    | 1 1155014490                          | MOMO KIWI PTE. LTD.<br>( 201500069R )                                                     | Application of Premium<br>Membership | EMAIL<br>(Completed)      | 280.00          |
|                                                                                                    | BizFile                               |                                                                                           |                                      |                           | 0               |
|                                                                                                    | GST Amount SGD 1                      | 8.32                                                                                      | Paid                                 | Amount SGD                | 280.00          |
|                                                                                                    |                                       |                                                                                           |                                      | View Receipt              | Print           |

# **Email Confirmation**

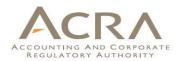

From: <u>ACRA\_BIZFILE@acra.gov.sg</u> [mailto:ACRA\_BIZFILE@acra.gov.sg] Sent: Monday, 5 October, 2015 14:51 PM To: John Tan Subject: iShop@ACRA - Premium Membership Activation (MEM15000XXXX)

Dear John,

# WELCOME TO ACRA'S PREMIUM MEMBERSHIP PROGRAM

We are pleased to inform you that your membership has been successfully created.

2 You may now manage your membership account by following the below steps:

(a)Logon to Bizfile via Singpass.

(b)Select your profile.

(c)Select your new membership profile.

(d)Go to "Manage Membership" at the dashboard section to update your account details.

3 Thank you.

Yours sincerely

iShop@ACRA team

Accounting and Corporate Regulatory Authority (ACRA)

Upon successful payment, you will receive the confirmation email on your application of ACRA Premium Membership.

# Walkthrough of Transactions

- 1. My Dashboard
- Application for a New Business Name/ Application to Register Person(s) and Business Name
- 3. Application for New Company Name/ Incorporation of Local Company
- 4. Change in Company Particulars
- 5. Extension of Time Under Section 175/201
- 6. Filing of Annual Return by Local Company
- 7. Notice of Error
- 8. iShop@ACRA
- 9. Mobile App ACRA on the Go

# 9. Mobile App – ACRA on the Go

- Existing m-services :
  - > Business Directory Search
  - > AGM Calculator
  - > Ask ACRA
- New m-services
  - Renewal of Business/LP
  - Cessation of Business/LP
  - Annual Declaration Filing (LLP)
  - Change of Address for Business/LP/LLP
  - Change of FYE
  - Extension of Name Reservation Period
  - Enquiry on transaction status
  - iShop Purchases of products
- Available on mobile phones and tablets (Android and iOS)

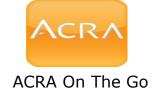

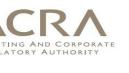

Main Page

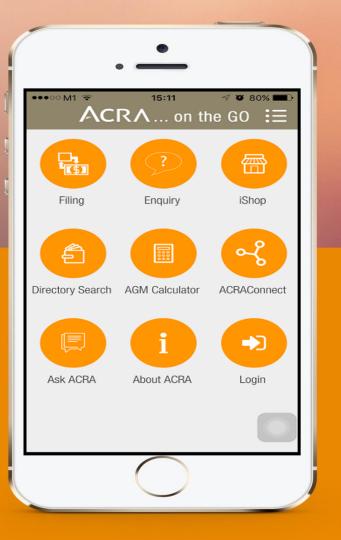

# Menu Malt

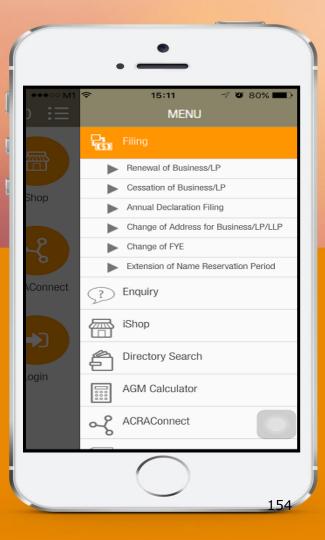

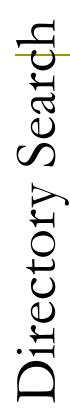

| . —                   |             |
|-----------------------|-------------|
| ••••• M1 ♥ 15:16      | √ ७ 79% ■D• |
| 1 Step 1 of 5: Search |             |
| Keywords              |             |
| Filter by Entity Type | •           |
| Filter by Status      | •           |
|                       | Q Search    |
|                       |             |
|                       |             |
|                       |             |
|                       |             |
|                       |             |
| $\bigcirc$            |             |

# Directory Search - Results

| 1 Step 1 of 5: Search<br>DBS                                                          |    |
|---------------------------------------------------------------------------------------|----|
| DBS                                                                                   |    |
|                                                                                       |    |
| Filter by Entity Type                                                                 |    |
| Filter by Status                                                                      |    |
| Q Sear                                                                                | ch |
| Name:<br>DBS GROUP HOLDINGS LTD(n.k.a)<br>EXORDIUM LIMITED(f.k.a)<br>UEN:             |    |
| 199901152M<br>Address:                                                                |    |
| 12 MARINA BOULEVARD MARINA BAY<br>FINANCIAL CENTRE SINGAPORE 018982<br>Entity Status: |    |

| • =                 | •                 |
|---------------------|-------------------|
|                     | 15:12 🦪 🖉 80% 💶 🖓 |
| 1 Step 1 of 5: En   | ter UEN and ID    |
| UEN:                | T10LL0088G        |
| Identification No.: |                   |
| Summons No.:        |                   |
| Compliance Case ID: |                   |
|                     | Q Search          |
| S/No:               | 1                 |
| UEN:                | XXXXXX088G        |
| Entity Name:        | WISH ONLINE LLP   |
| S/No:               | 2                 |
| UEN:                | XXXXXX088G        |
| Entity Name:        | WISH ONLINE LLP   |
|                     |                   |

# Change of Address

| •••••• M1 🗢               | 18:20                 |  |
|---------------------------|-----------------------|--|
| 1 Step 1 of 4: Select UEN |                       |  |
| 53225738C                 | •                     |  |
| UEN:                      | 53225738C             |  |
| Entity Name:              | APPLAUZE<br>SOLUTIONS |  |
| Postal Code *:            | 520351                |  |
| Block/House No *:         | 351                   |  |
| Street Name*:             | TAMPINES STREET 33    |  |
| Level:                    | 02                    |  |
| Unit:                     | 442                   |  |
| Building/Estate Name      | e:                    |  |
| Effective Date of change: | 20/10/2015            |  |

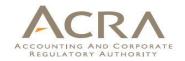

# For the latest updates, check out

www.acra.gov.sg

Facebook.com/SG.ACRA 🕁

Twitter.com/ACRA\_SG

# For e-mail updates,

subscribe to ACRA News Alert.

Send your name and email address to <u>ACRA Newsalert@acra.gov.sg</u>

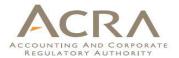

# **Thank You**

Note: All screenshots as shown in this presentation are subject to change.